# **USER MANUAL**

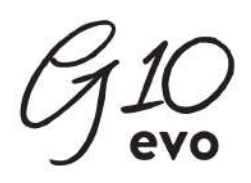

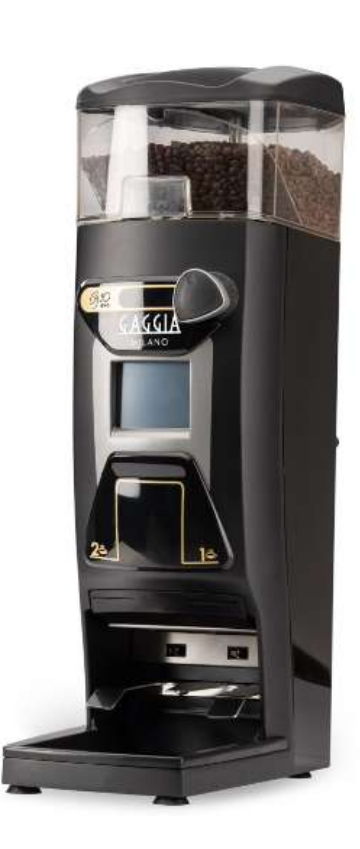

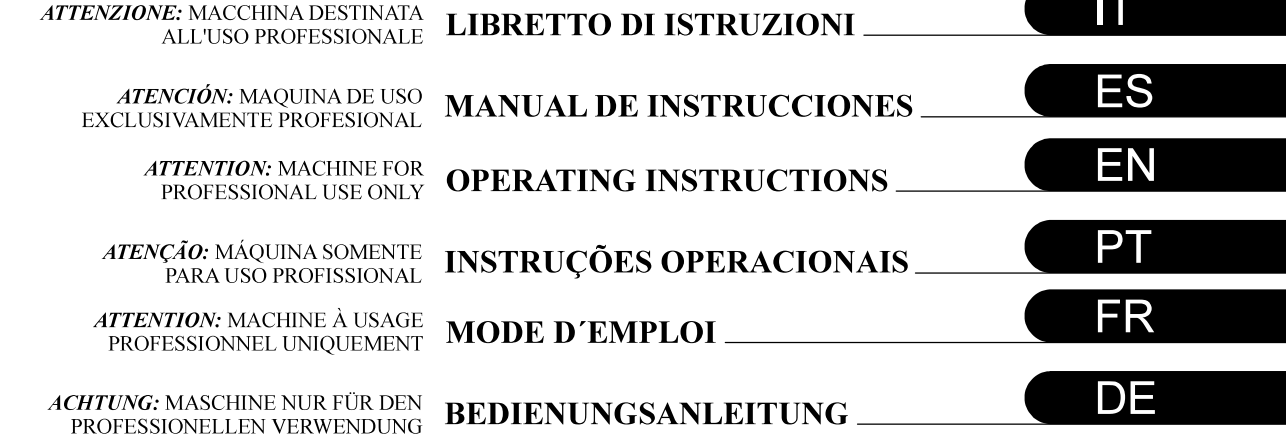

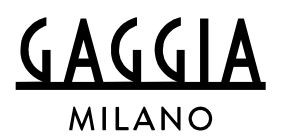

**Property** 

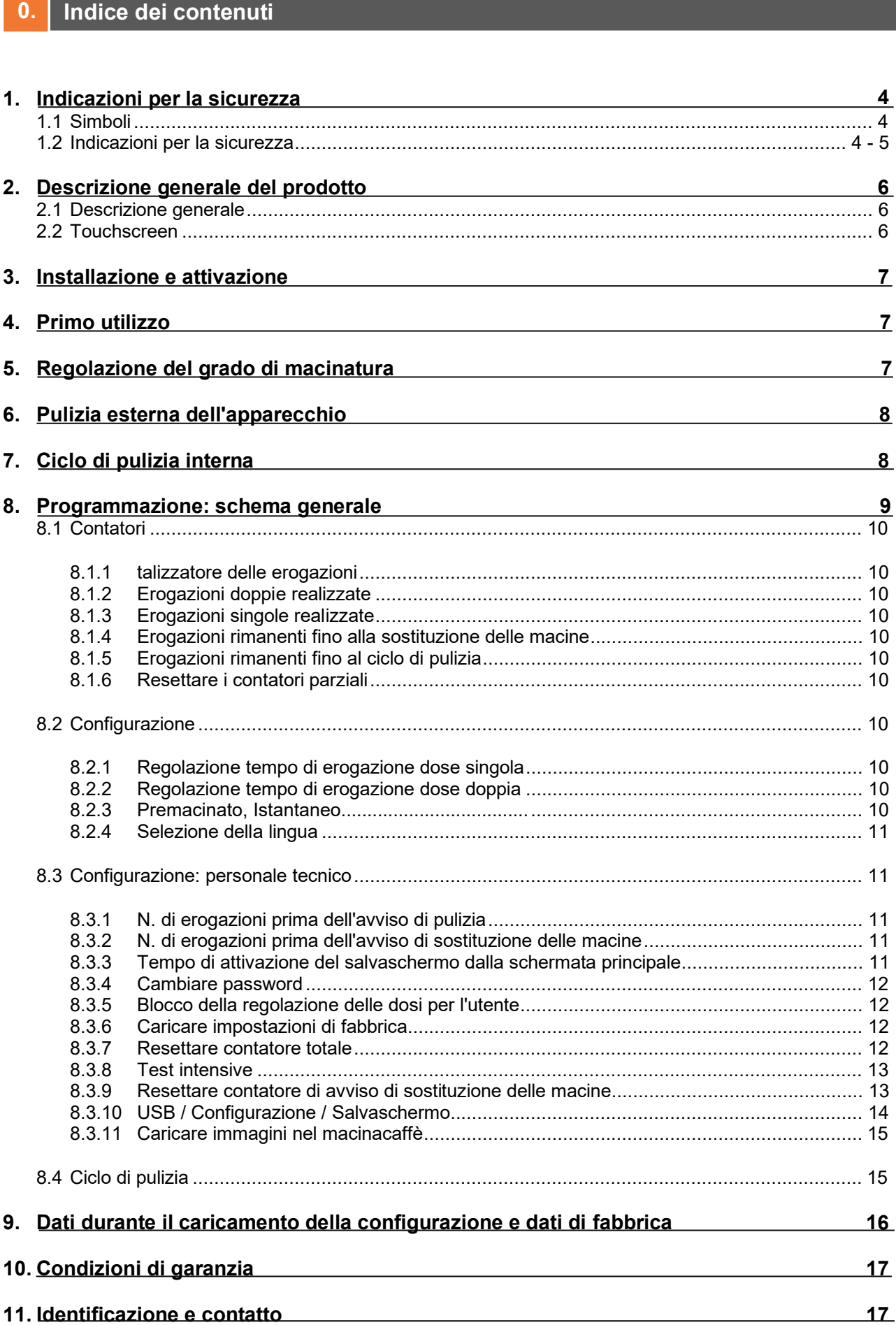

Œ

#### **1. Indicazioni per la sicurezza**

#### **1.1 Simboli**

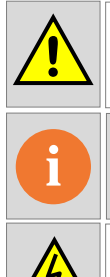

**AVVERTENZA** Può provocare danni.

**INFORMAZIONI** Informazioni importanti/utili.

**PERICOLO CORRENTE ELETTRICA**

Può provocare danni.

• G10 è un macinacaffè completamente automatico che macina il caffè in grani in modo istantaneo programmato, premacinato o istantaneo manuale. Inserendo semplicemente il portafiltro nel vano corrispondente, è possibile ottenere una o due dosi di caffè appena macinato. La versatilità del macinacaffè permette anche di regolare in modo indipendente la quantità desiderata di caffè macinato necessaria all'erogazione di uno o due caffè, accedendo al menu corrispondente tramite il touchscreen.

#### **1.2 Indicazioni per la sicurezza**

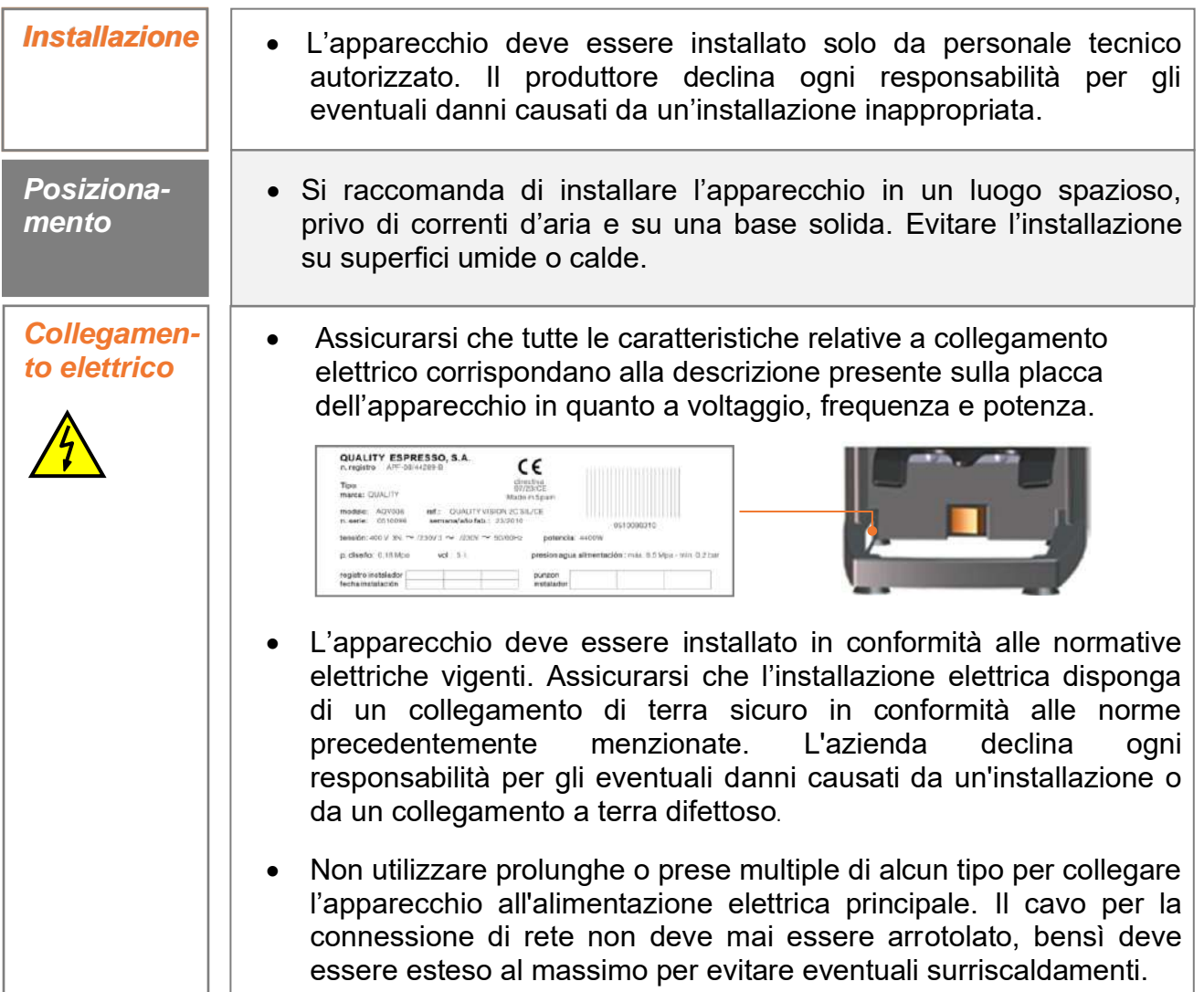

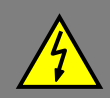

**Consigli importanti**

Consigli importanti

- *Manomissioni* Eventuali manomissioni interne dell'apparecchio, fatta eccezione per quelle descritte specificatamente nel presente libretto riguardanti la procedura di pulizia, devono essere effettuate da un servizio tecnico autorizzato.
	- È obbligatorio effettuare le operazioni preventive di pulizia e manutenzione seguendo la frequenza indicata sull'apparecchio o dal servizio tecnico. Il fabbricante declina ogni responsabilità per eventuali danni all'apparecchio dovuti all'inadempimento di tali obblighi, così come ad un utilizzo scorretto o inadeguato.
	- Tutti i componenti della macchina, incluso il cavo di collegamento, dovranno essere sostituiti esclusivamente con ricambi originali: se il cavo di collegamento è danneggiato, deve essere sostituito dal fabbricante, dal suo servizio post vendita o da personale qualificato al fine di evitare pericoli.
	- Prima di procedere a qualsiasi operazione di manutenzione, lasciare l'apparecchio scollegato dalla corrente elettrica spegnendo l'interruttore generale dell'installazione o scollegando il cavo di alimentazione.

• Installare il macinacaffè su una base solida.

- Persone con capacità fisiche, sensoriali o mentali ridotte, o senza esperienza, possono utilizzare la macchina solo sotto supervisione o dopo aver ricevuto formazione adeguata sull'utilizzo dell'apparecchio in maniera sicura e se comprendono i pericoli connessi. Tenere i bambini lontani dall'apparecchio.
- Non utilizzare l'apparecchio all'aperto, a meno che non venga protetto dagli elementi esterni (aria, pioggia, nebbia, ecc.)
- Non esporre né lavare l'apparecchio con getti d'acqua o vapore.
- Non toccare il macinacaffè con i piedi bagnati, umidi o scalzi, né con le mani bagnate o umide.
- L'apparecchio non deve essere utilizzato per macinare prodotti diversi da quelli descritti in questo manuale.

**!**

**!**

#### **2. Descrizione generale del prodotto**

#### **2.1 Descrizione generale**

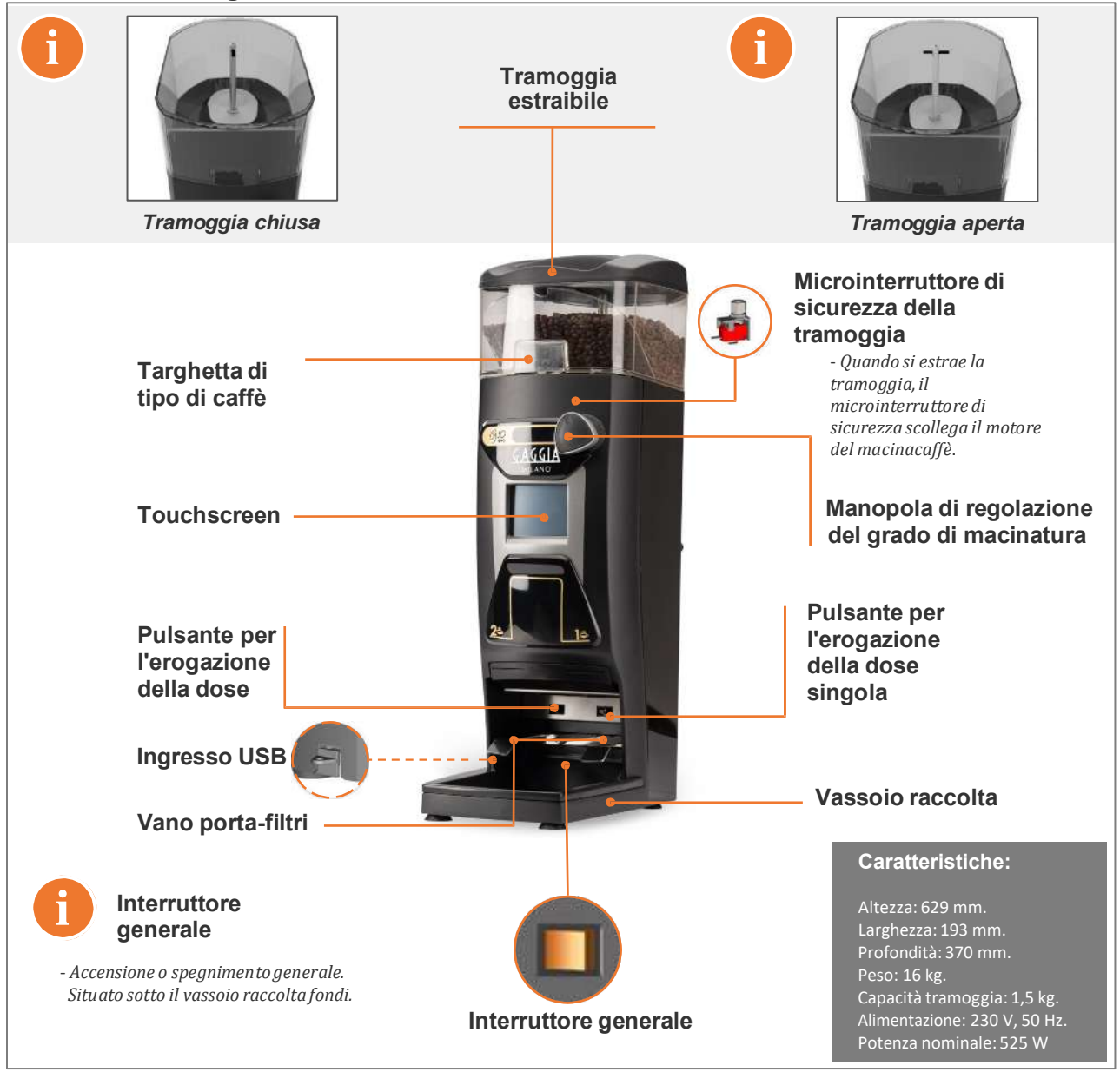

#### **2.2 Touchscreen**

• Il macinacaffè dispone di un touchscreen resistivo, mediante il quale <sup>è</sup> possibile accedere ai differenti menu <sup>e</sup> alle seguenti funzioni:

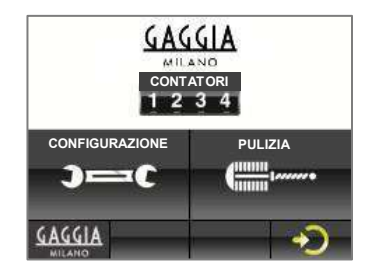

- Controllare il numero di erogazioni di caffè singole e doppie realizzate.
- Controllare le erogazioni rimanenti fino alla sostituzione delle macine.
- Controllare le erogazioni rimanenti fino alla pulizia con spazzolino.
- Configurare la modalità di funzionamento, "Premacinato" o "Istantaneo".
- Regolare le dosi di caffè
- Altre funzioni.

**Nota**: *Vedi la sezione 8 - programmazione, per la descrizione di tutti i menu e funzioni della schermata.*

#### **3. Installazione e attivazione**

• Dopo aver tolto l'apparecchio dall'imballaggio, collocarlo nel luogo scelto, considerando la necessità di una presa di corrente e di una messa a terra idonea. Collegare il cavo di rete, inserire il caffè nella tramoggia, aprire il meccanismo di chiusura e premere l'interruttore generale situato sotto il vassoio raccolta fondi. Il macinacaffè è pronto per l'utilizzo.

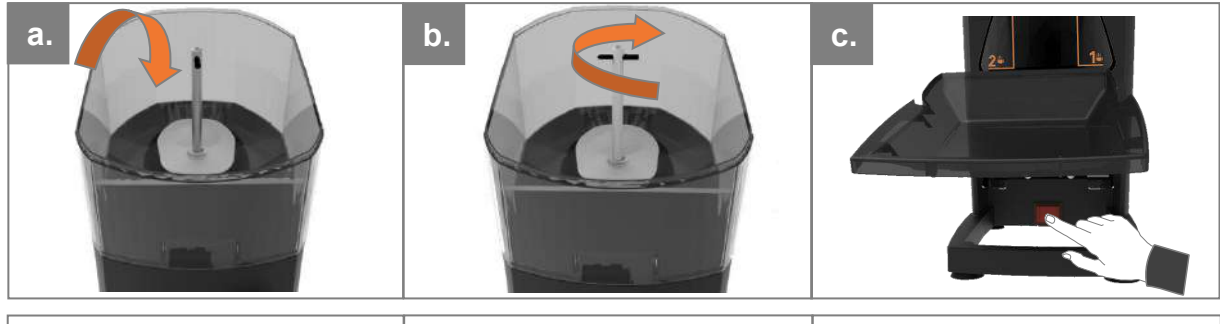

*Inserire il caffè in grani Aprire il meccanismo di chiusura Premere l'interruttore Premere l'interruttore* 

#### **4. Primo utilizzo**

• Per richiedere l'erogazione della dose di caffè, è sufficiente introdurre il portafiltro fino alla fine della guida corrispondente alla dose scelta, (guida destra per erogazione dose singola e guida sinistra per erogazione dose doppia). Al primo utilizzo del macinacaffè, o qualora questo sia completamento vuoto, richiedere tre volte la dose per fare in modo che l'erogatore si riempia adeguatamente e ottenere la dose corretta.

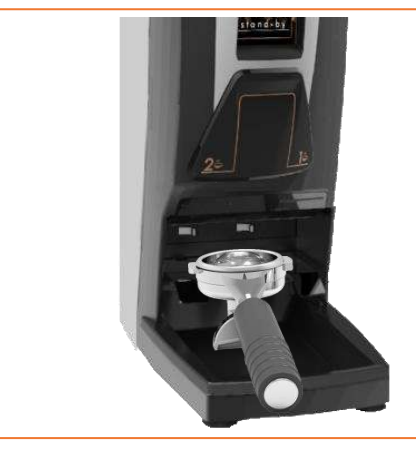

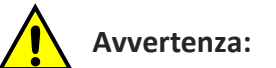

- *Non inserire caffè già macinato nella tramoggia per il caffè in grani.*
- *- Se si utilizza il macinacaffè in maniera continua, effettuare una pausa nell'utilizzo ogni 30 minuti per evitare che il motore si surriscaldi.*

#### IT

#### **5. Regolazione del grado di macinatura**

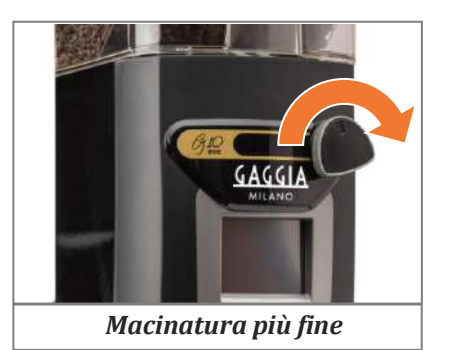

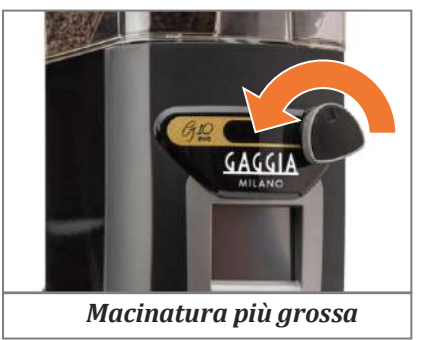

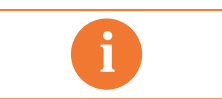

*Nella dotazione del macinacaffè è inclusa una manopola di regolazione senza fine (finta) affinché, chi lo desidera, possa installarla in modo tale da evitare modifiche del grado di macinatura da parte del personale.*

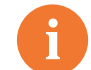

#### *Nota: grado di macinatura* **i**

- *Per apprezzare un cambiamento significativo del grado di macinatura è necessario girare la manopola di almeno un intero giro.*
- *Non girare mai la manopola verso lo spessore sottile (in senso orario) per più di un giro senza effettuare una nuova macinatura, poiché si potrebbe causare un'ostruzione dovuta al caffè macinato.*

#### **6. Pulizia esterna dell'apparecchio**

• Prima di procedere alla pulizia, scollegare l'interruttore generale situato sotto il vassoio raccolta fondi. Pulire con un panno umido. Non usare detergenti, prodotti abrasivi, alcol né solventi. Utilizzare un pennello per togliere il caffè dalle zone più nascoste.

#### **7. Ciclo di pulizia interna**

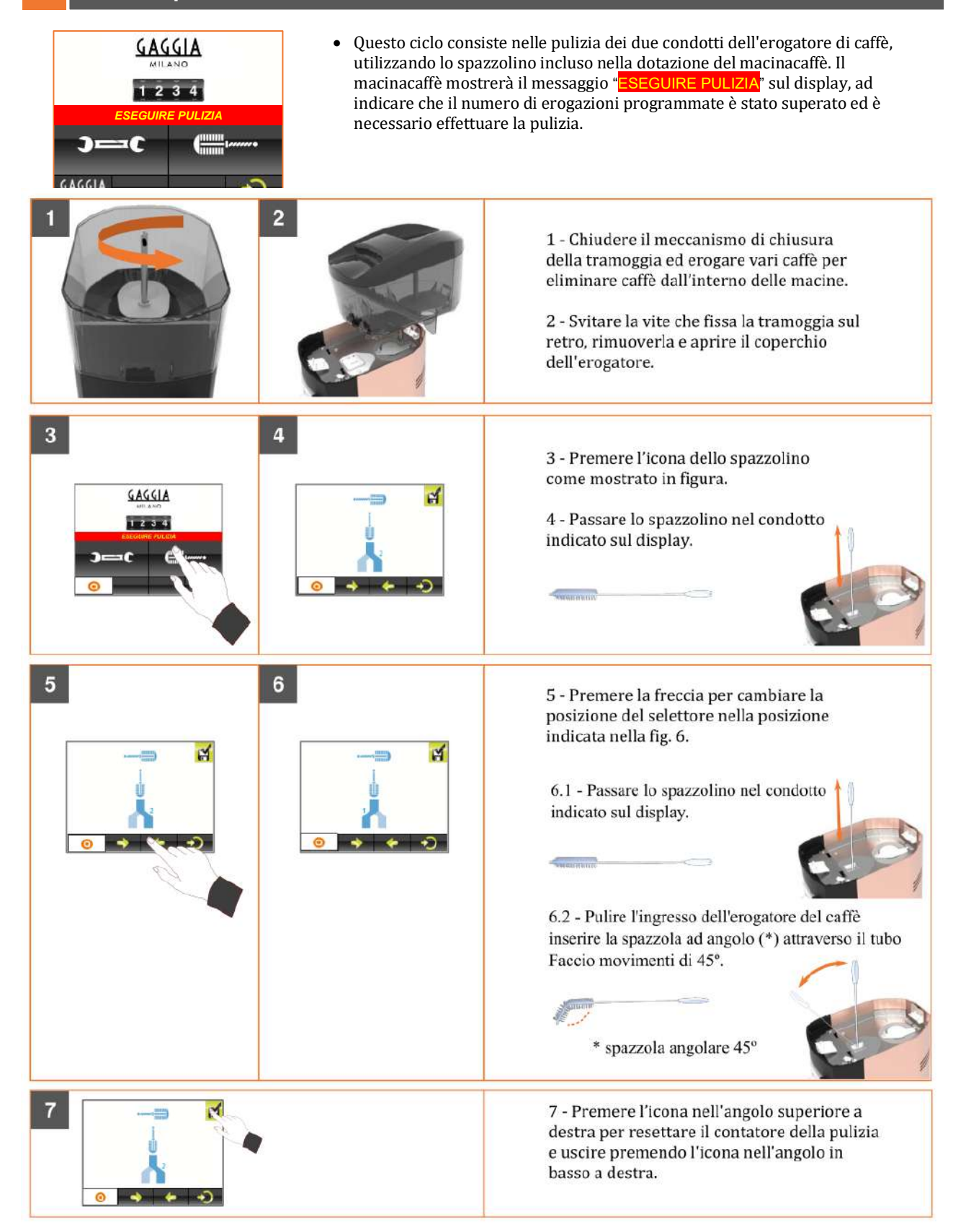

#### **8. Programmazione**

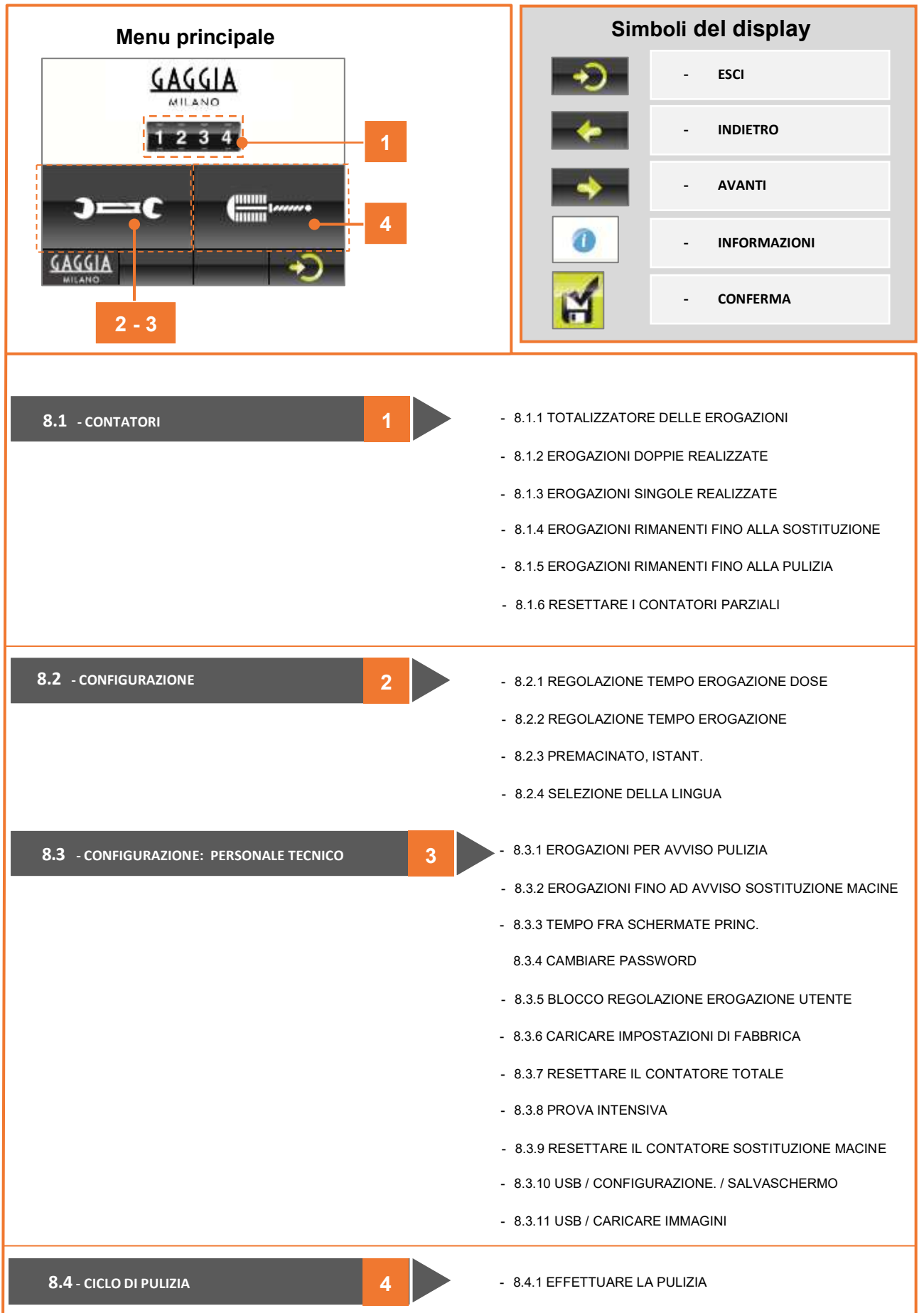

Œ

#### **8.1 CONTATORI**

- Mostra la quantità di erogazioni effettuate, le erogazioni rimanenti fino alla sostituzione delle macine e le erogazioni rimanenti fino alla pulizia del macinacaffè. È possibile anche resettare i contatori parziali. - 8.1.1 TOTALIZZATORE DELLE EROGAZIONI - Premendo l'icona  $\bigcirc$  si attiva o disattiva la visualizzazione del totalizzatore di caffè (parziali) che appare nel salvaschermo 1 2 3 4 010\_2. ∩  $\overline{\mathbf{c}}$ CONTATORE DI CAFFÈ NON VISUALIZZATO GAGGIA  $\Omega$ CONTATORE DI CAFFÈ VISUALIZZATO - 8.1.6 AZZERARE I CONTATORI PARZIALI (PREMERE LO ZERO PER RESETTARE) 150000 1000 - 8.1.5 - EROGAZIONI RIMANENTI FINO ALLA PULIZIA 8.1.3 - EROGAZIONI SINGOLE REALIZZATE - 8.1.2 - EROGAZIONI DOPPIE REALIZZATE= 2 X 5 = 10 EROG. - 8.1.4 - EROGAZIONI RIMANENTI FINO ALLA SOSTITUZIONE DELLE MACINE **SCHERMATA SUCCESSIVA**

#### **8.2 CONFIGURAZIONE**

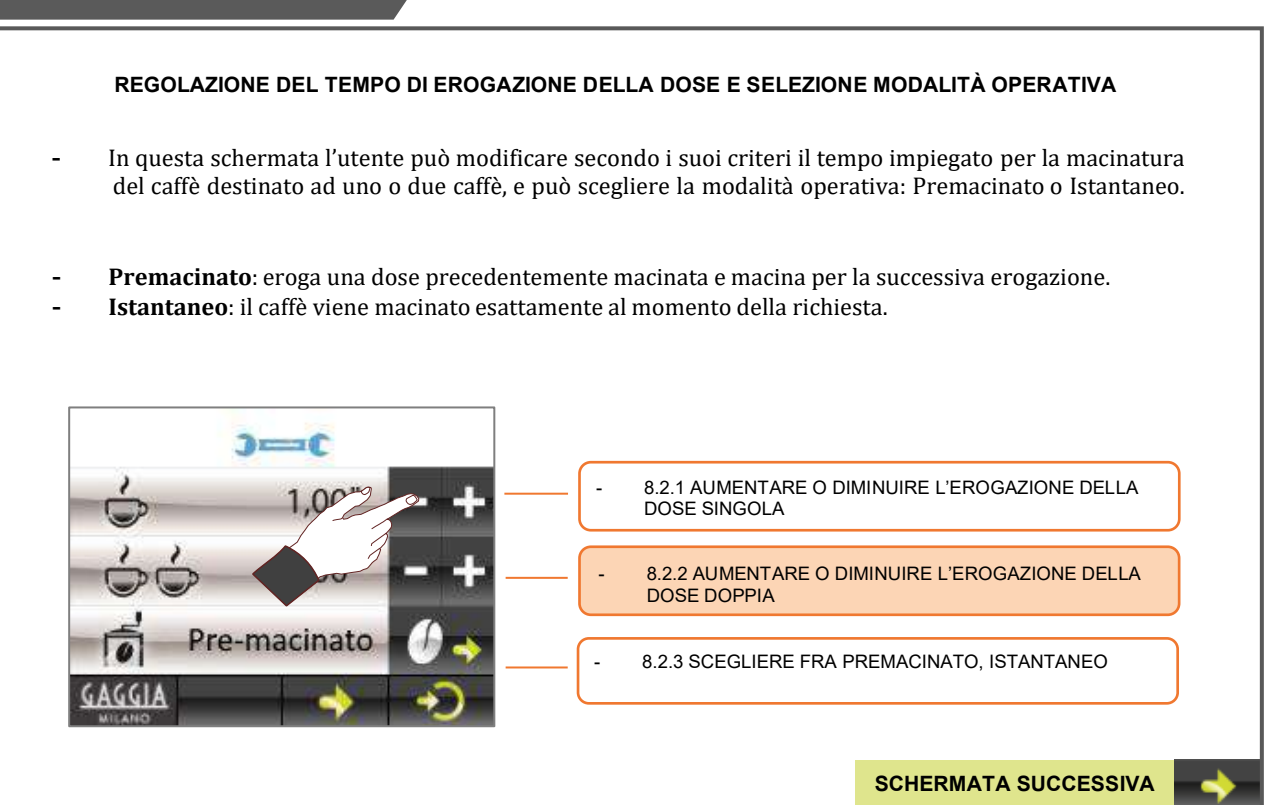

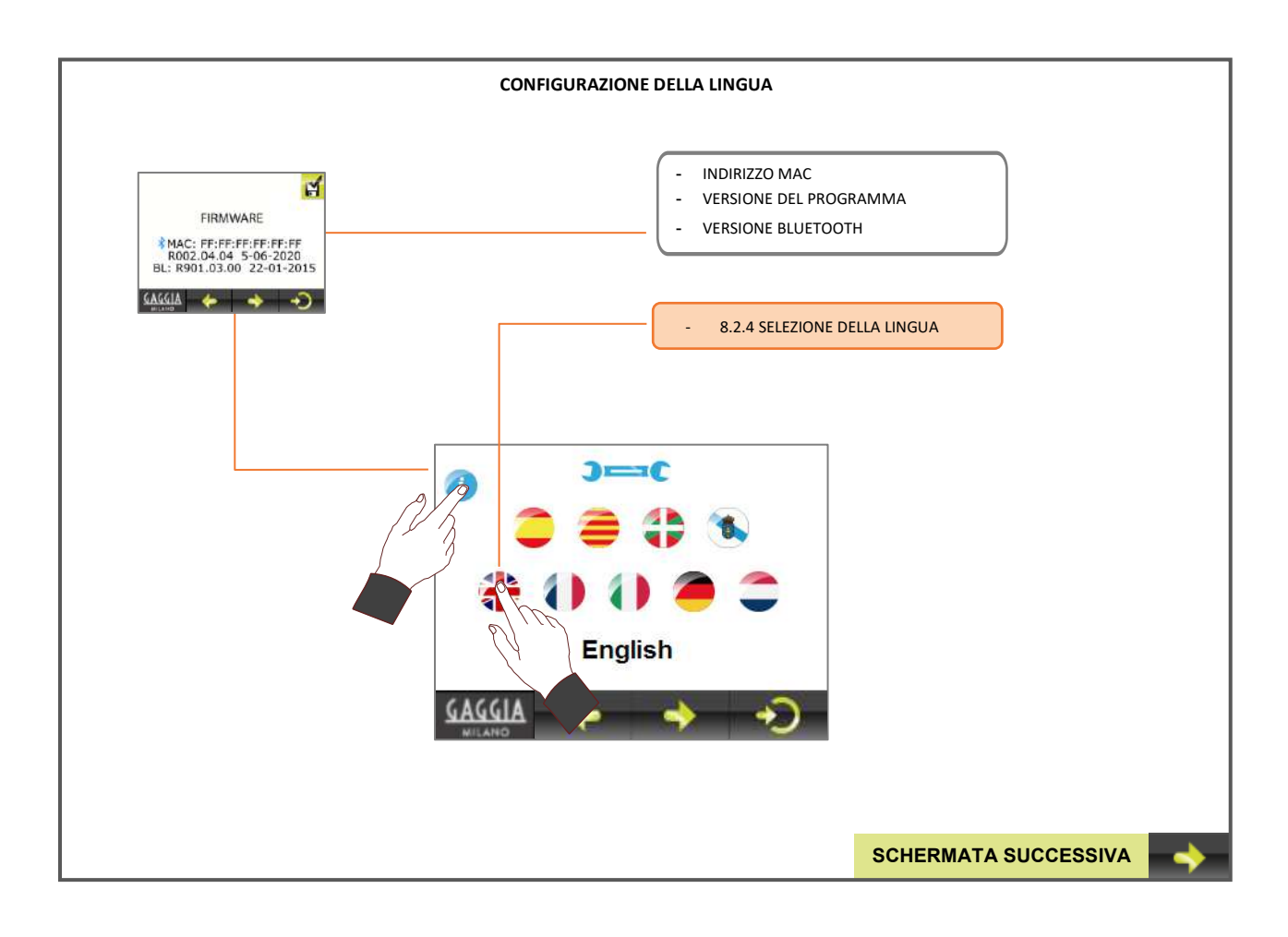

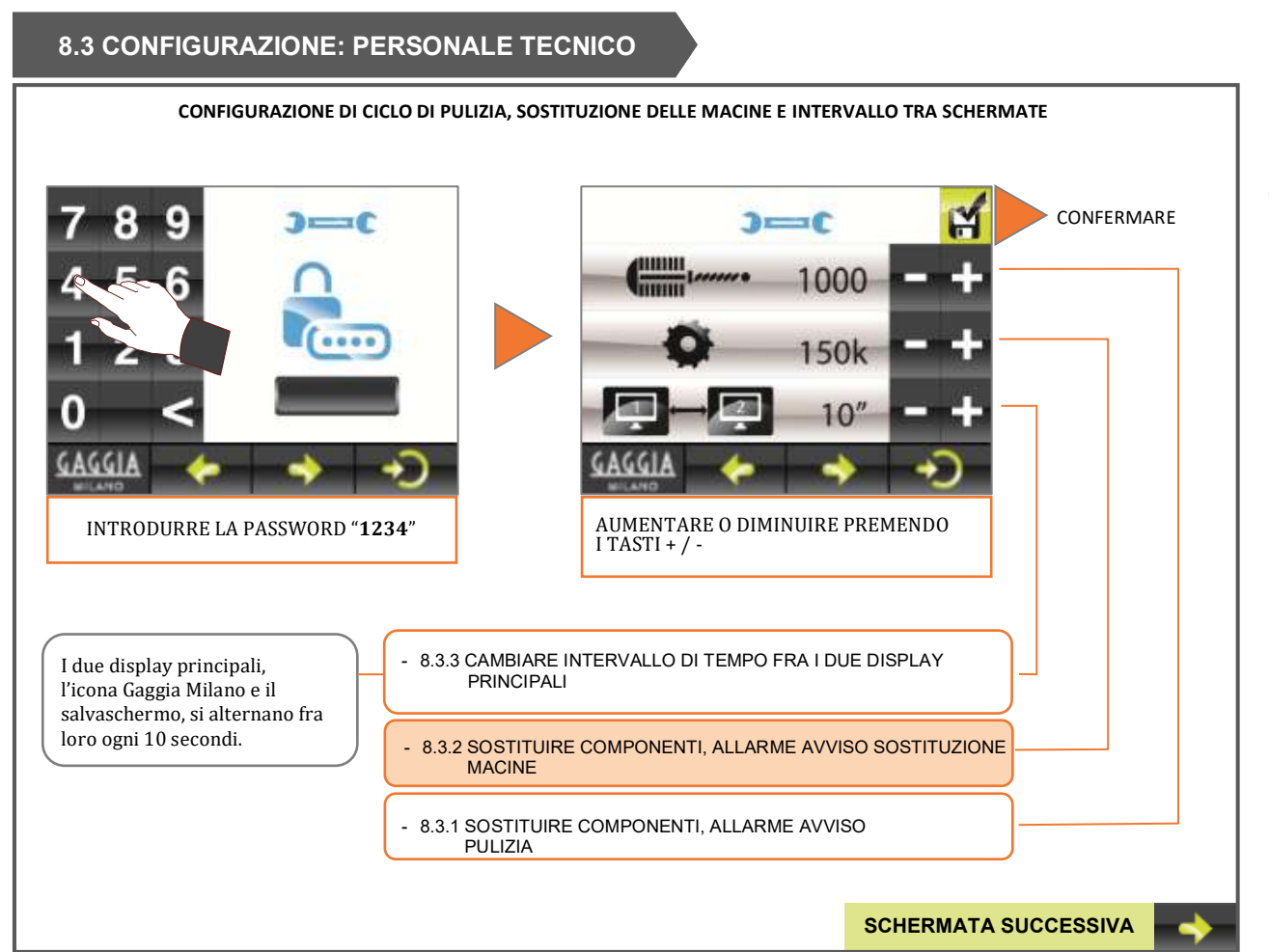

 $\mathsf T$ 

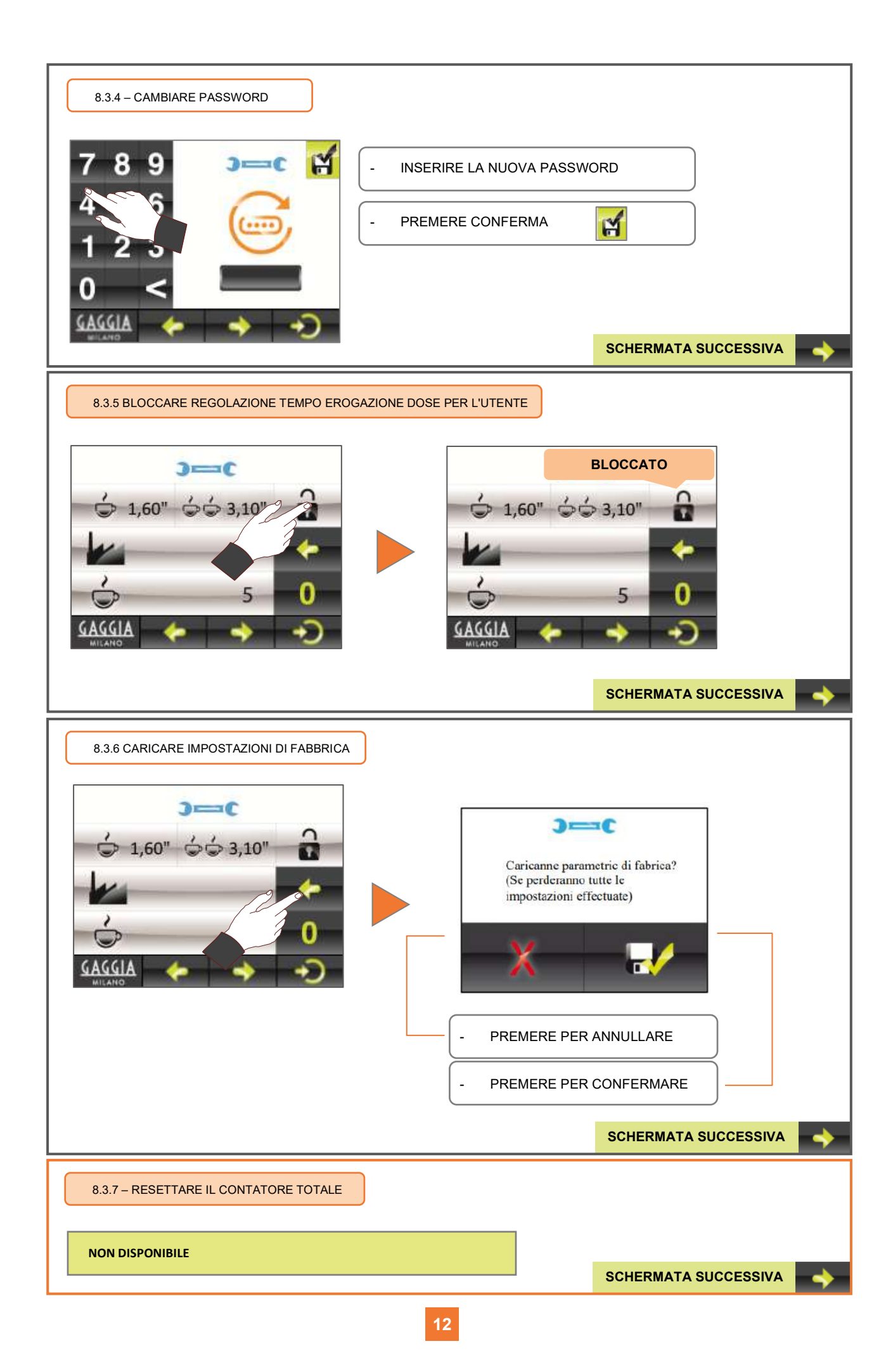

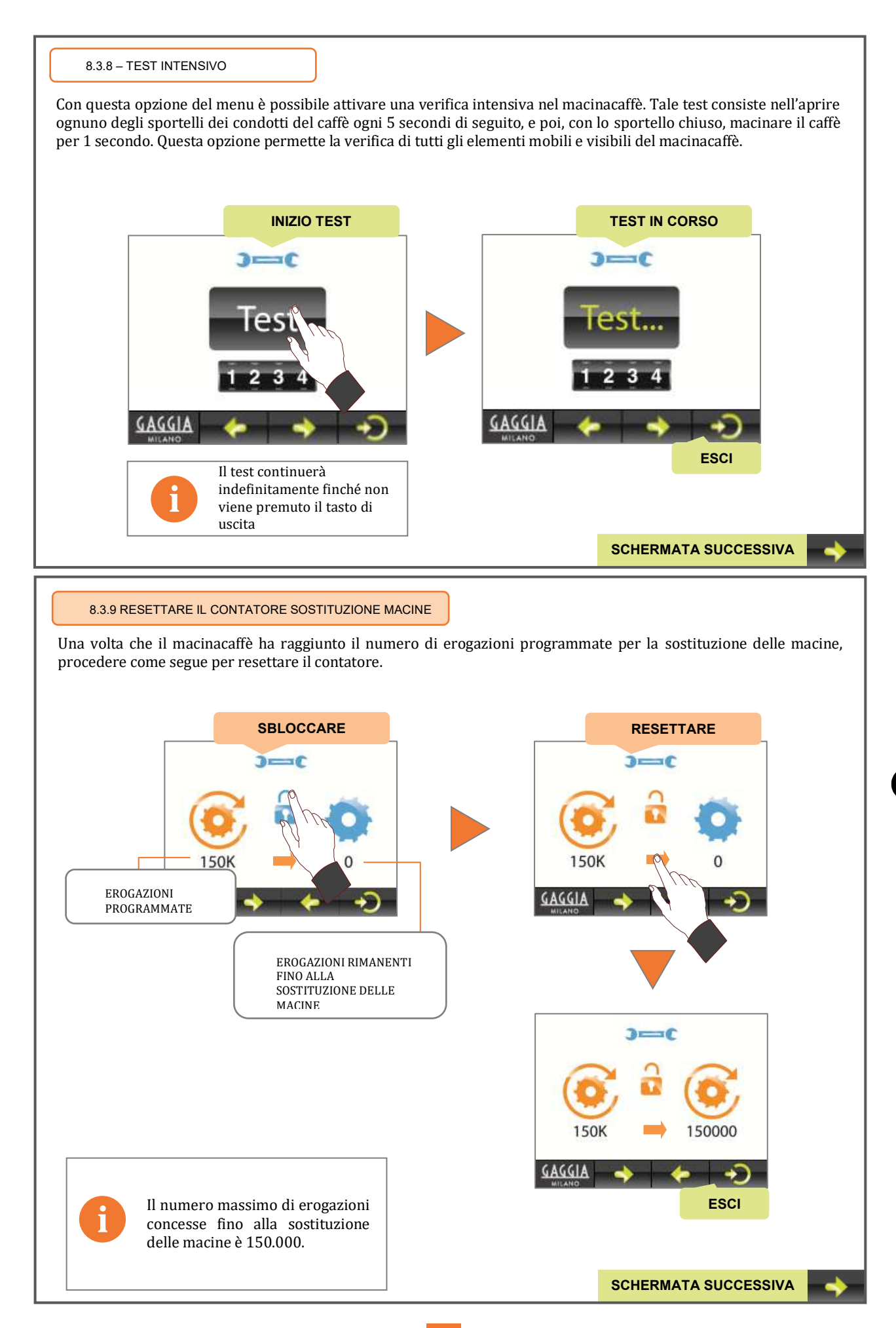

 $\mathbf T$ 

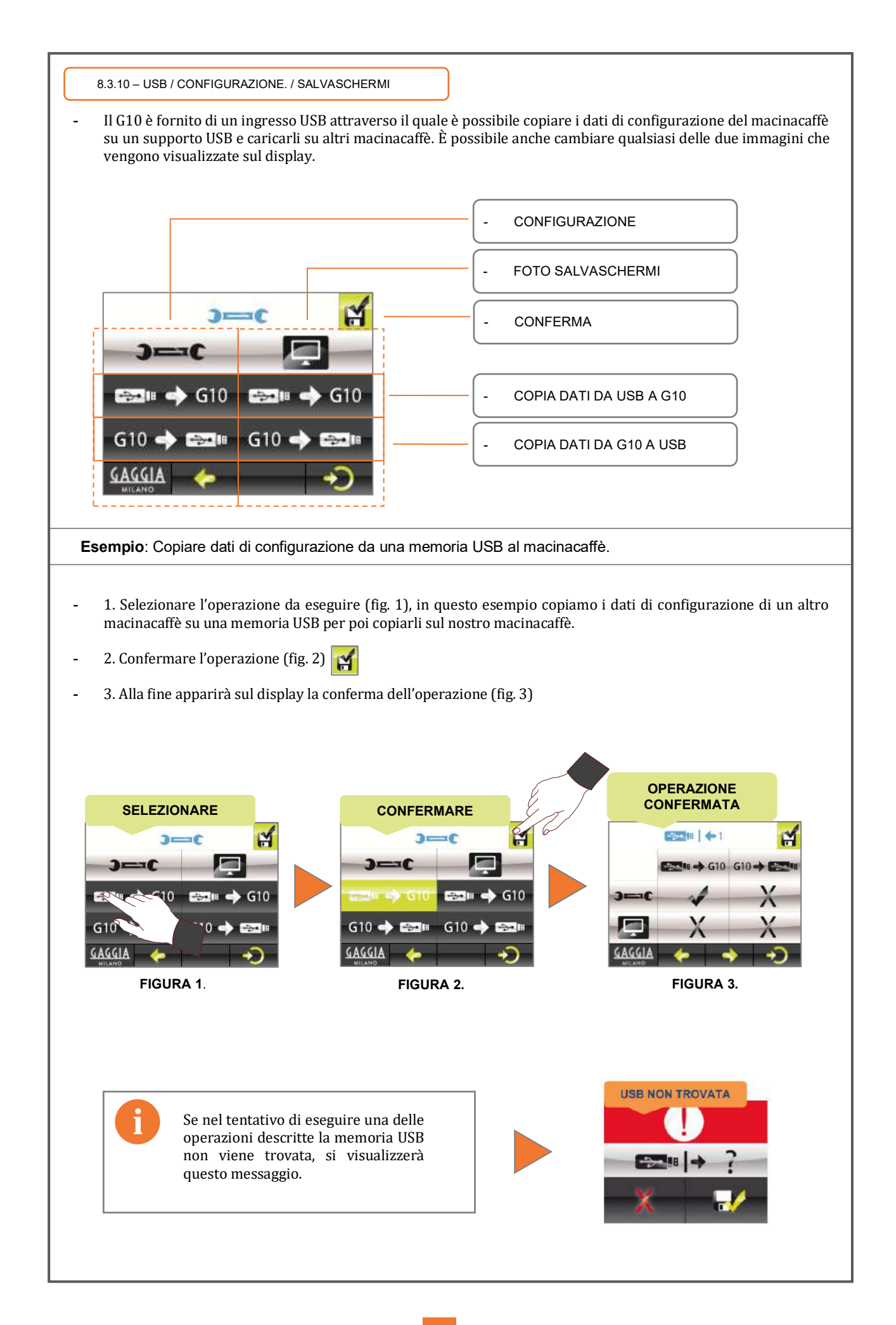

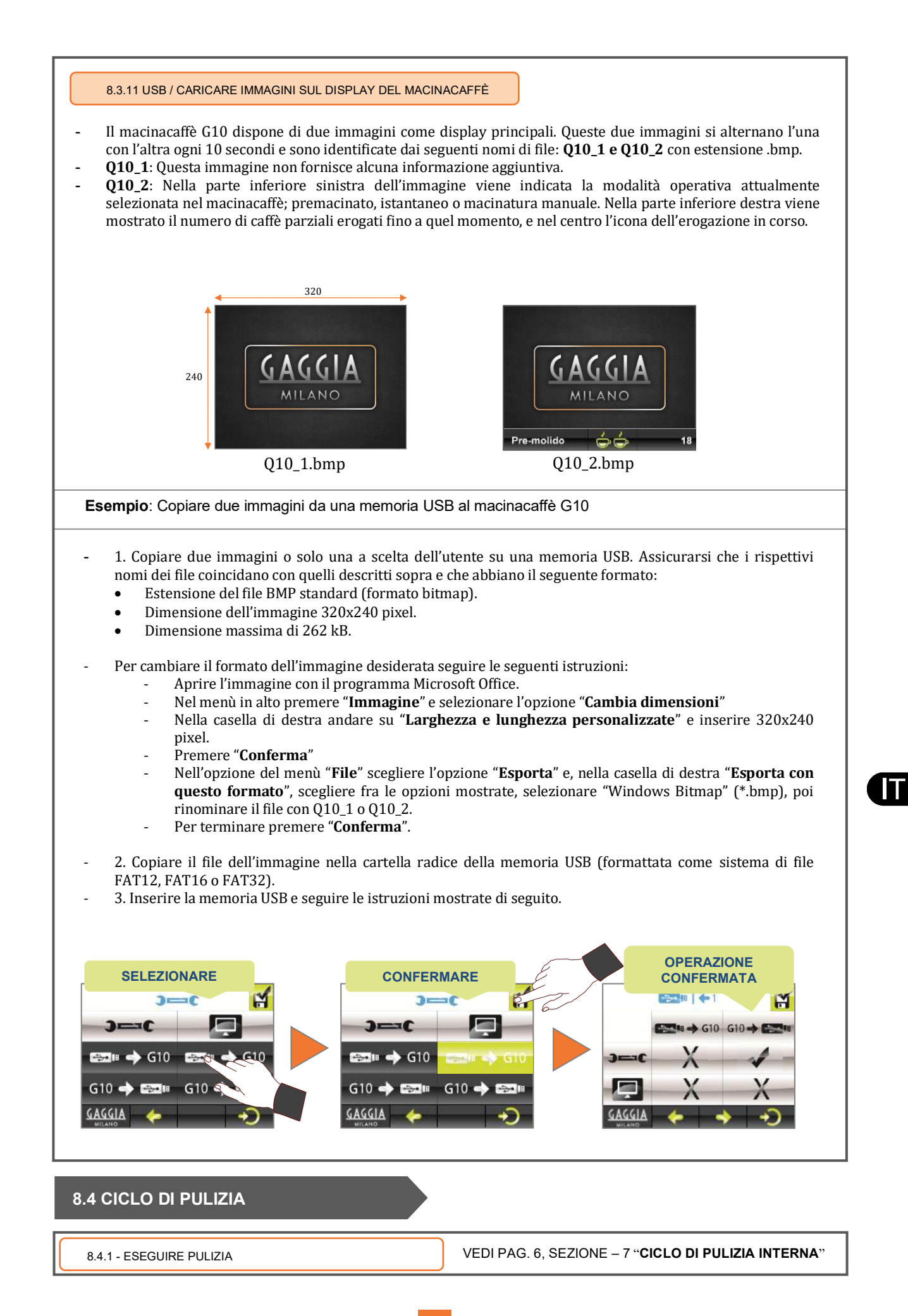

### **9. Dati salvati nel caricamento della configurazione e delle impostazioni di fabbrica**

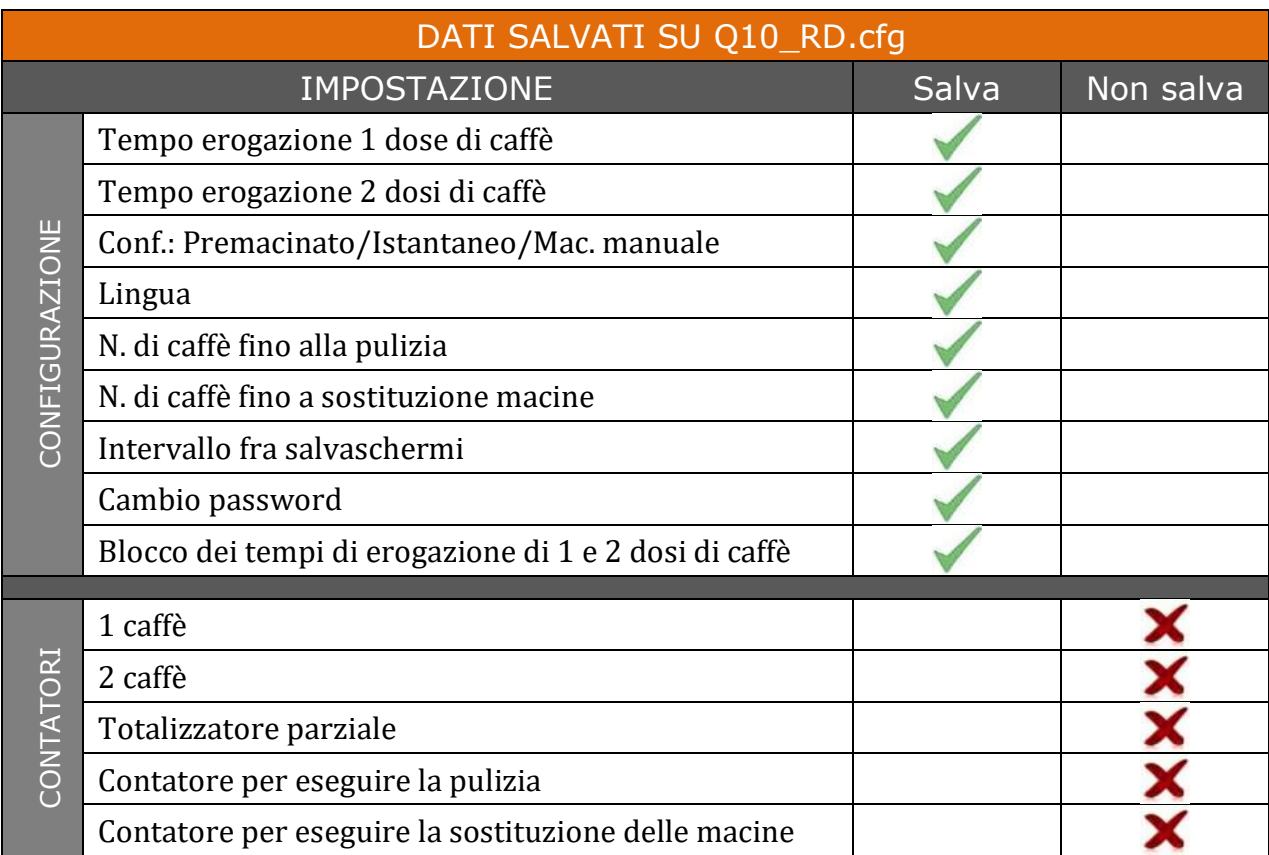

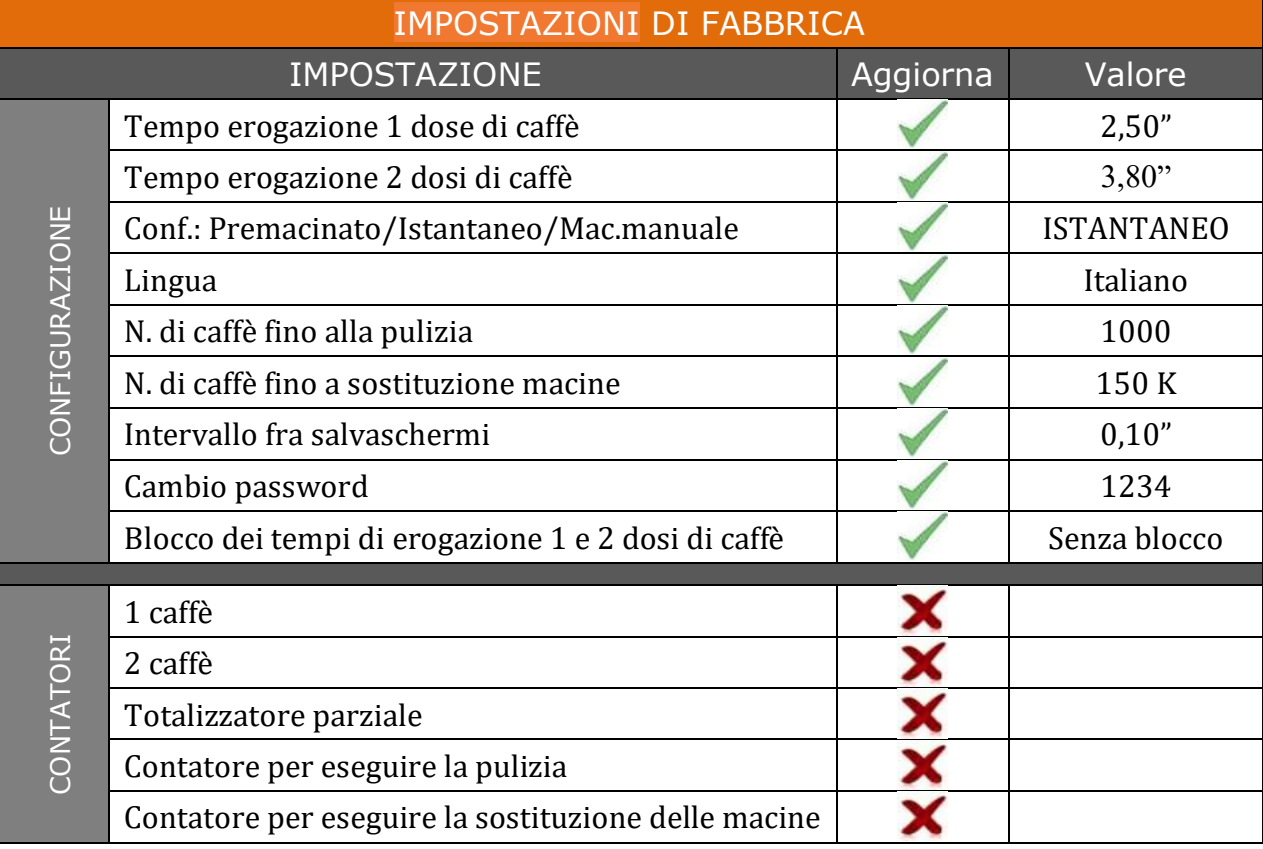

#### **10. Condizioni di garanzia**

La garanzia di 12 mesi (a partire dall'installazione) è valida per i componenti dell'apparecchio che, per difetto di produzione, causino un malfunzionamento del prodotto.

La **GARANZIA** include esclusivamente la sostituzione gratuita dei pezzi con difetti di fabbricazione. In nessun caso è prevista la sostituzione completa dell'apparecchio.

Sono esclusi da questa garanzia componenti in gomma, plastica o parti elettriche che per variazioni di corrente possano causare difetti o danneggiare il funzionamento di altri componenti, oppure quelli che risultano usurati dal normale utilizzo. Gli apparecchi che sono stati manomessi da personale non autorizzato o dei quali viene riportato un utilizzo non corretto, perderanno tutte le condizioni della **GARANZIA**.

Solo i **SERVIZI TECNICI** autorizzati possono offrire una riparazione garantita con pezzi di ricambio **ORIGINALI**. Gli eventuali costi imputabili a trasporto, manodopera e trasferte necessari per la riparazione di un prodotto sono a carico dell'utente.

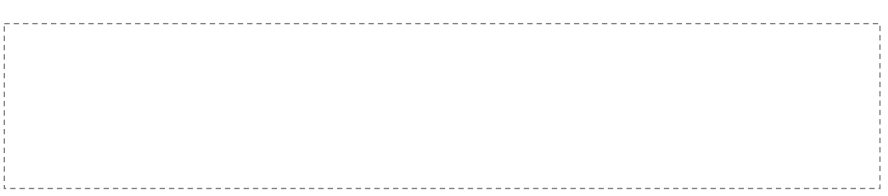

#### **11. Informazioni di contatto**

#### **Indirizzo di contatto**

Motors, 1-9 08040 Barcelona Tel.+34 93 223 12 00 Export Tel. +34 933 946 305 www.qualityespresso.net email: info@qualityespresso.net

Il fabbricante si riserva il diritto di modificare questo modello, senza preavviso, apportando miglioramenti tecnici derivati dalla costante ricerca.

#### $\mathbf{0}$ . Tabla de contenido

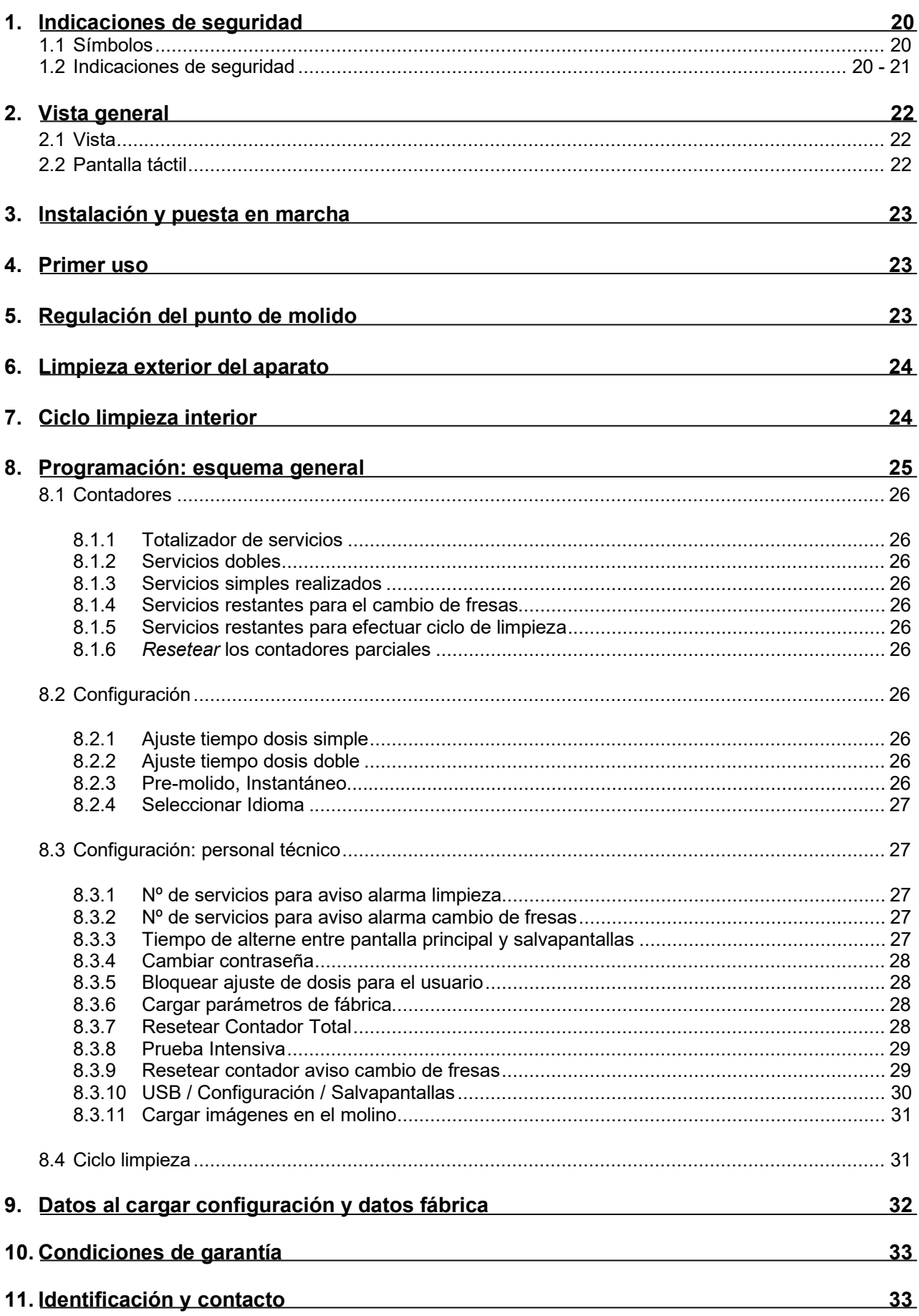

#### **1. Indicaciones de seguridad**

#### **1.1 Símbolos**

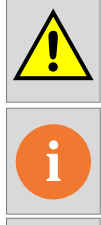

**ADVERTENCIA** Puede causar daños.

**INFORMACION** Información que es importante/útil.

**PELIGRO RIESGO ELECTRICO** Puede causar daños.

• G10 es un molino totalmente automático, que muele café en grano de modo instantáneo programado, pre-molido o instantáneo manual. Simplemente insertando el porta-filtros en la guía correspondiente, obtenemos una o dos dosis de café recién molido. La versatilidad del molino, permite también ajustar de manera independiente, la cantidad de café molido que deseamos para la elaboración de un o dos cafés, accediendo al menú correspondiente a través de la pantalla táctil.

#### **1.2 Indicaciones de seguridad**

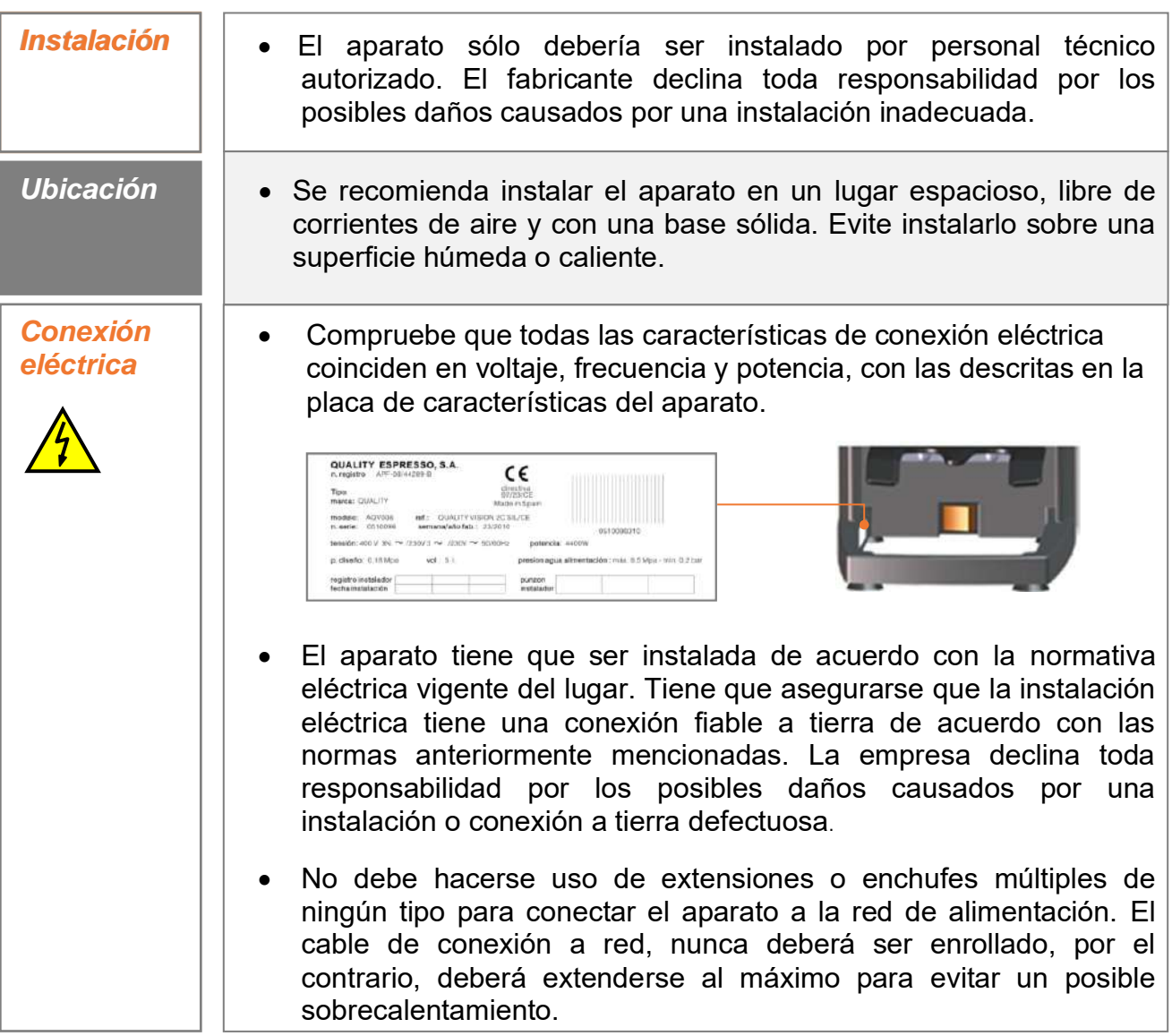

**Note**: Este aparato no supera los 70 dB de presión acústica.

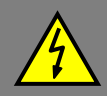

- *Manipulación* Cualquier manipulación interna del aparato, excepto las que específicamente se describen en este manual acerca de los procesos de limpieza, tiene que ser hecho por un servicio técnico autorizado.
	- Es obligatorio hacer la limpieza y el mantenimiento preventivo de acuerdo con la frecuencia indicada por el aparato o el servicio técnico. El fabricante declina toda responsabilidad por posibles daños al aparato debido al incumplimiento de esas obligaciones, así como las debidas a un uso incorrecto o inadecuado.
	- Todos los componentes de la máquina, incluyendo el cable de conexión, serán reemplazados sólo por recambios originales, si el cable de alimentación está dañado, debe ser sustituido por el fabricante, por su servicio posventa o por personal cualificado similar con el fin de evitar un peligro.
	- Antes de proceder a cualquier operación de mantenimiento, dejar el aparato sin energía eléctrica ya sea a través del interruptor general de la instalación o desconectando el cable de alimentación.
- Instalar el molino sobre una base sólida Este equipo pueden utilizarlo personas con **!**  capacidades físicas, sensoriales o mentales reducidas o falta de experiencia y conocimiento, si se les ha dado la supervisión o formación apropiadas respecto al uso Consejos importantes **Consejos importantes** del aparato de una manera segura y comprenden los peligros que implica. Los niños no deben jugar con el aparato. • No utilice el aparato al aire libre, a menos que esté protegido de elementos externos (aire, lluvia, niebla, etc.) • El equipo no debe exponerse ni ser limpiado a chorros **!**  de agua o vapor. • No toque el molino con los pies mojados, húmedos o desnudos, así como con las manos mojadas o húmedas. • El aparato no se utilizará para moler otros productos que no sean los descritos en este manual.

#### 2. Vista general

## 2.1 Vista 2.1 Vista

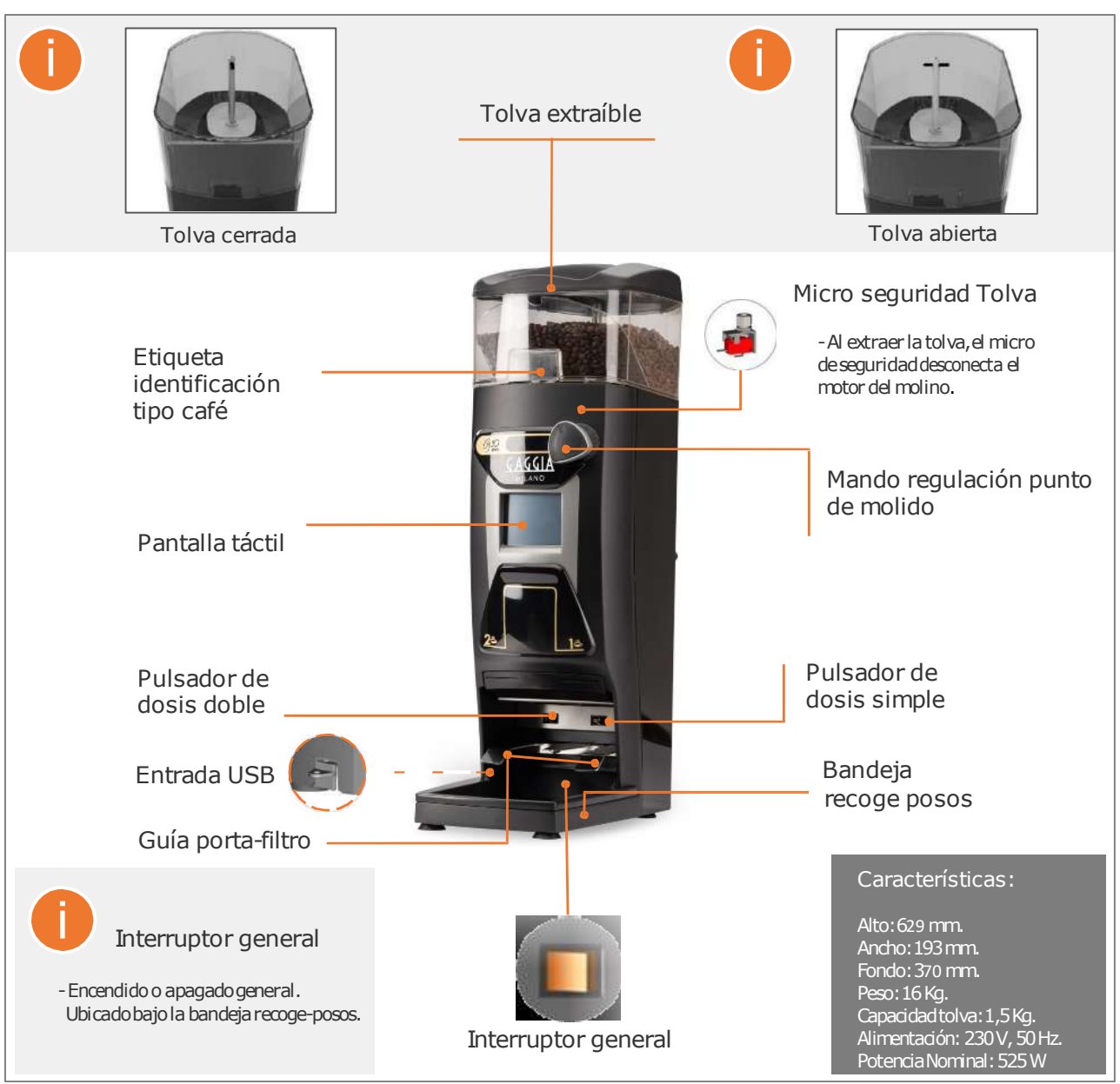

#### 2.2 Pantalla táctil

• El molino provee una pantalla táctil de tipo resistivo, mediante la cual podemos acceder a los diferentes menús que nos permiten entre otras funciones:

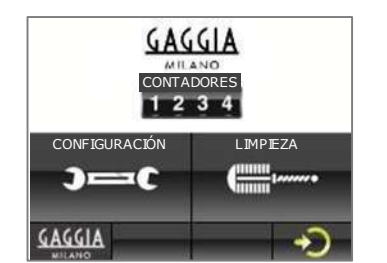

- Consultar el número de ciclos realizados de uno y dos cafés.
- Consultar ciclos restantes para el cambio de fresas.
- Consultar ciclos restantes para realizar la limpieza con cepillo.
- Configurar modo funcionamiento, "Pre-molido" o "Instantáneo".
- Ajustar las dosis de café
	- Otras funciones.

Nota: Ver sección 8 – programación, para la descripción de todos los menús y funciones de la pantalla.

#### **3. Instalación y puesta en marcha**

• Una vez desembalado, se coloca en el lugar elegido, siendo necesario disponer de una base de enchufe, con una eficaz toma de tierra. Conectar el cable de red, poner café en la tolva, abrir el sector cierre y pulsar el interruptor general situado bajo la bandeja recoge posos. El molino estará ya en condiciones de trabajar.

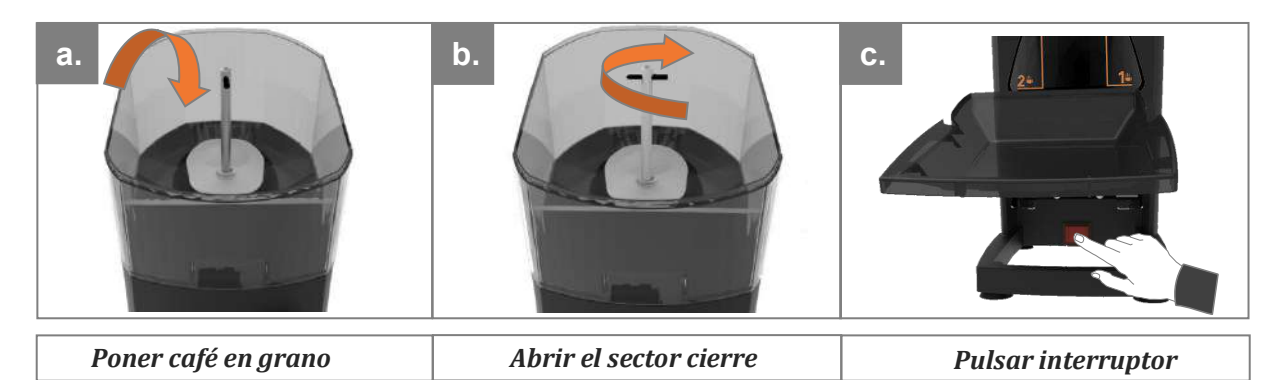

#### **4. Primer uso**

• Para solicitar la dosis de café, basta con introducir el porta-filtros hasta el final de la guía correspondiente a la dosis elegida, (guía derecha para dosis sencilla, y guía izquierda para dosis doble). Al utilizar el molino por primera vez, o siempre que esté completamente vacío de café, solicitar tres veces la dosis para que se llene el dispensador adecuadamente y obtener la dosis correcta.

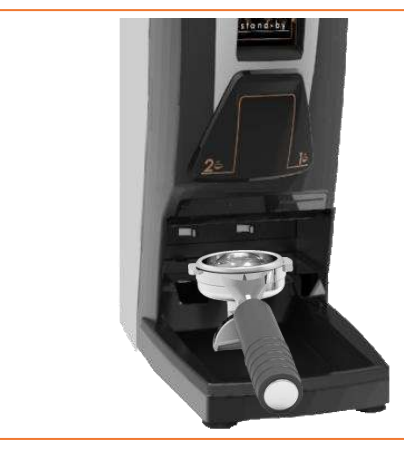

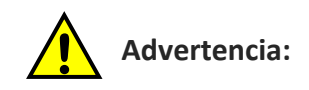

- *No verter café molido en la tolva de café en grano.*
- *- Si se usa el molino para moler de forma ininterrumpida, Cada 30 minutos dejarlo descansar para evitar que se caliente.*

#### **5. Regulación del punto de molido**

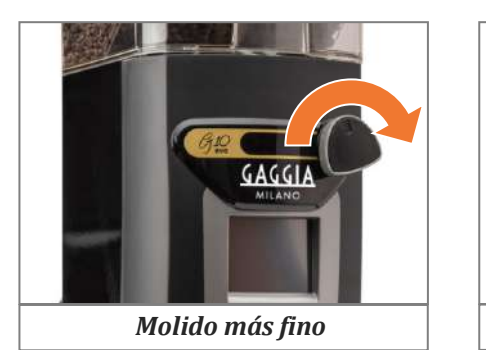

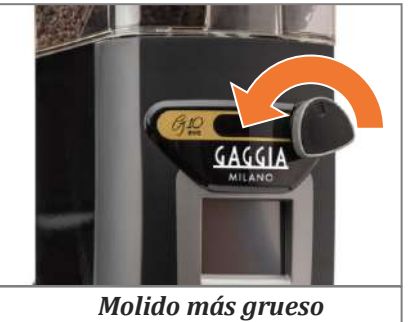

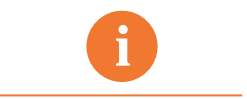

*En la dotación del molino se incluye un mando de regulación sinfín (falso), para que, quien lo desee, lo coloque con el fin de evitar la modificación del punto de molido por parte del personal.*

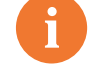

#### *Nota: punto de molido*

- *Para apreciar un cambio significativo del punto de molido, es necesario girar el mando al menos una vuelta.*
- *Nunca girar el mando hacia fino, (en el sentido de las agujas del reloj) más de 1 vuelta sin volver a moler, ya que se podría provocar un atasco de café molido.*

#### **6. Limpieza exterior del aparato**

• Antes de proceder a la limpieza, desconectar del interruptor general situado bajo la bandeja recoge posos. Limpiar con un paño húmedo. No usar detergentes, productos abrasivos, alcoholes ni disolventes. Utilizar un pincel para limpiar el café en las zonas más ocultas.

#### **7. Ciclo Limpieza Interior**

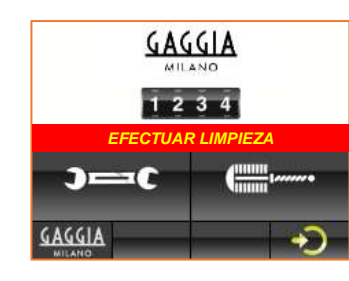

• Este ciclo consiste en la Limpieza de los dos conductos del distribuidor de café, utilizando el cepillo suministrado en la dotación del molino. El molino mostrará en la pantalla el mensaje "EFECTUAR LIMPIEZA" indicativo que se ha rebasado el número de tiradas de café programadas y es necesario realizar la limpieza.

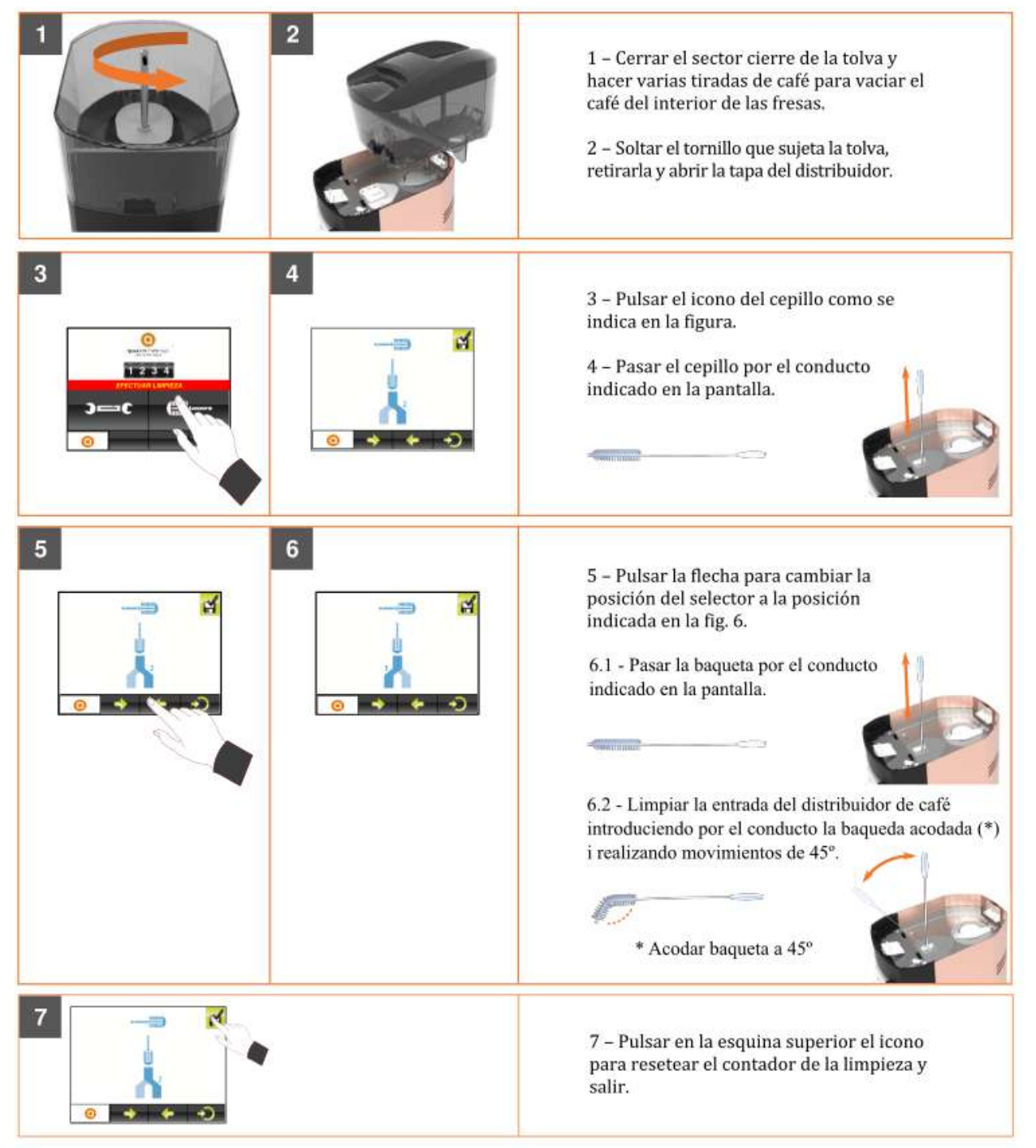

#### **8. Programación**

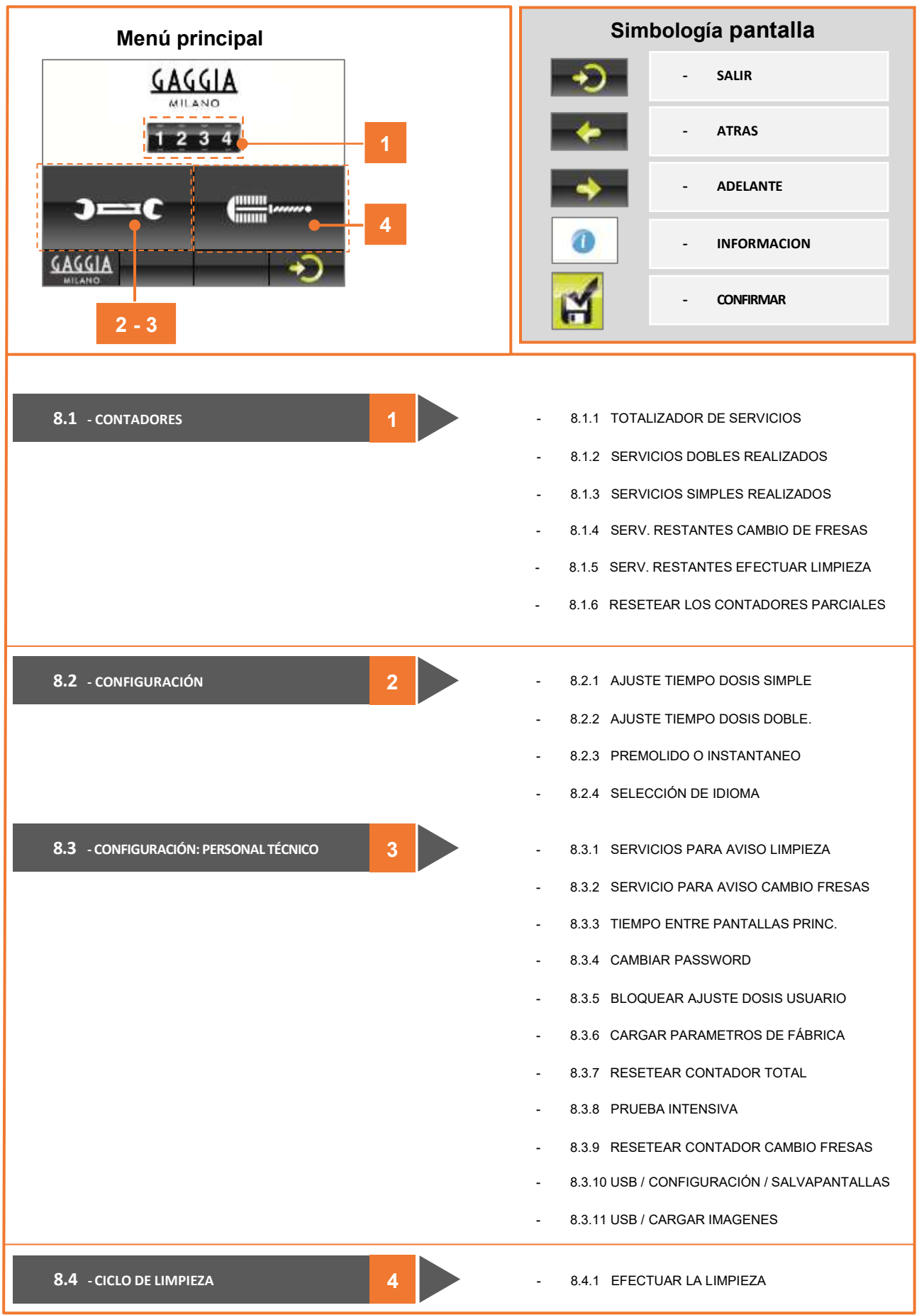

**ES** 

#### **8.1 CONTADORES**

- Visualizamos la cantidad de servicios realizados, los servicios restantes para realizar el cambio de fresas y los servicios restantes para efectuar la limpieza del molino. También podemos resetear los contadores parciales.

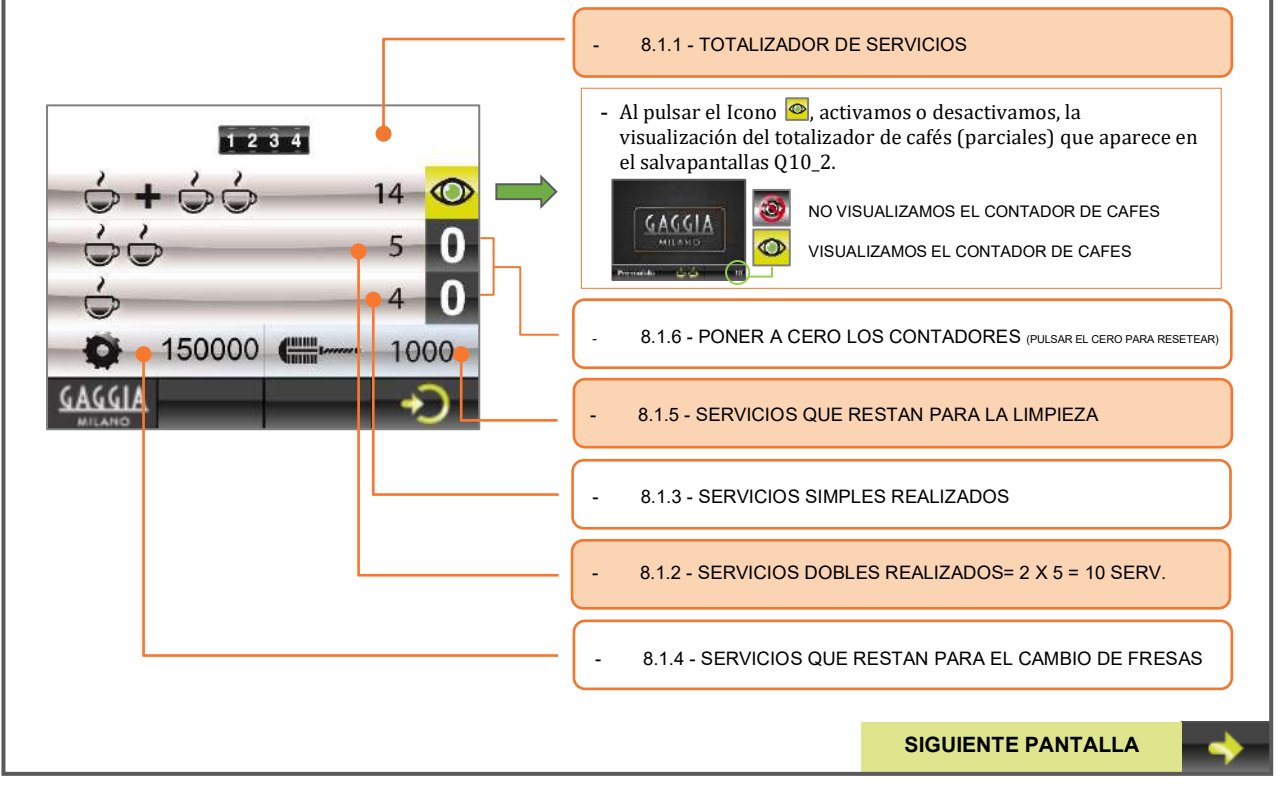

#### **8.2 CONFIGURACIÓN**

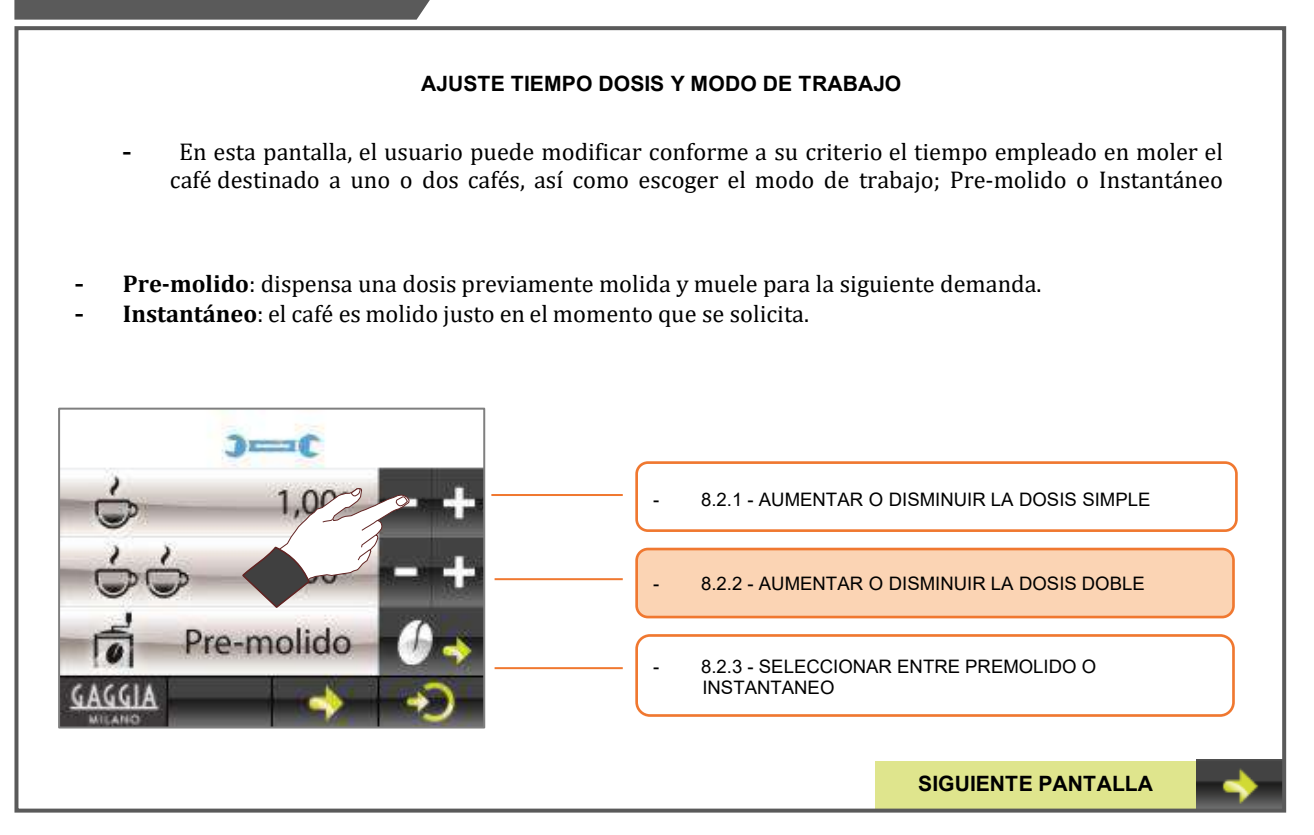

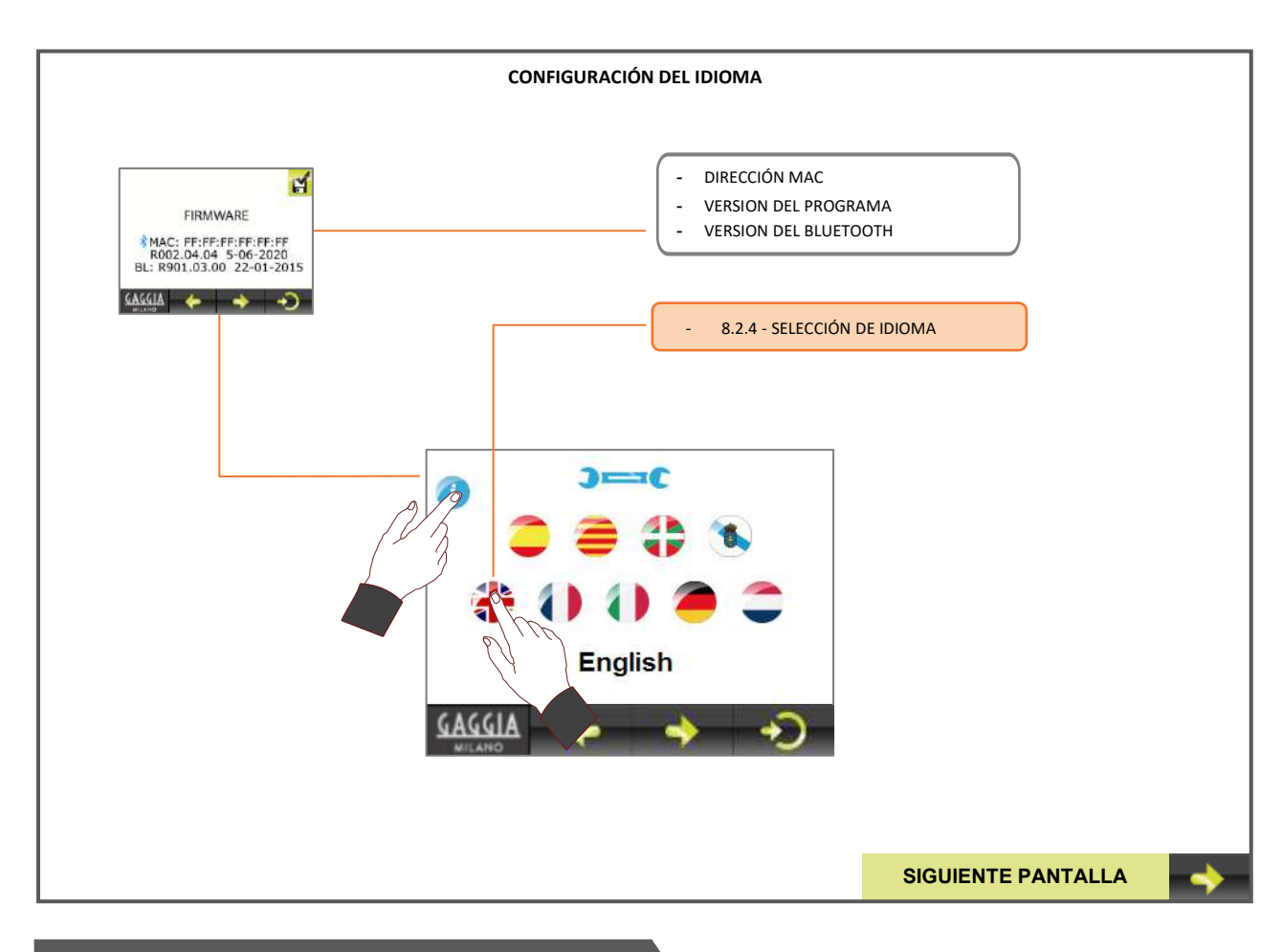

#### **8.3 CONFIGURACIÓN: PERSONAL TÉCNICO**

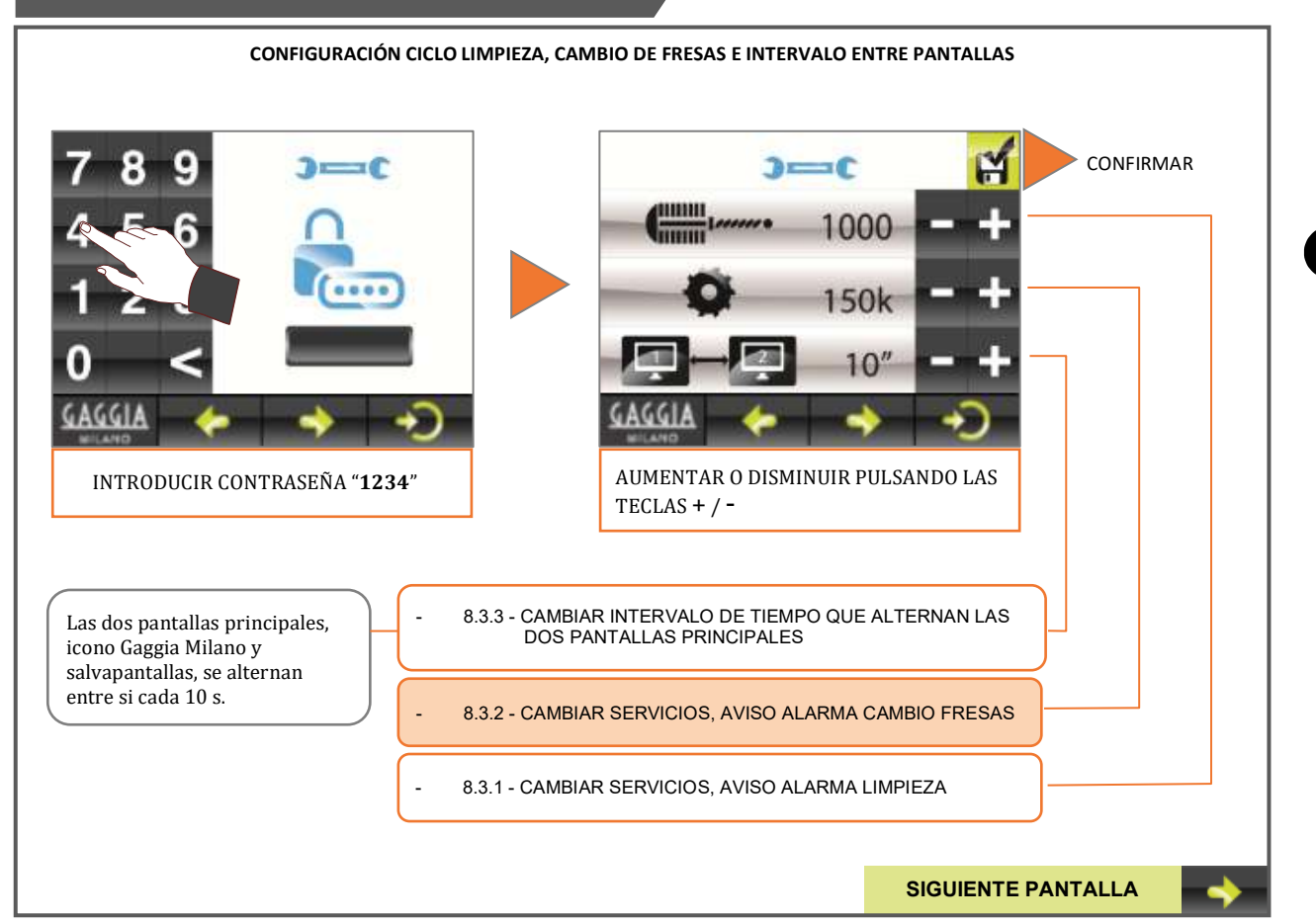

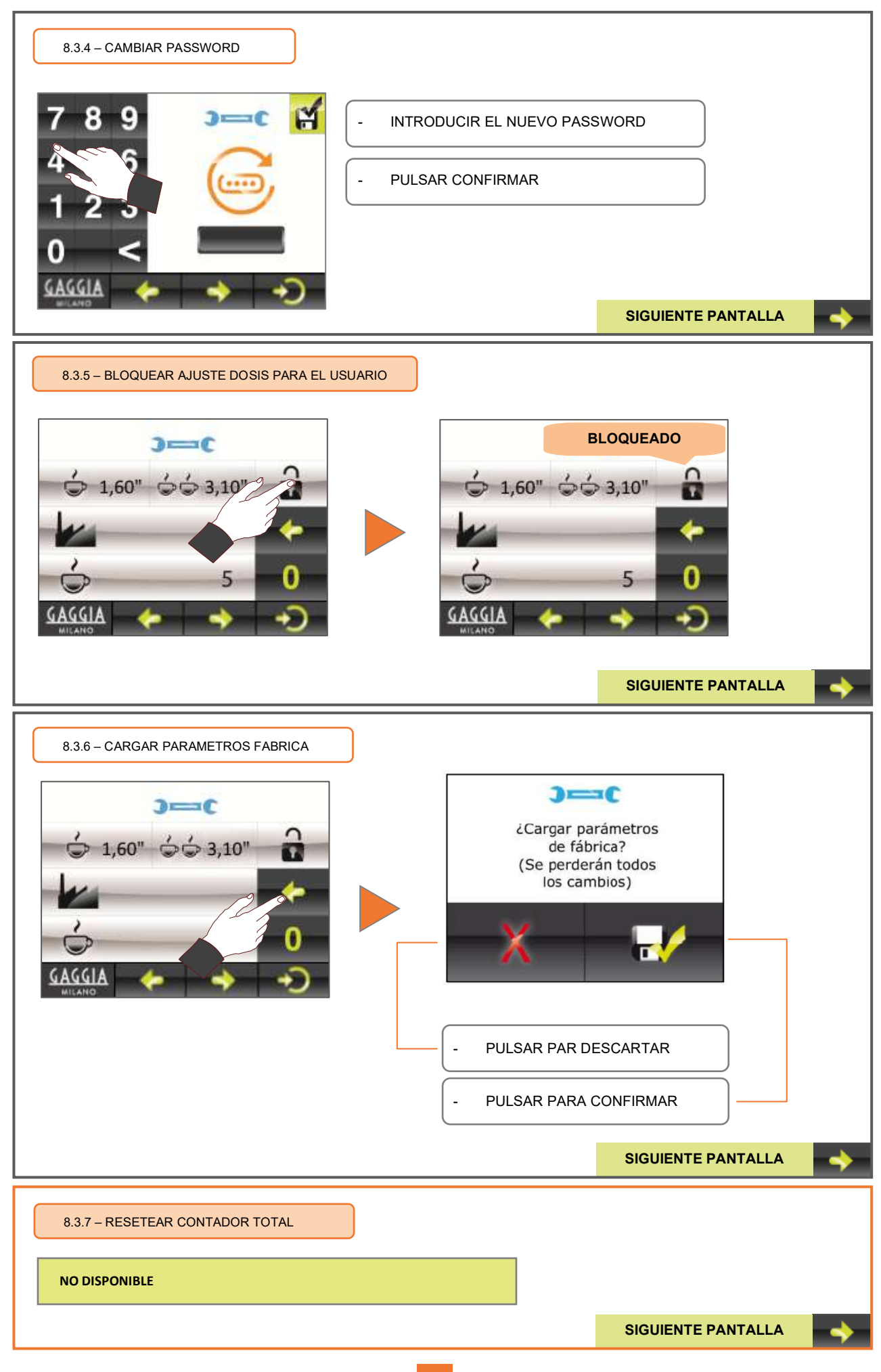

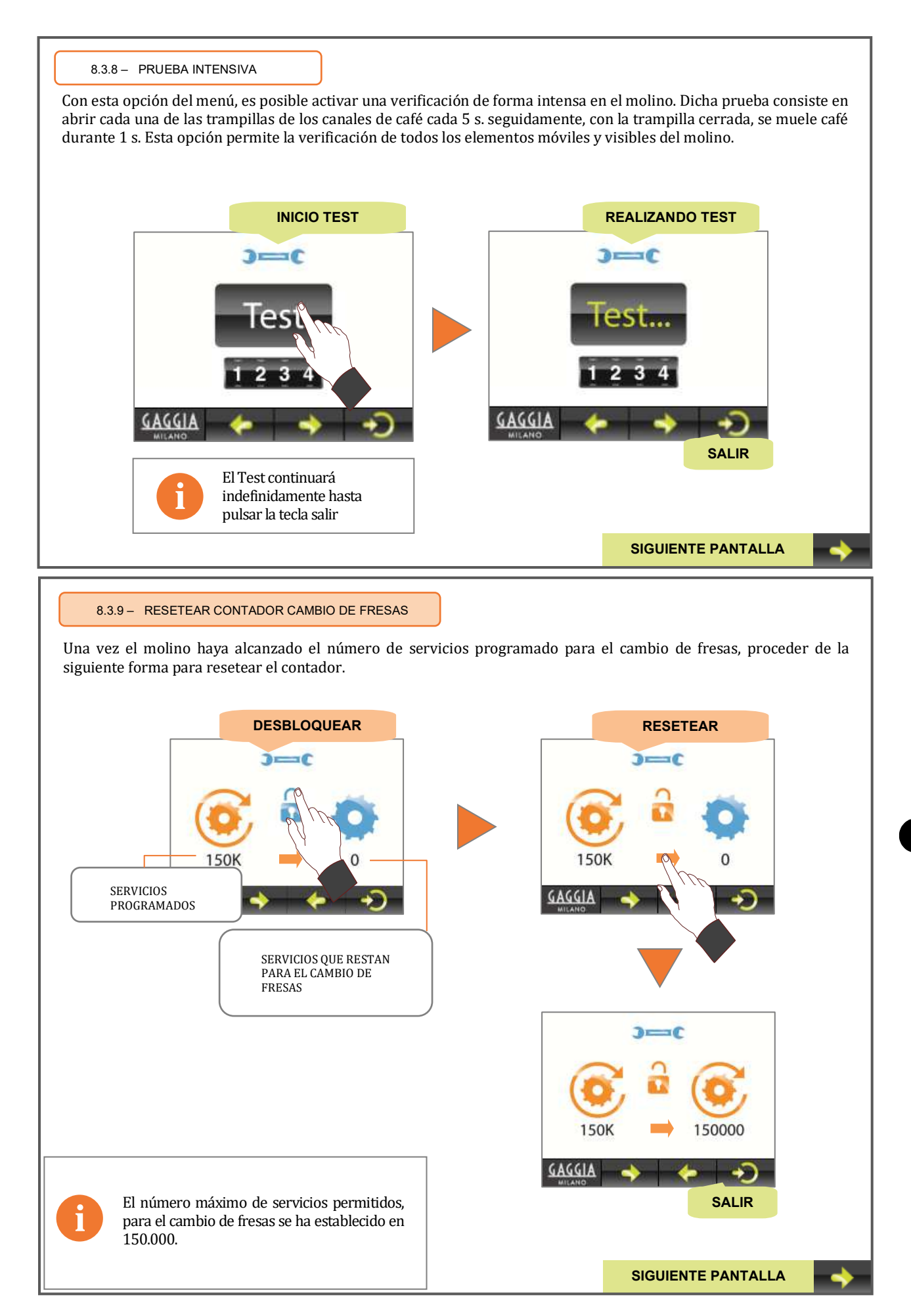

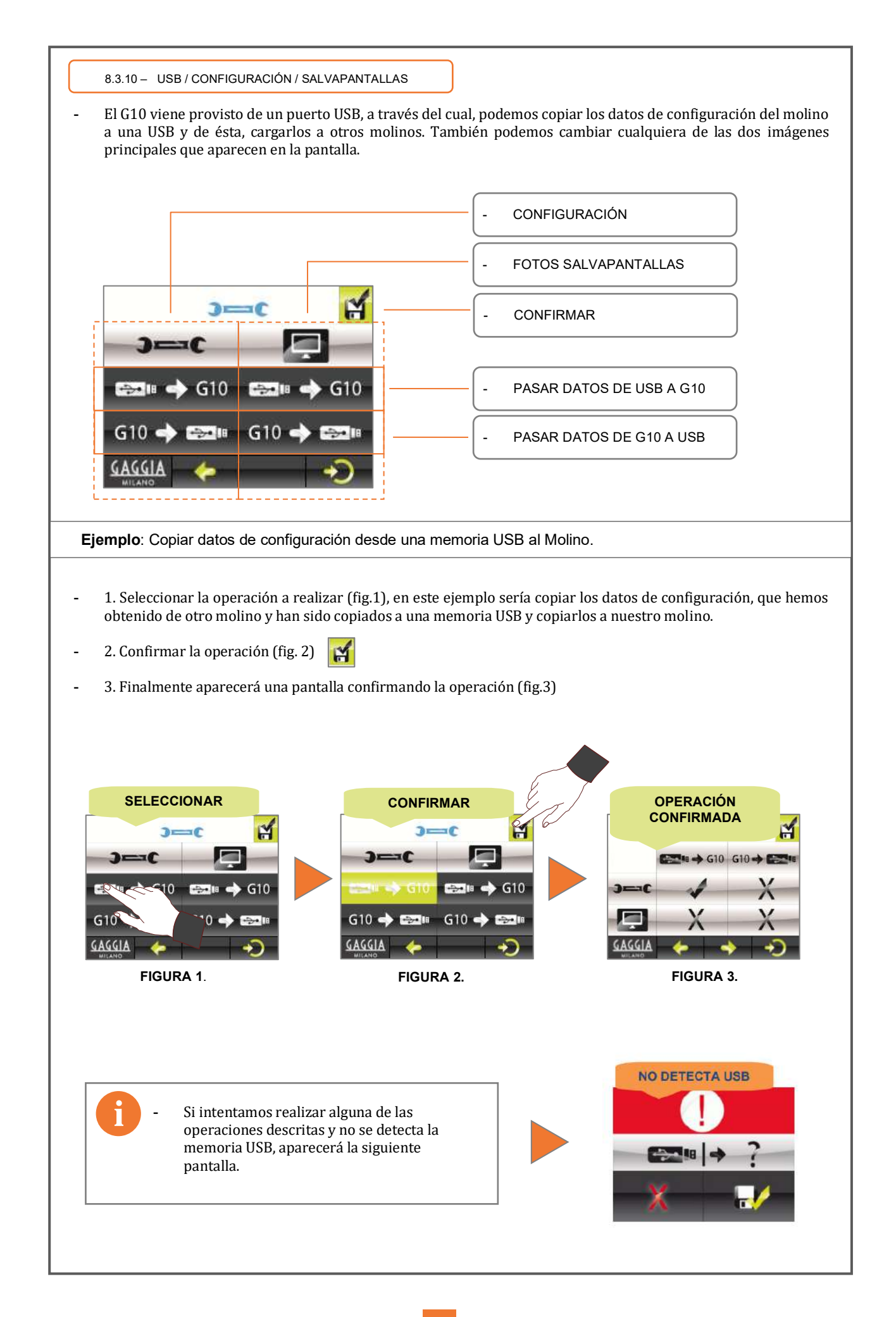

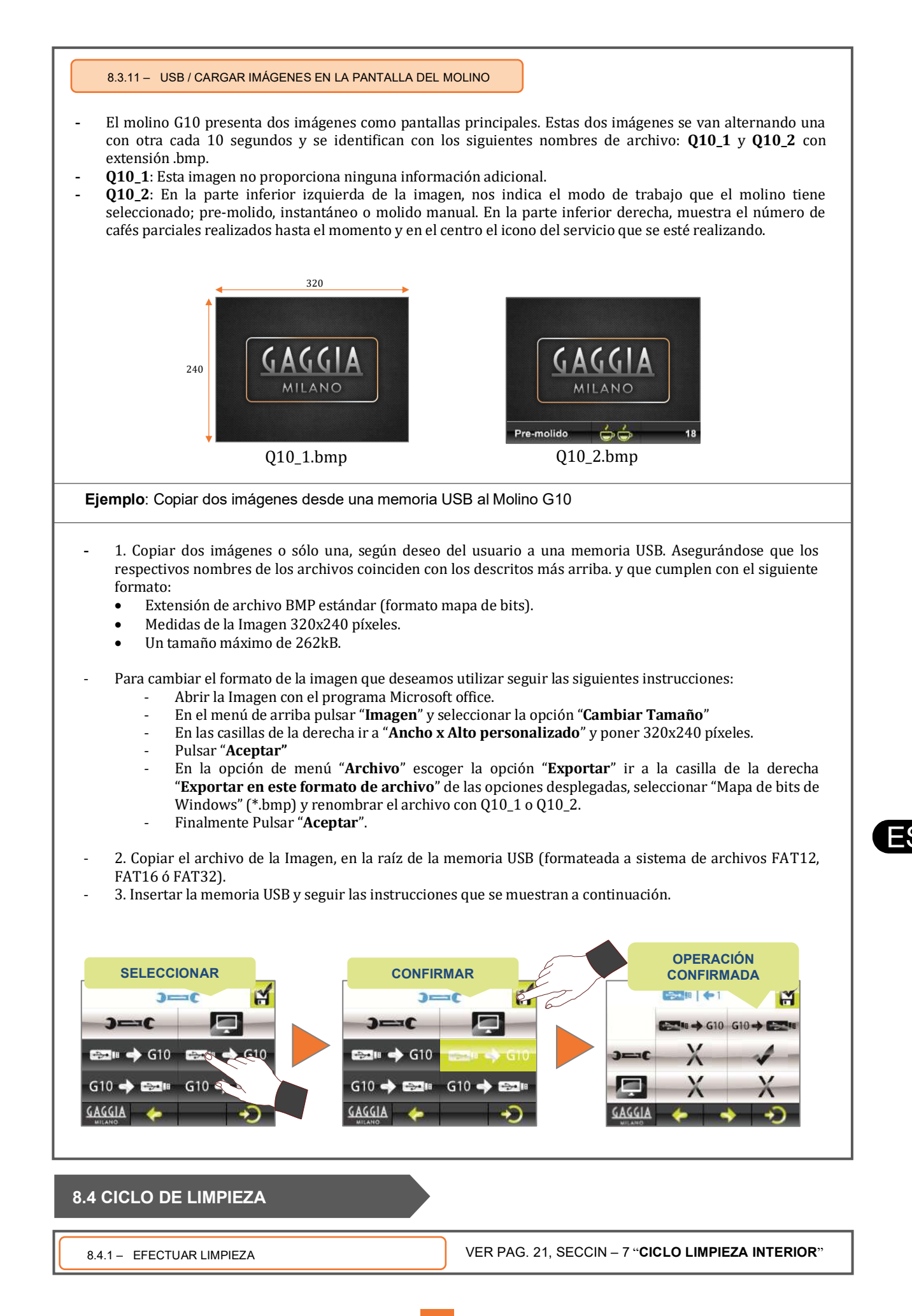

# **9. Datos que se guardan al cargar la configuración y parámetros de fábrica**

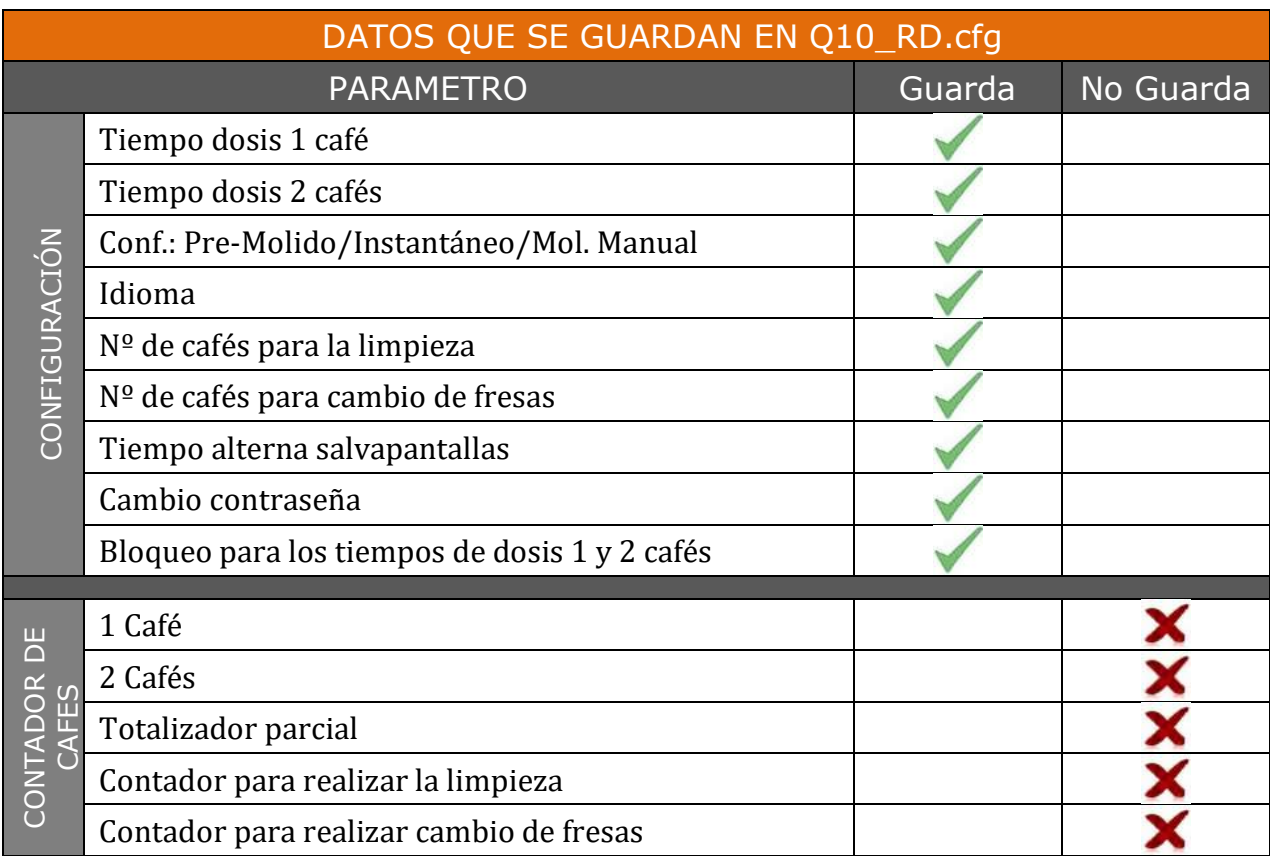

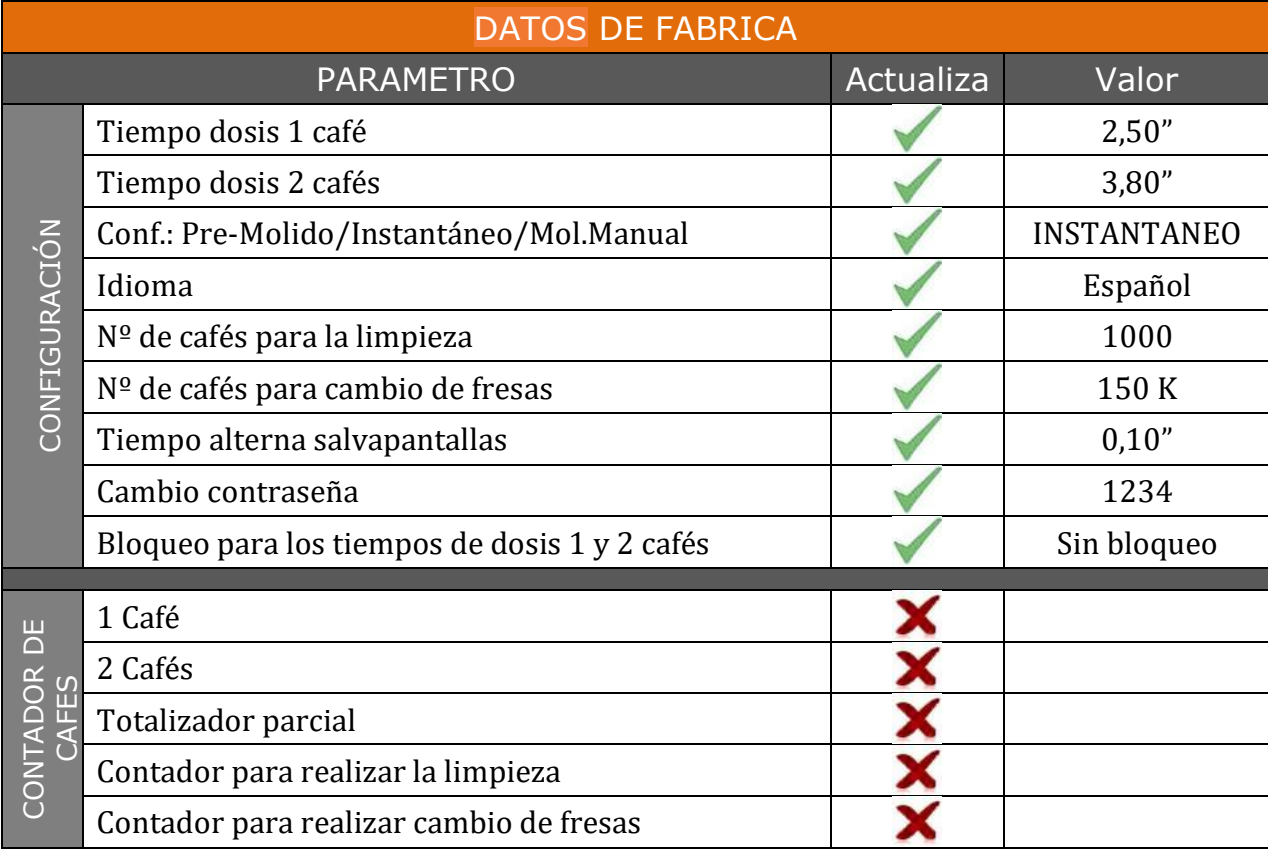

#### **10. Condiciones de garantía**

Se garantiza durante 12 meses (a partir de su instalación) los componentes del aparato que por defecto afecten al buen funcionamiento del mismo.

La GARANTIA comprende exclusivamente la sustitución gratuita de las piezas con defectos de fabricación. En ningún caso implicará la sustitución del aparato en su conjunto.

Quedan excluidos de esta garantía los componentes de goma, plástico o aquellas piezas eléctricas que, por variaciones en la red, causen desperfectos o afecten al funcionamiento de otros componentes. Así como aquellos que, por el uso normal, sufran desgaste.

Los aparatos que hayan sido manipulados por personal no autorizado o aquellas piezas en las que se aprecie un uso indebido de las mismas, perderán todas las condiciones de la **GARANTIA**.

Sólo los **SERVICIOS TECNICOS**, autorizados, están en condiciones de ofrecer una reparación garantizada con repuestos **ORIGINALES**. Los gastos por desplazamientos, mano de obra y dietas a que hubiera lugar, por la reparación de un producto, correrán a cargo del mismo usuario.

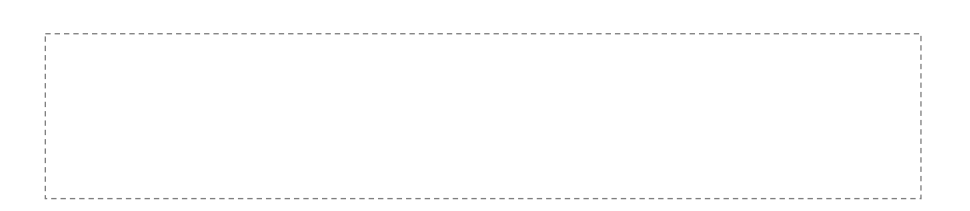

#### **11. Información de contacto**

#### **Dirección de contacto**

Motors, 1-9 08040 Barcelona Tel.+34 93 223 12 00 Export Tel. +34 933 946 305 www.qualityespresso.net email: info@qualityespresso.net

El fabricante se reserva el derecho a introducir en este modelo, sin previo aviso, las mejoras técnicas derivadas de su const ante investigación.

# 0. Table of contents

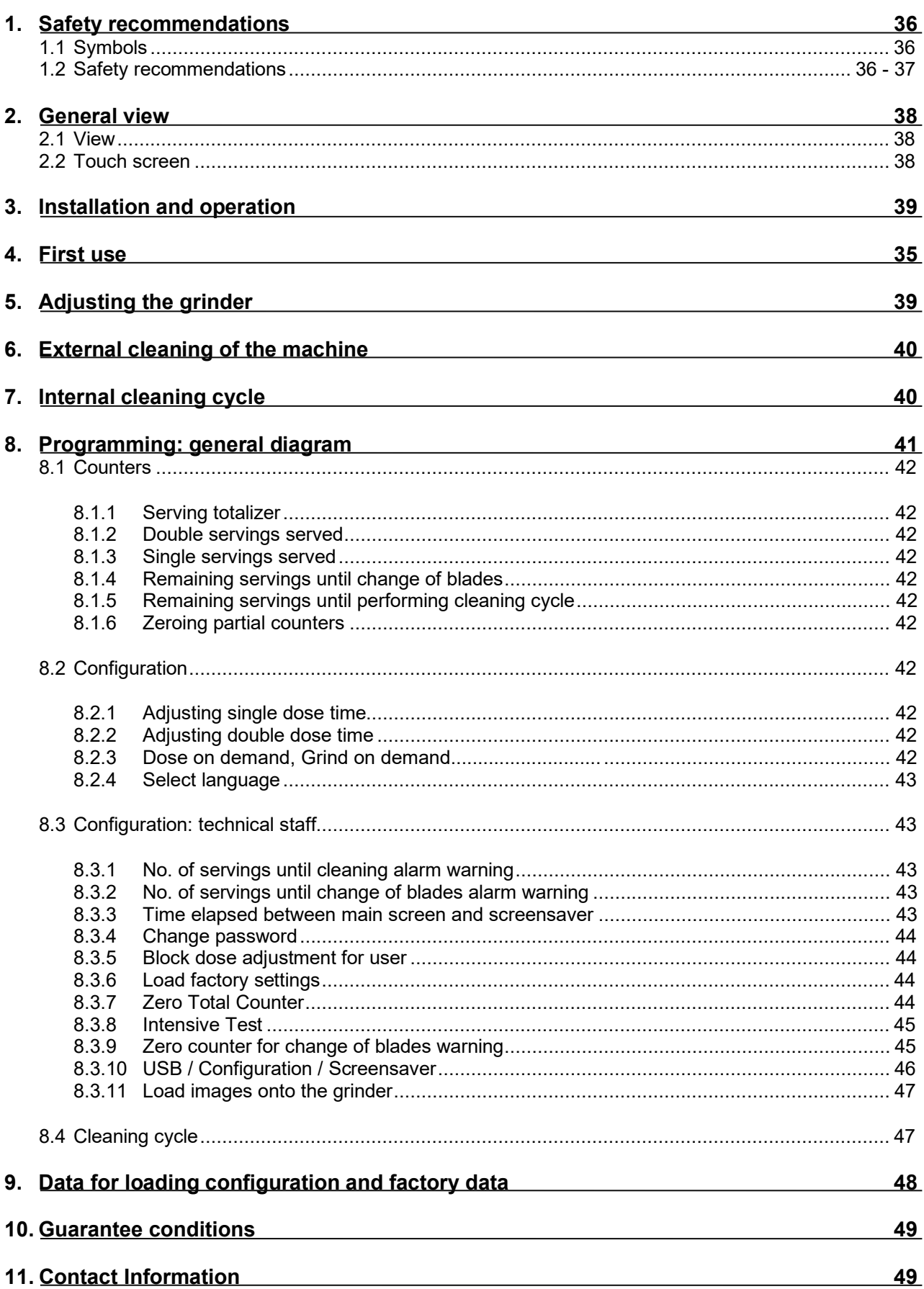

# EN

#### **1. Safety recommendations**

#### **1.1 Symbols**

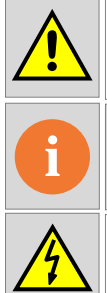

**WARNING** This may cause injury.

**INFORMATION** Important or useful information.

**ELECTRICAL HAZARD DANGER** This may cause injury.

• G10 is a fully automatic grinder which grinds coffee beans in programmed instant, pregrind or manual instant mode. Simply insert the filter holder in the corresponding guide to obtain one or two freshly ground doses of coffee. The grinder's versatility also allows for independently adjusting the amount of coffees we require for serving one or two coffee, accessing the corresponding menu using the touch screen.

#### **1.2 Safety recommendations**

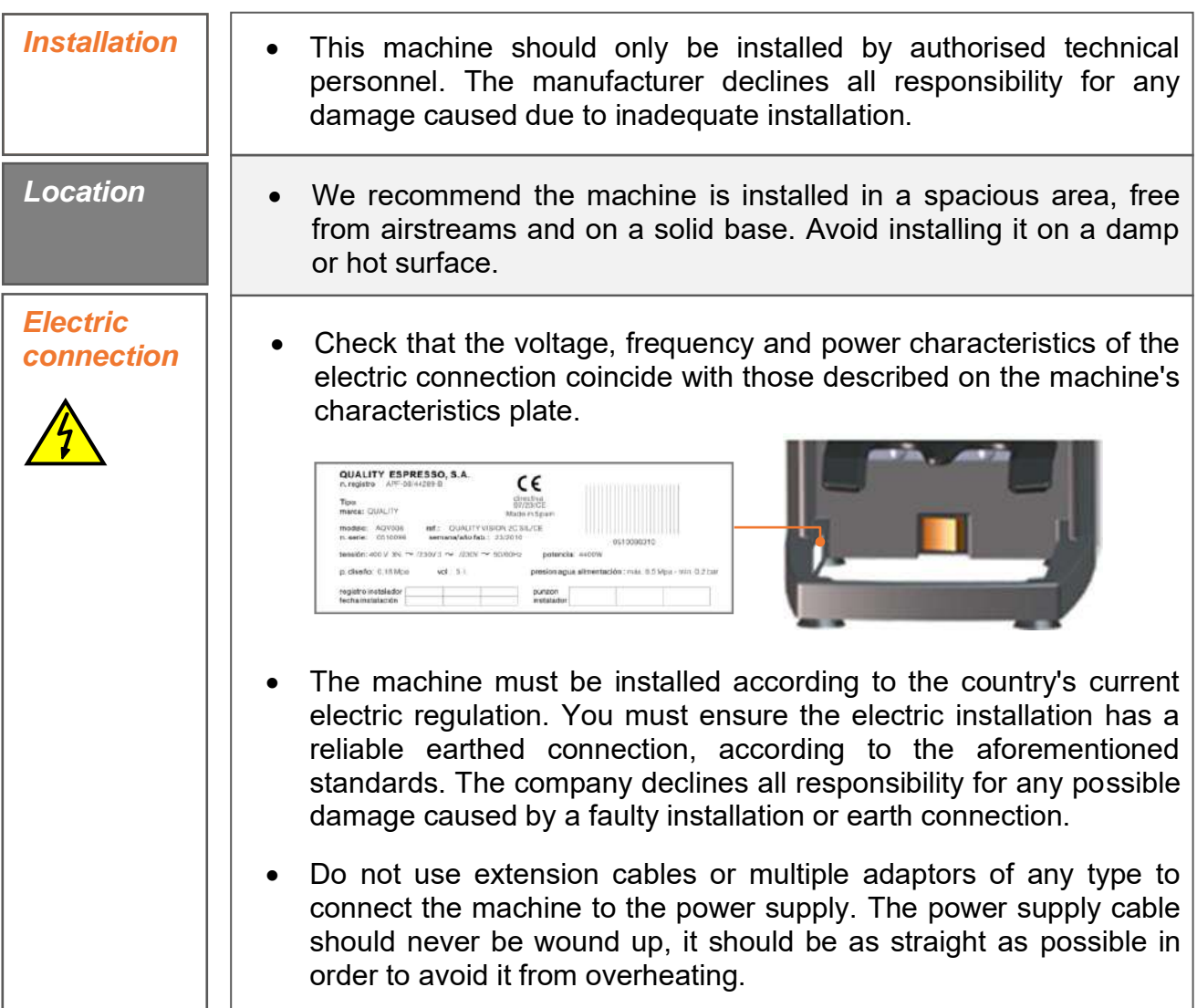

**Note**: This device does not exceed 70 dB of sound pressure
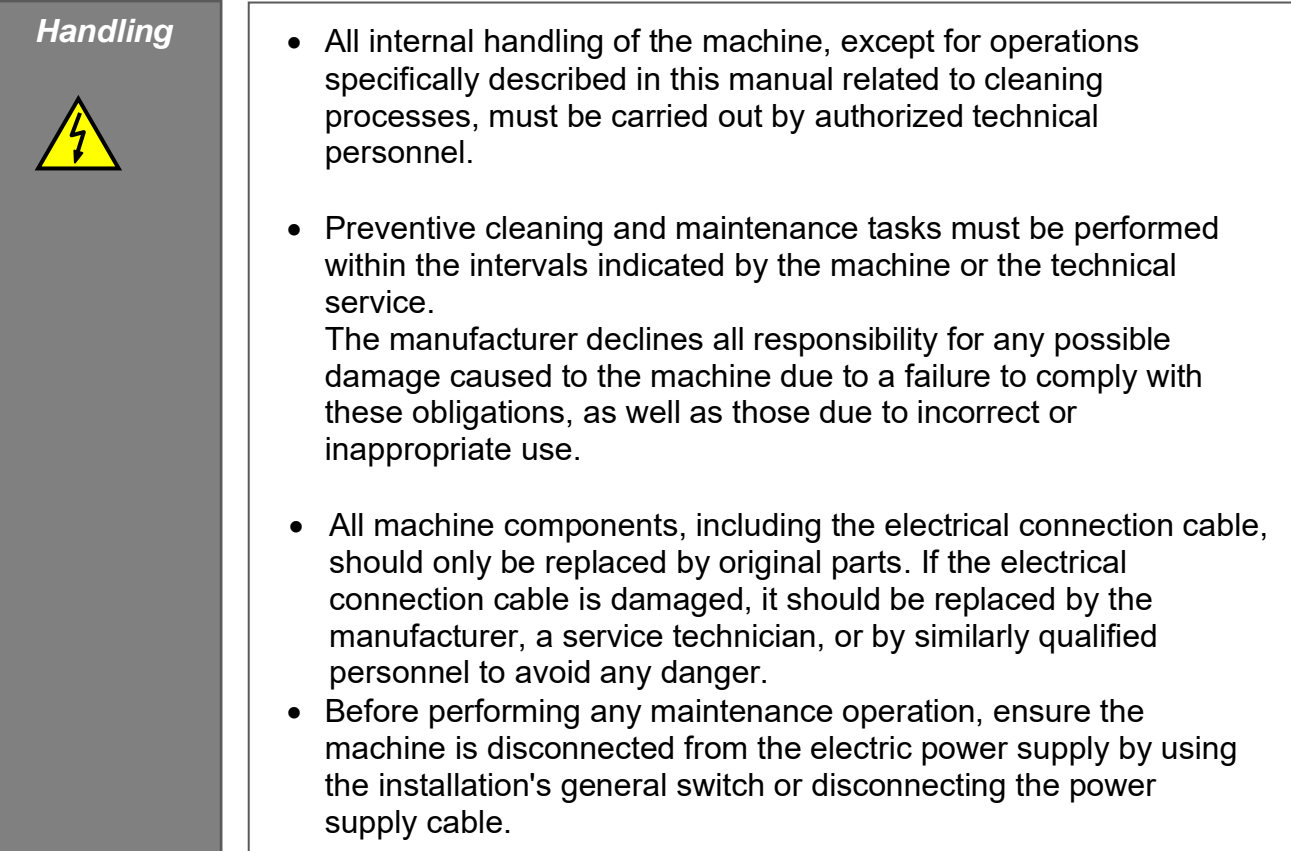

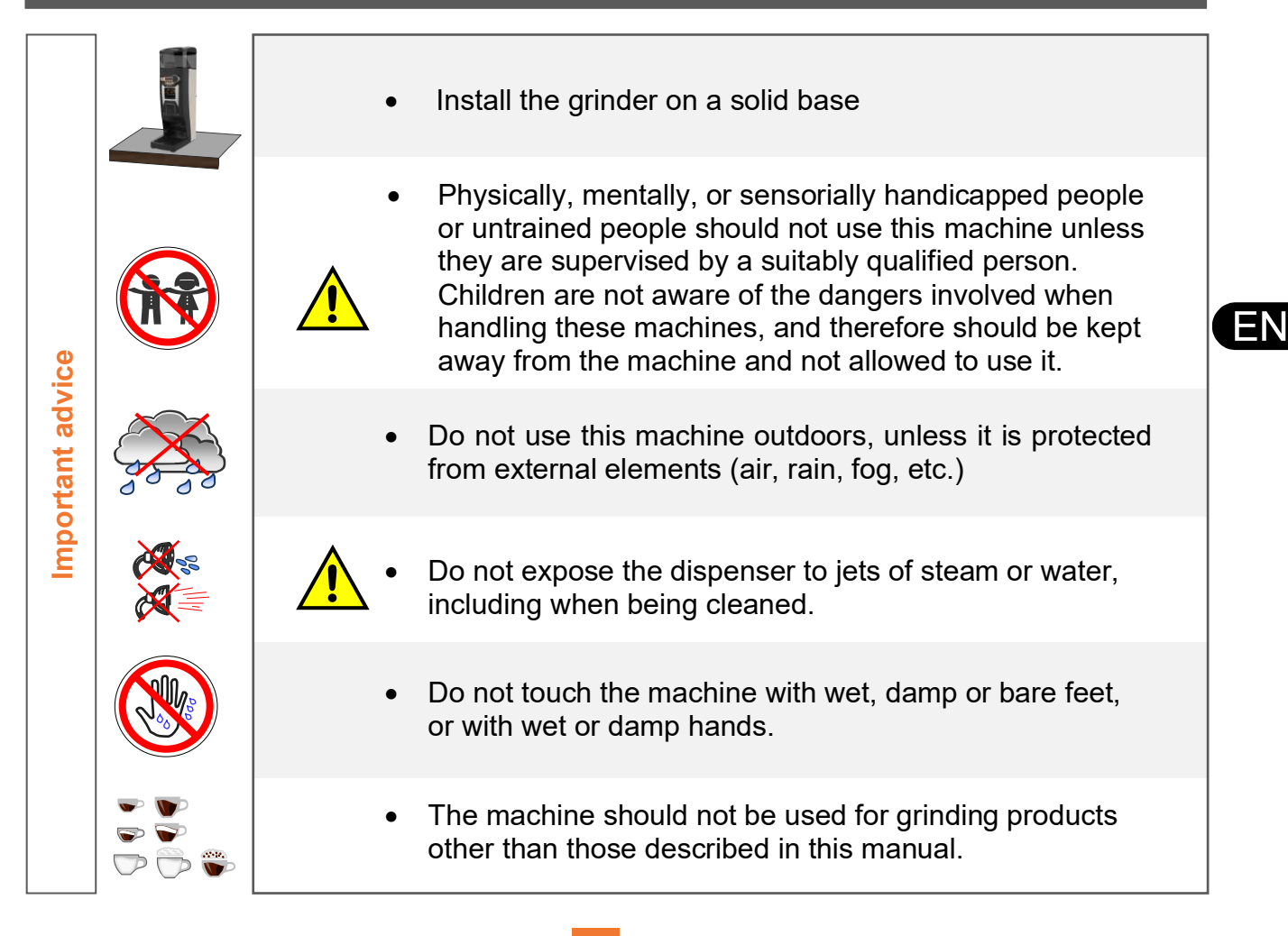

#### 2. General view

#### 2.1 View

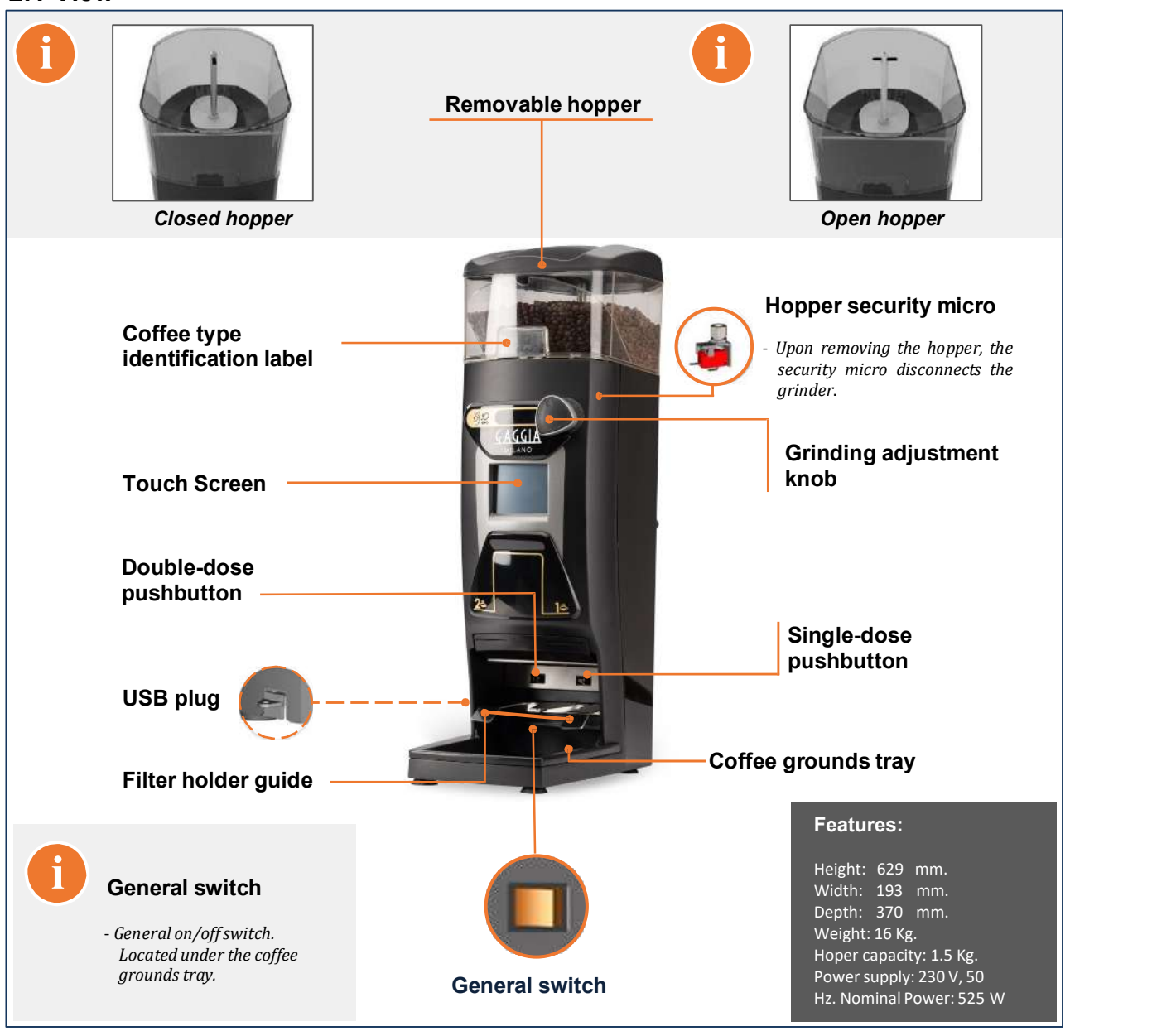

#### 2.2 Touch screen

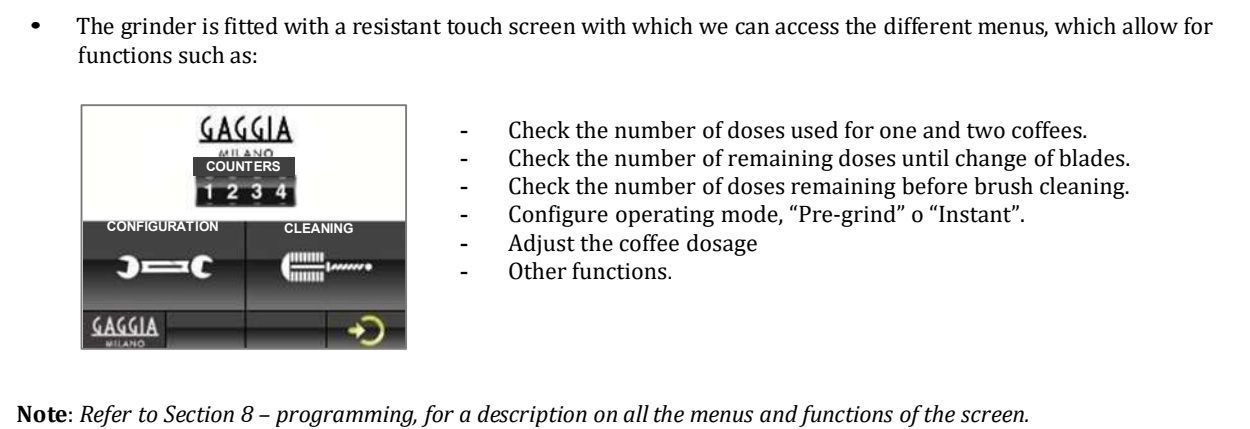

#### **3. Installation and operation**

• Once unpackaged, place the machine in the chosen place, for which a plug socket with an efficient grounding will be required. Connect the network cable, place coffee in the hopper, open the closing sector and press the general switch located under the grounds tray. The grinder will now be ready to operate.

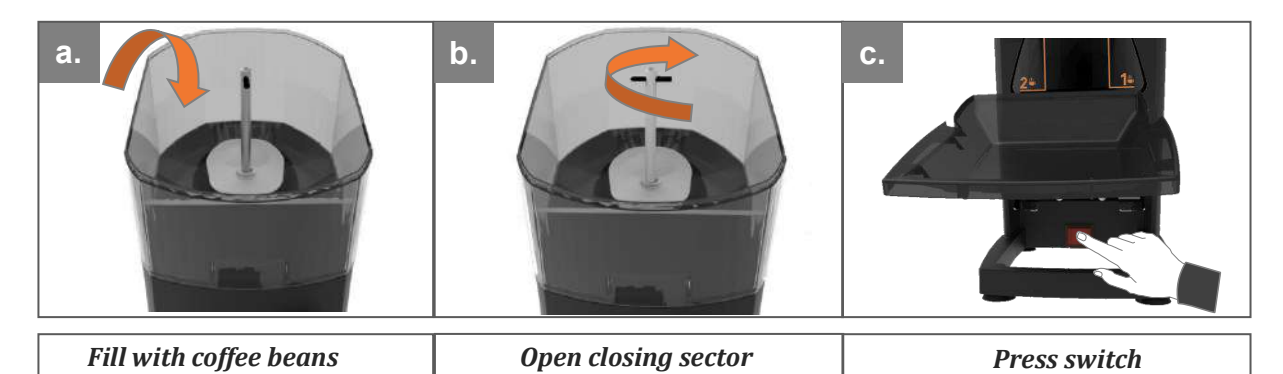

#### **4. First use**

• To request the coffee dose, simply insert the filter holder until the end of the guide corresponding to the desired dosage (right-hand guide for single dose and left-hand guide for double dose). When using the grinder for the first time or whenever it has been completely emptied of coffee, press the dosage lever three times so the dispenser is filled appropriately, and obtain the correct dosage.

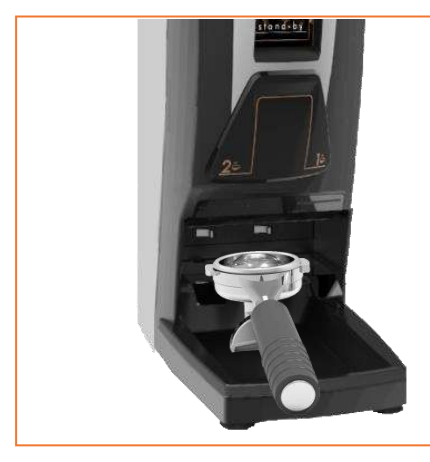

## **! Warning:**

- *Do not pour ground coffee into the coffee bean hopper. - If the grinder is used continuously, allow to rest every 30 minutes to prevent it from overheating.*

#### **5. Adjusting the grinding point**

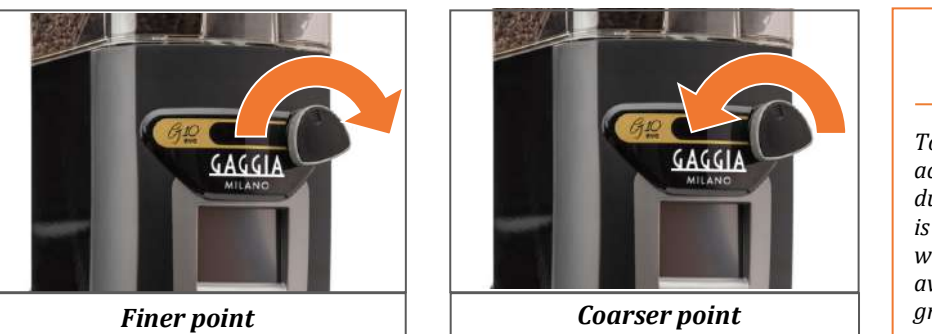

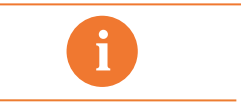

*Together with the accessories of the grinder, a dummy control knob (fake) is included, so that, whoever wants, installs it in order to avoid the modification of the grinding point.*

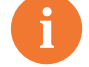

#### *Note: grinding point*

- *To appreciate a significant change in the grinding point, you must at least fully turn the knob once.* - *Never turn the knob to finer (clockwise) more than one full turn without grinding, given that this could cause a blockage of ground coffee.*

#### **6. External cleaning of the machine**

• Before cleaning, disconnect the general switch located underneath the grounds tray. Clean with a damp cloth. Do not use detergent, abrasive products, alcohol or dissolvent. Use a brush to clean the coffee from hidden areas. The machine cannot be cleaned with a water spray.

#### **7. Internal cleaning cycle**

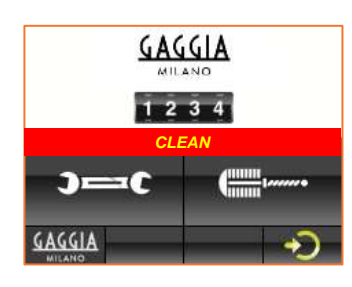

• This cycle consists of cleaning the two pipes within the coffee distributor, using the brush supplied with the grinder. The grinder will show the " $CLE$ message on the screen, indicating that the number of programmed coffee doses has been exceeded and the machine must be cleaned.

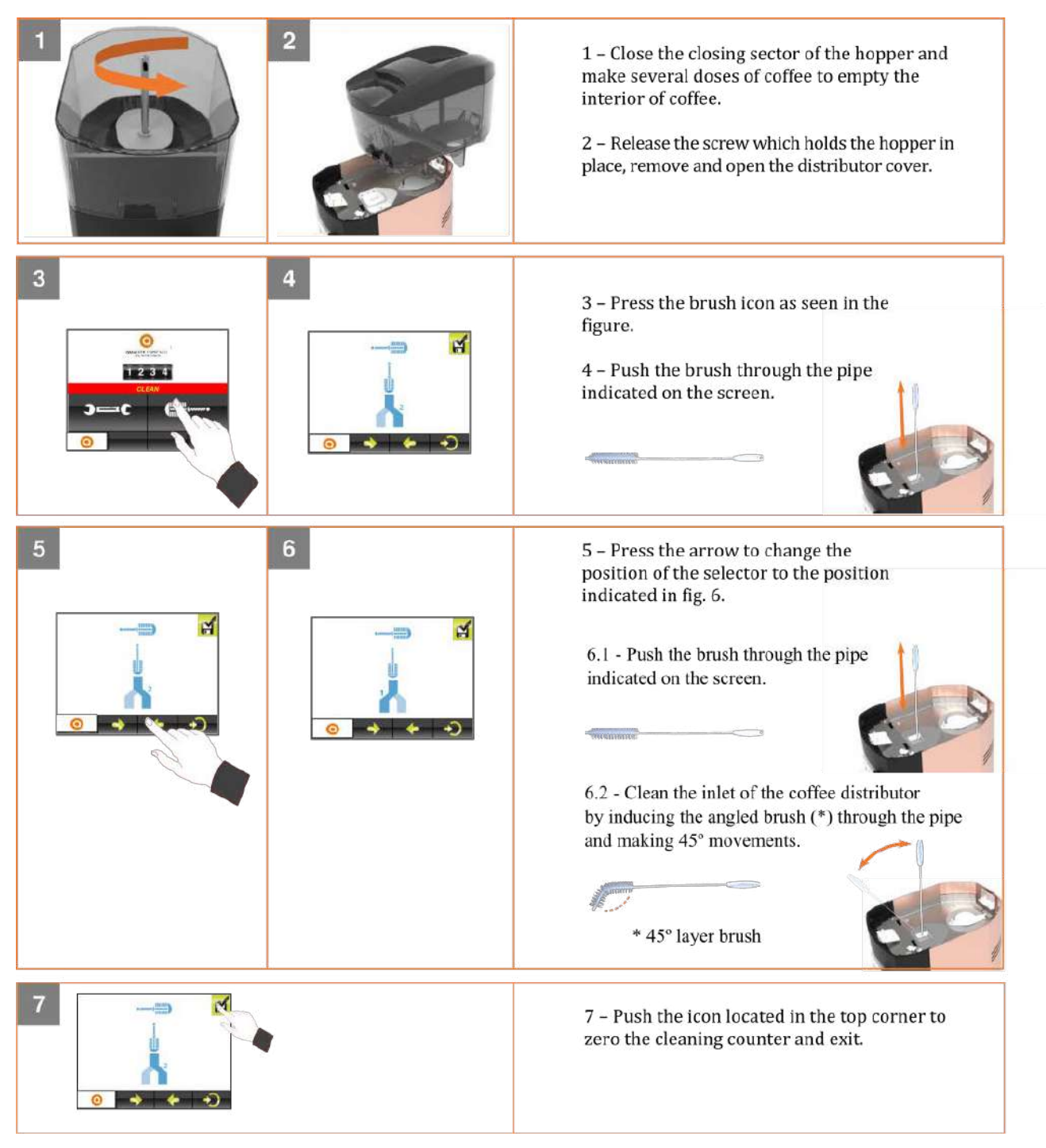

## **8. Programming**

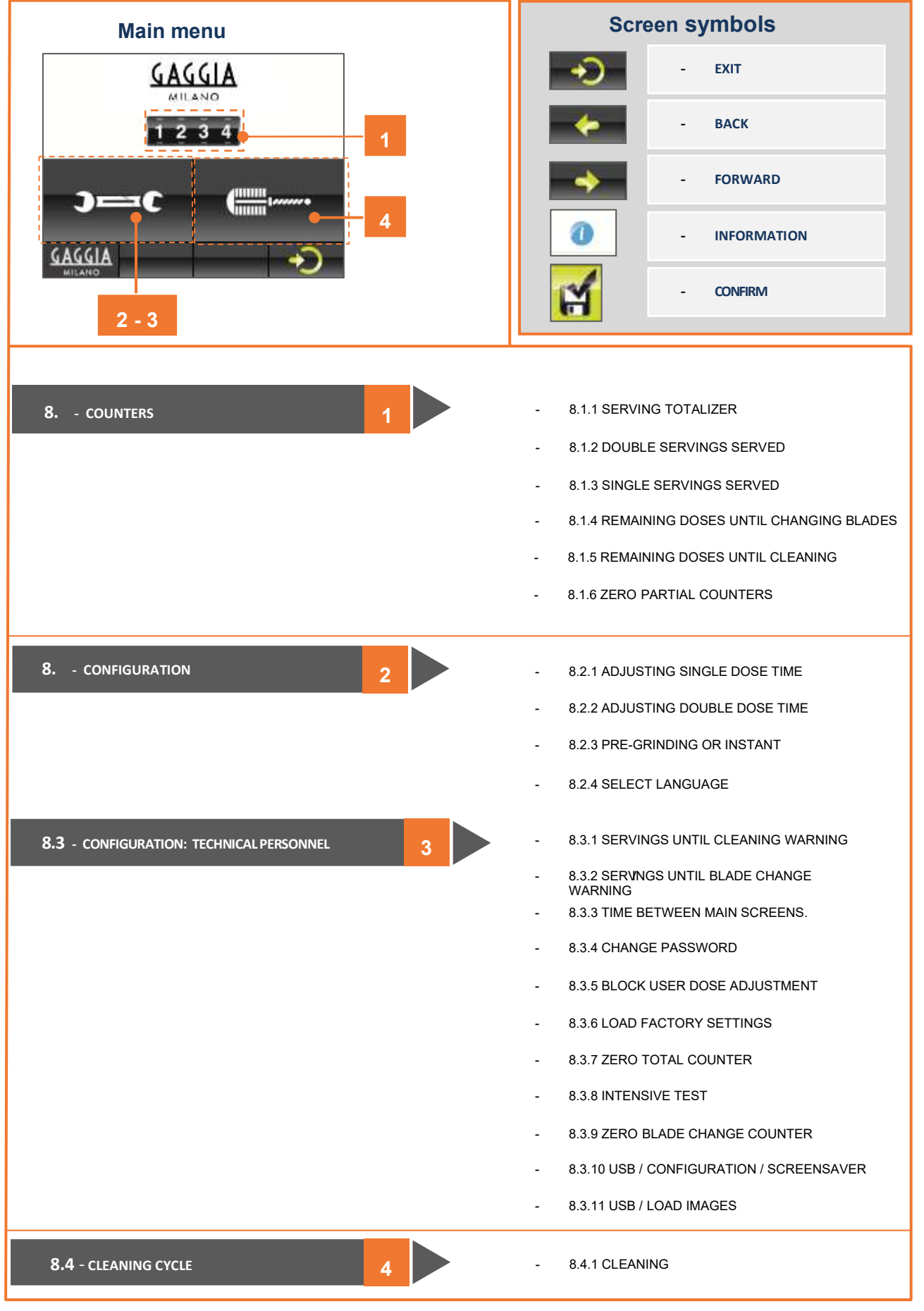

EN

#### **8.1 COUNTERS**

- Shows the number of servings done, the doses remaining until blade change and the servings remaining until cleaning the grinder. We can also zero the partial counters.

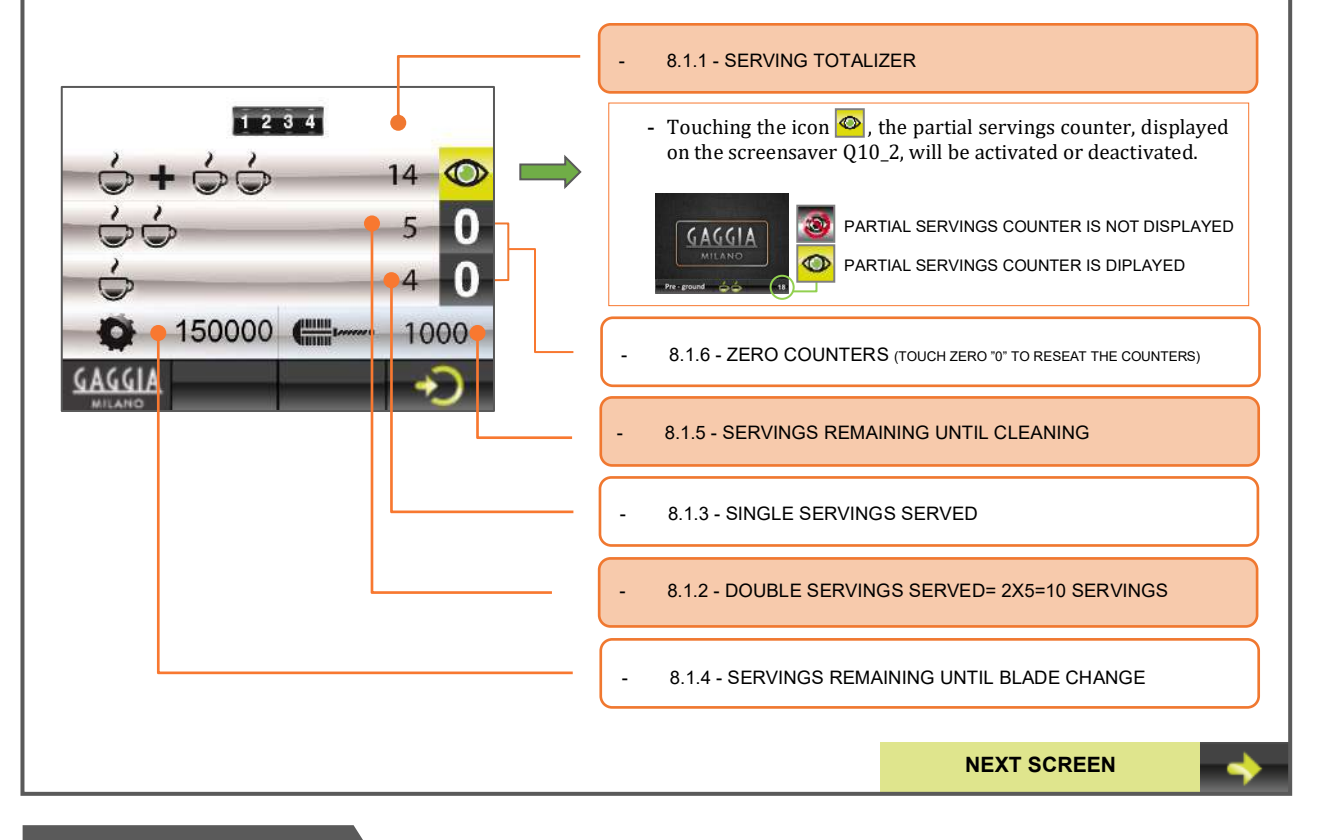

#### **8.2 CONFIGURATION**

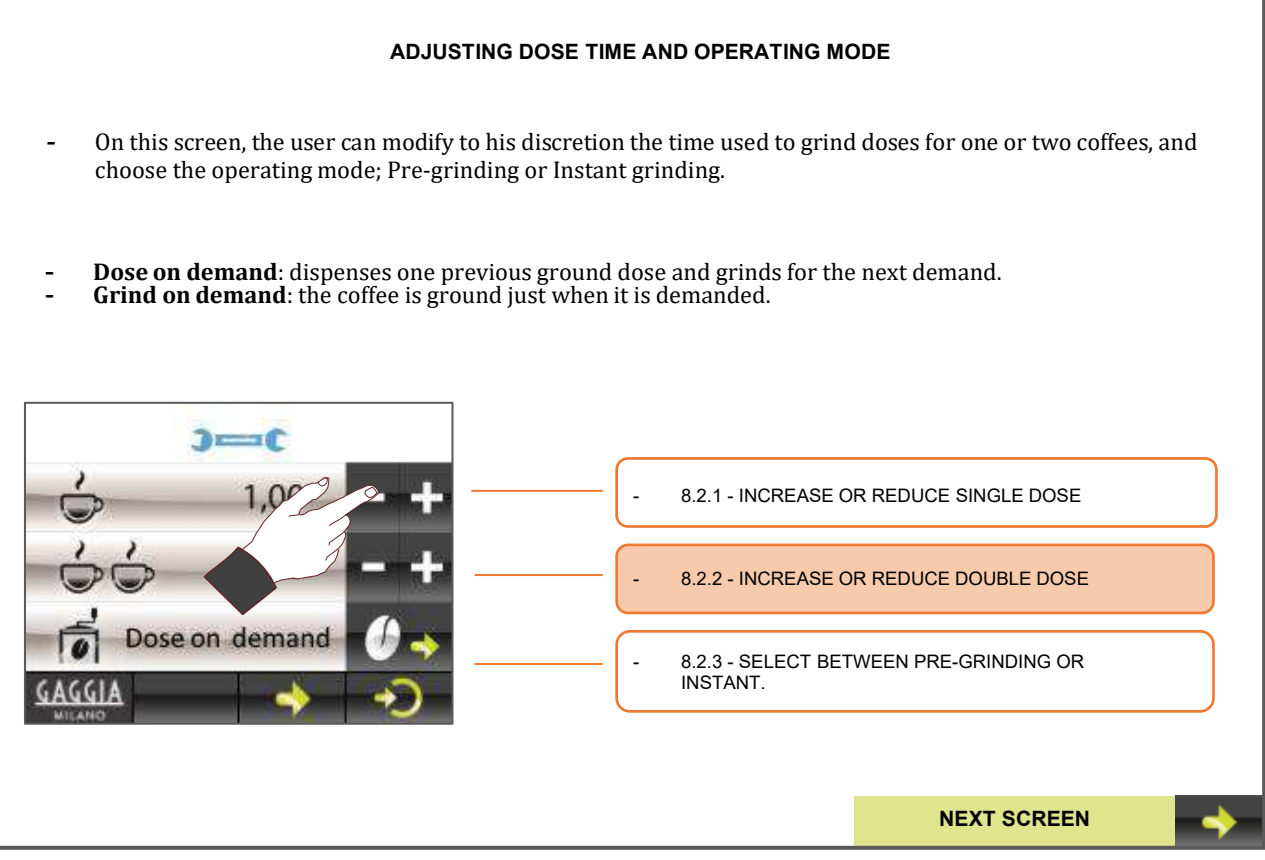

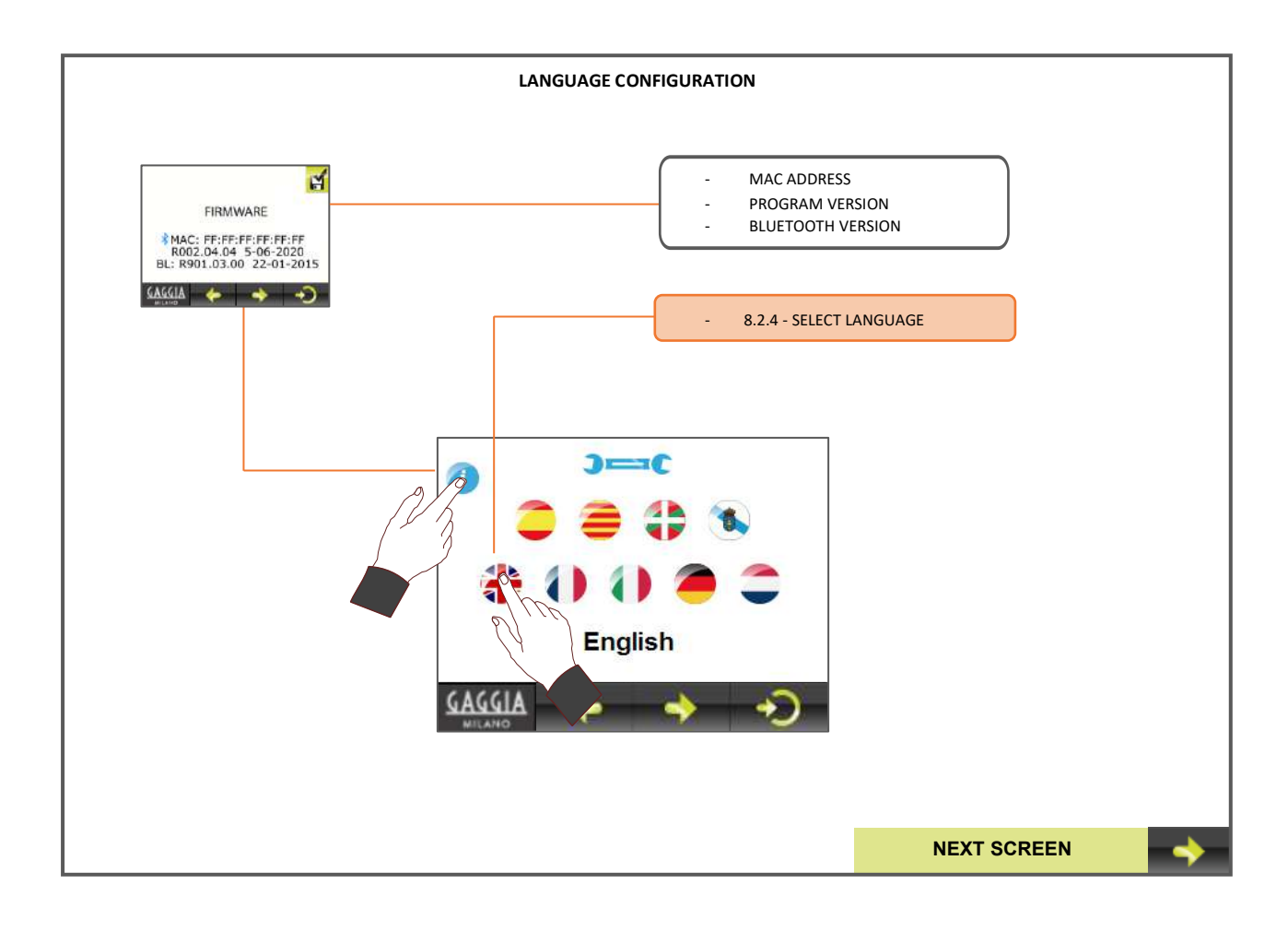

#### **8.3 CONFIGURATION: TECHNICAL PERSONNEL**

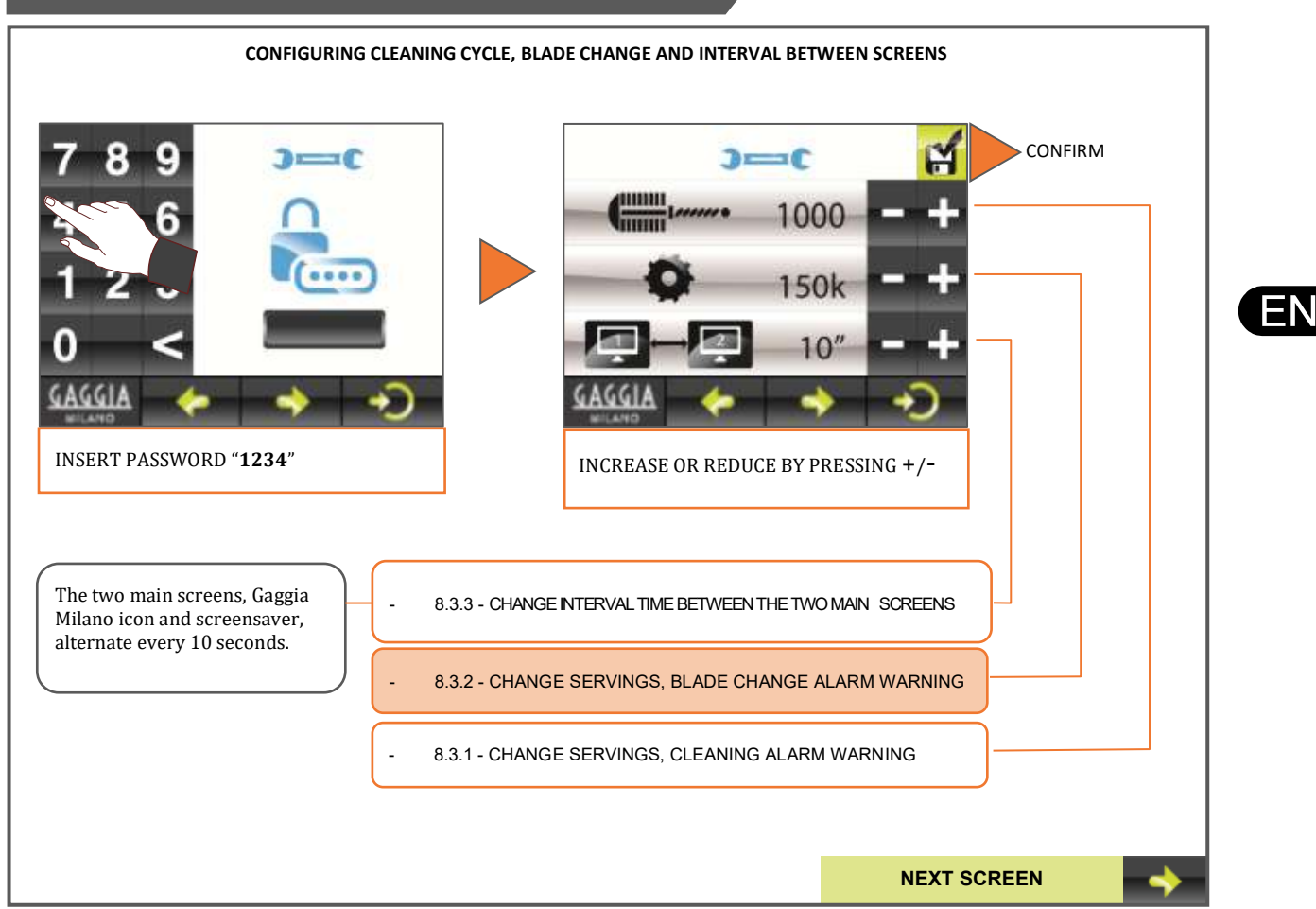

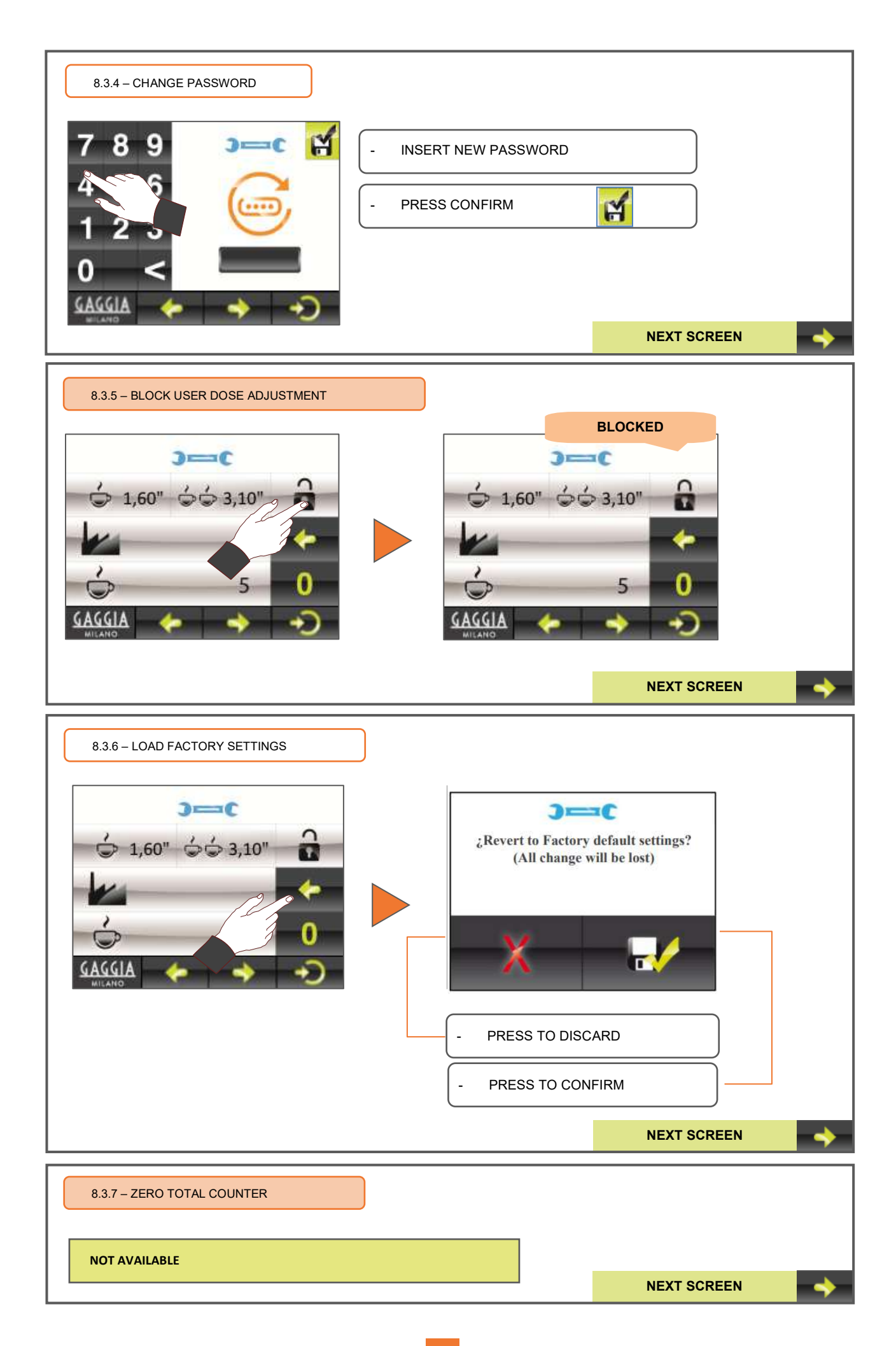

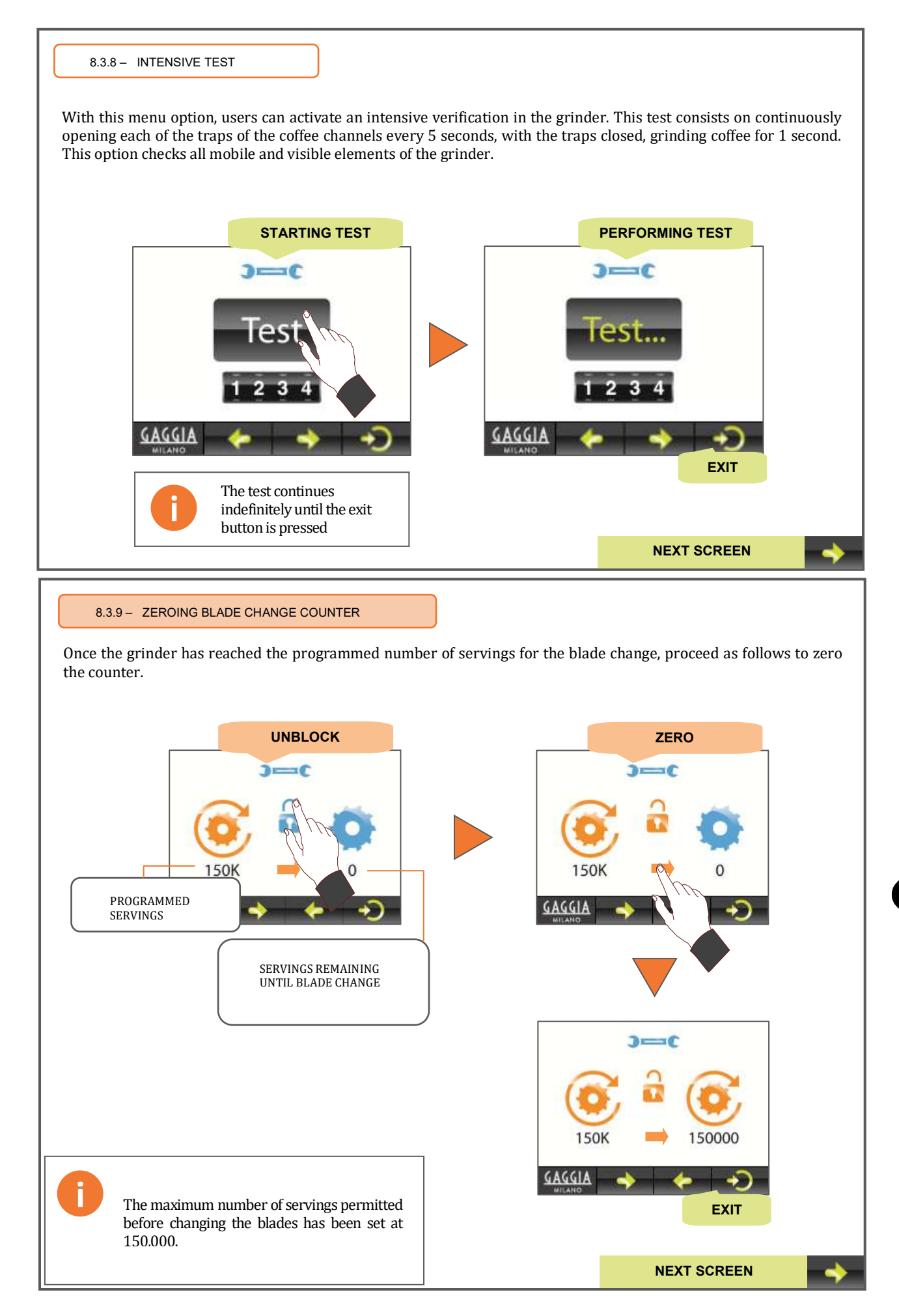

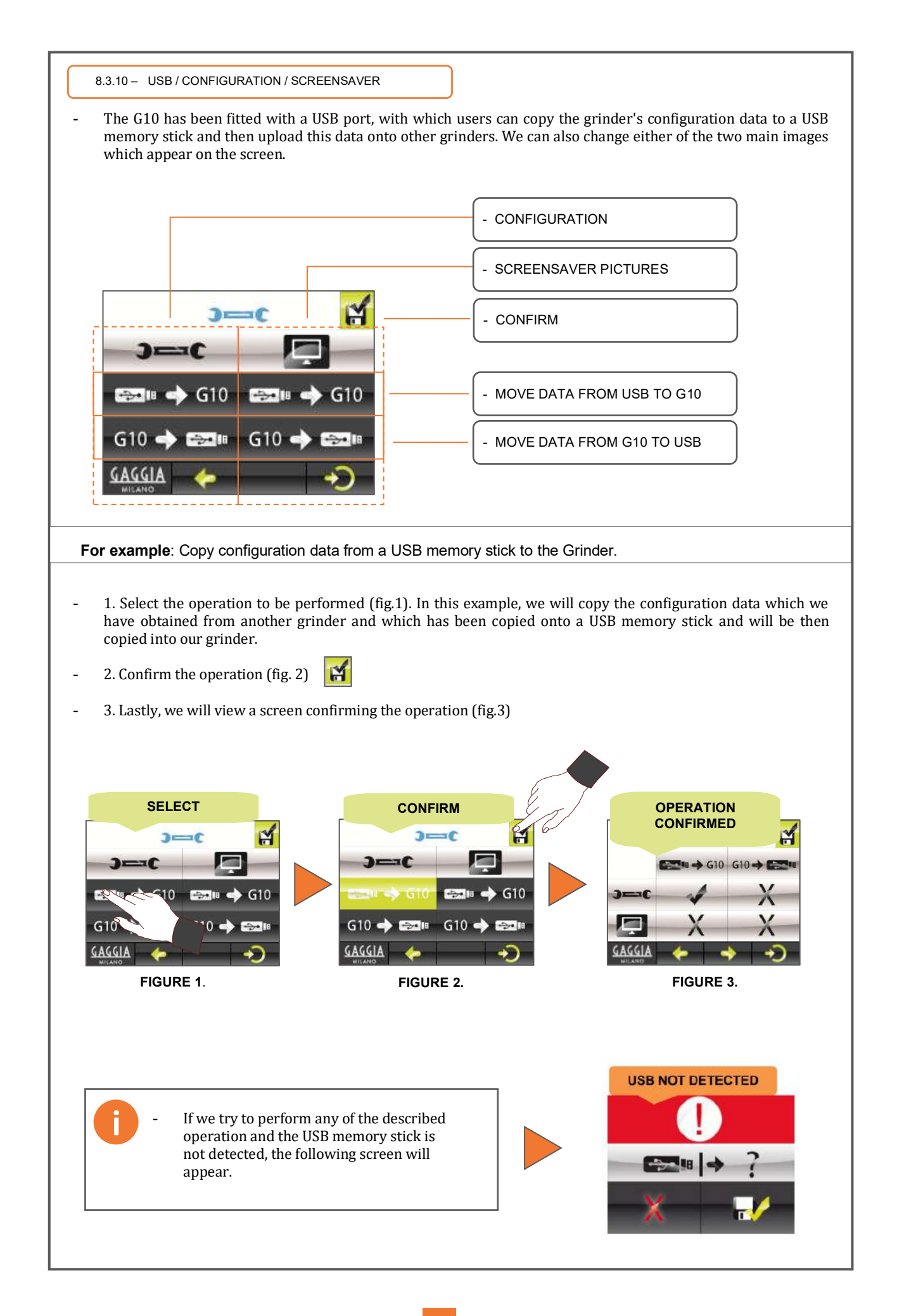

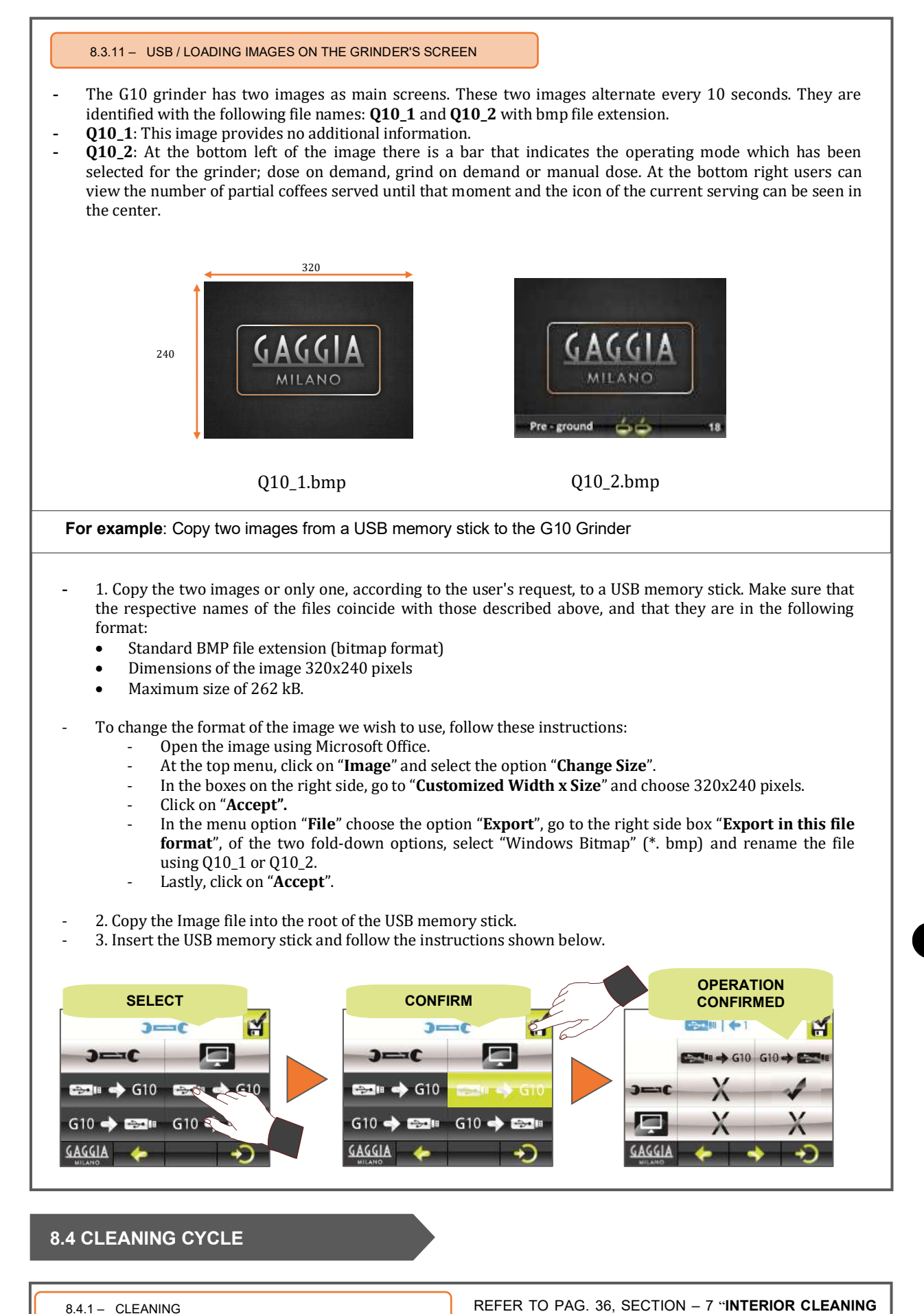

**CYCLE**"

## **9. Data saved when loading factory configuration and settings**

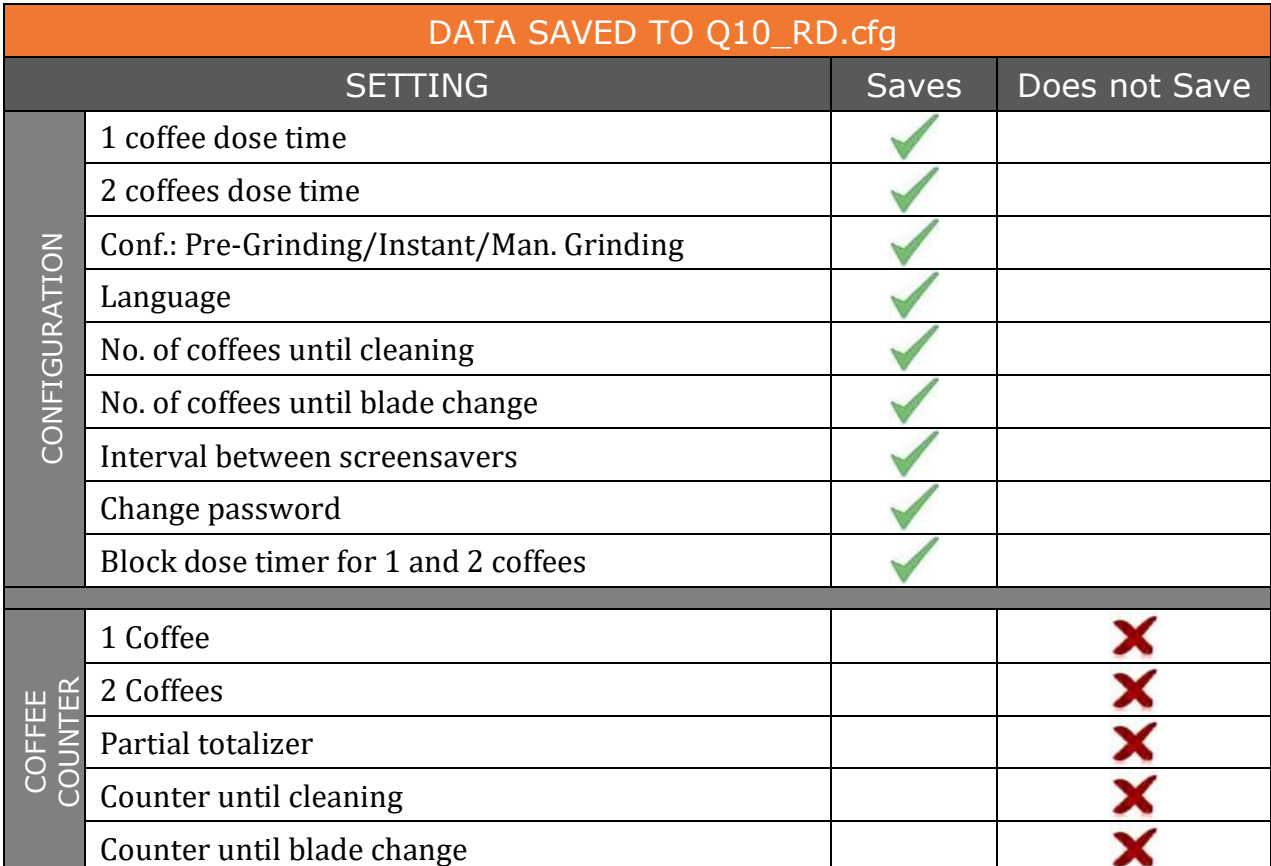

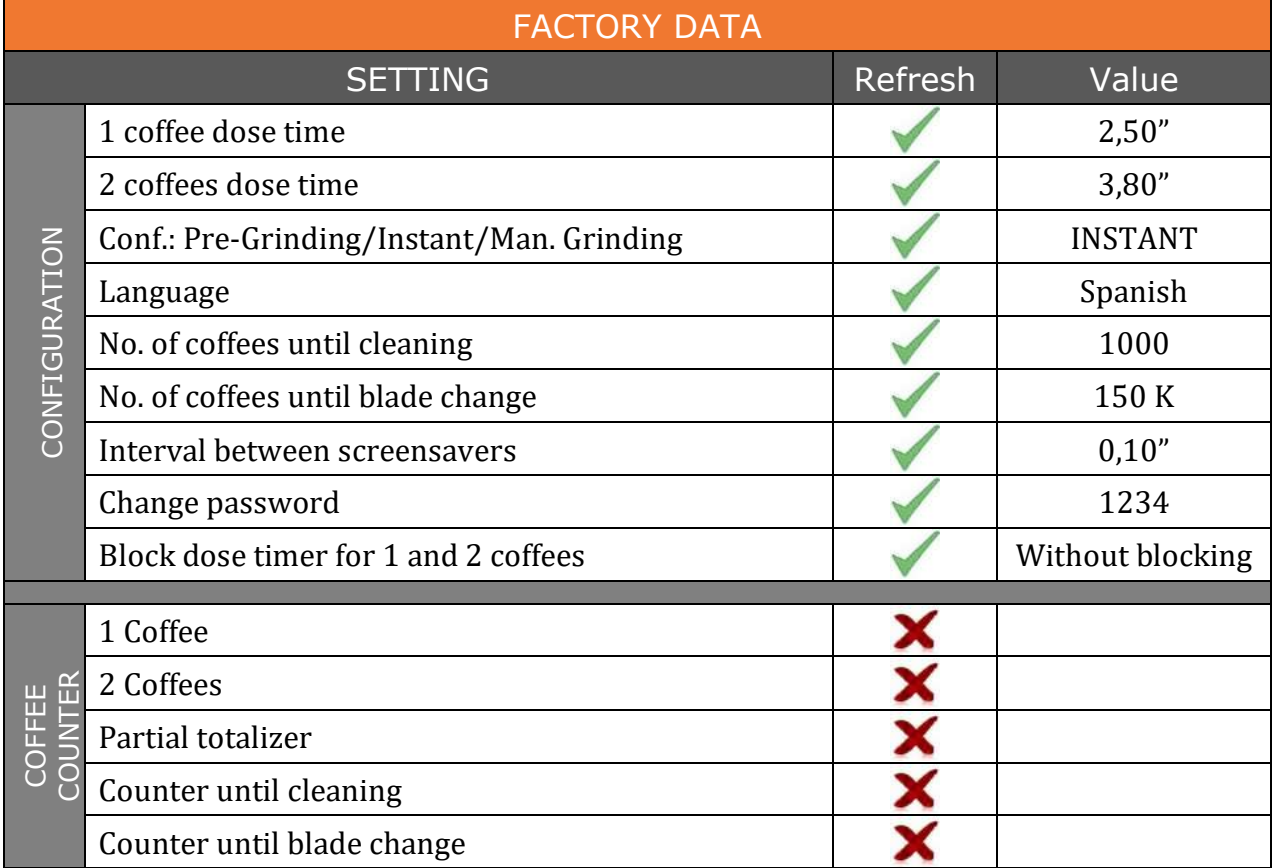

#### **10. Guarantee conditions**

All components of the machine are guaranteed for 12 months (from installation) against any defect that affects correct operation.

The **GUARANTEE** exclusively covers replacement of parts with manufacturing defects. Under no circumstances does it imply complete replacement of the machine.

This guarantee does not cover, rubber or plastic components or electrical parts that cause damage or affect the operation of other components, due to fluctuations in the main voltage supply or parts that are worn out by normal use. Any machines that may have been manipulated by unauthorized personnel or those with indications of incorrect use, will forfeit all conditions of this **GUARANTEE**.

Only authorized **TECHNICAL SERVICES** are able to offer guaranteed repairs using **ORIGINAL** parts. Any labour, travel and lodging costs for the repair of any product are at the user's expense.

#### **11. Contact information**

#### **Contact address**

Motors, 1-9 08040 Barcelona Tel. +34 93 223 12 00 Export Tel. +34 933 946 305 www.qualityespresso.net email: info@qualityespresso.net

The manufacturer reserves the right to introduce, without prior notice, all technical improvements derived from its constant research into this model.

## 0. Sumário

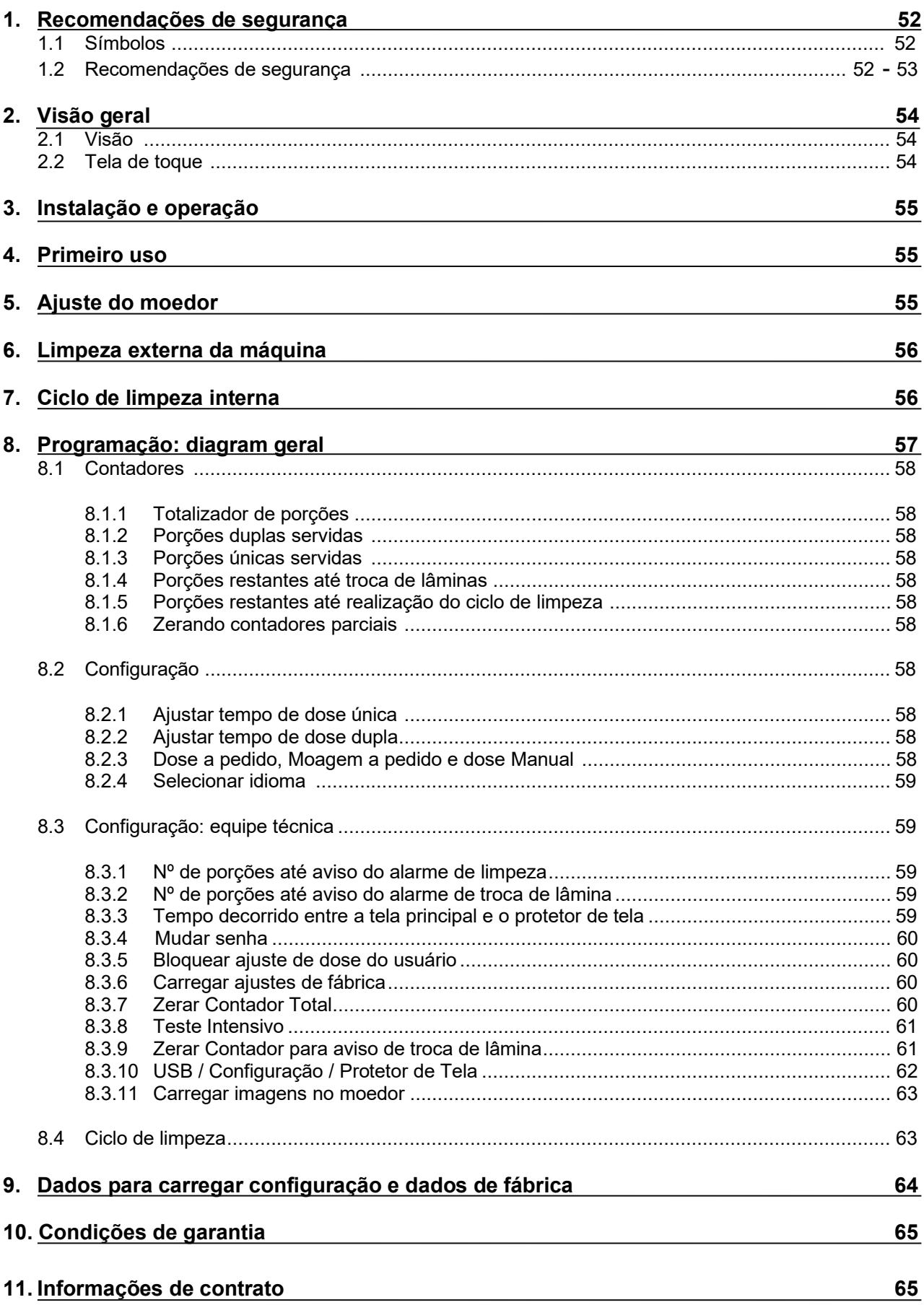

#### **1. Recomendações de segurança**

#### **1.1 Símbolos**

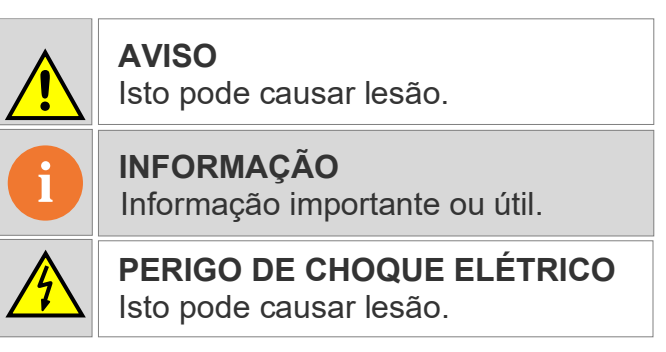

• G10 é um moedor totalmente automático que mói grãos de café no modo programado instantâneo, pré-moagem ou instant manual. Simplesmente insira o suporte do filtro no guia correspondente para obter uma ou duas doses de café moído fresco. A versatilidade do moedor também possibilita o ajuste independente da quantidade de cafés necessária para servir um ou dois cafés, acessando do menu correspondente na tela de toque.

#### **1.2 Recomendações de segurança**

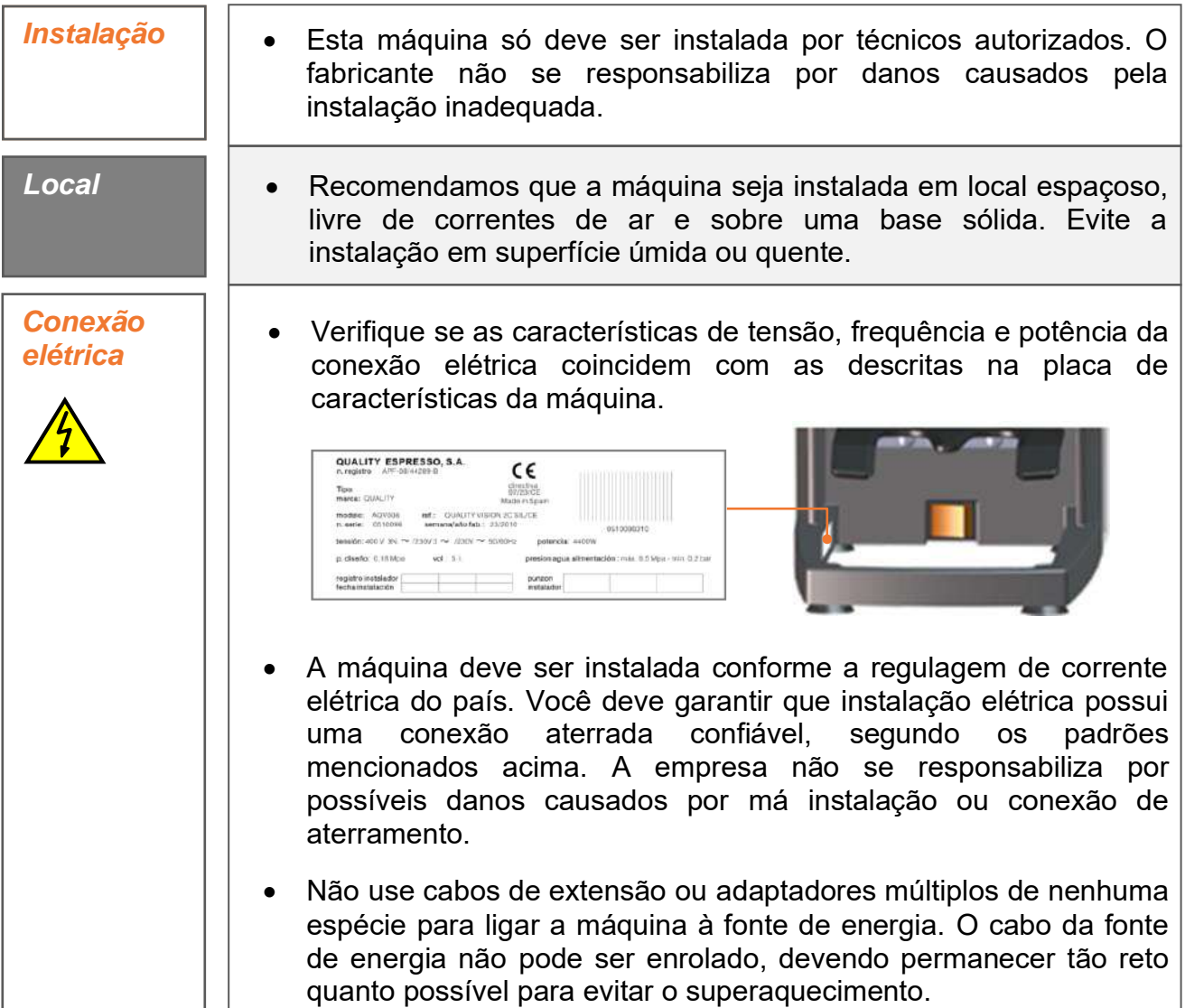

**Nota**: Este dispositivo não excede 70 dB de pressão sonora

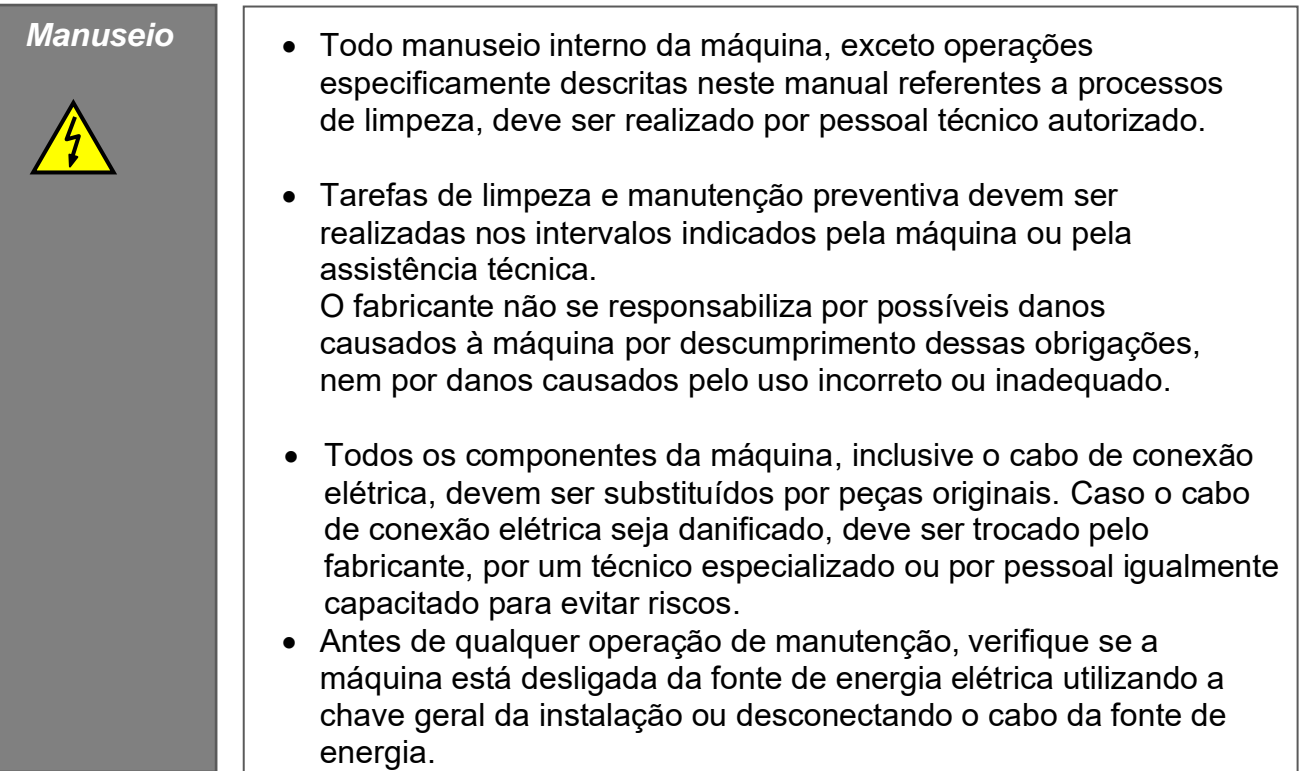

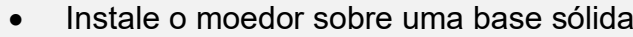

**!** 

**!** 

**Aviso importante**

**Aviso importante** 

- Pessoas com deficiências físicas, mentais ou sensoriais ou pessoas sem treinamento não devem utilizar esta máquina a menos que monitoradas por pessoa devidamente capacitada. As crianças desconhecem os perigos envolvidos no manuseio de tais máquinas, portanto devem ser mantidas a distância e proibidas de utilizá-la.
- Não use esta máquina ao ar livre, a menos que protegida dos elementos externos (ar, chuva, neblina, etc.)
- Não exponha o dispensador a jatos de vapor ou água, mesmo durante a limpeza.
- Não toque na máquina com os pés molhados, úmidos ou descalços, nem com as mãos molhadas ou úmidas.
- Esta máquina não deve ser utilizada para moer produtos além dos descritos neste manual.

## 2. Visão geral

#### 2.1 Visão

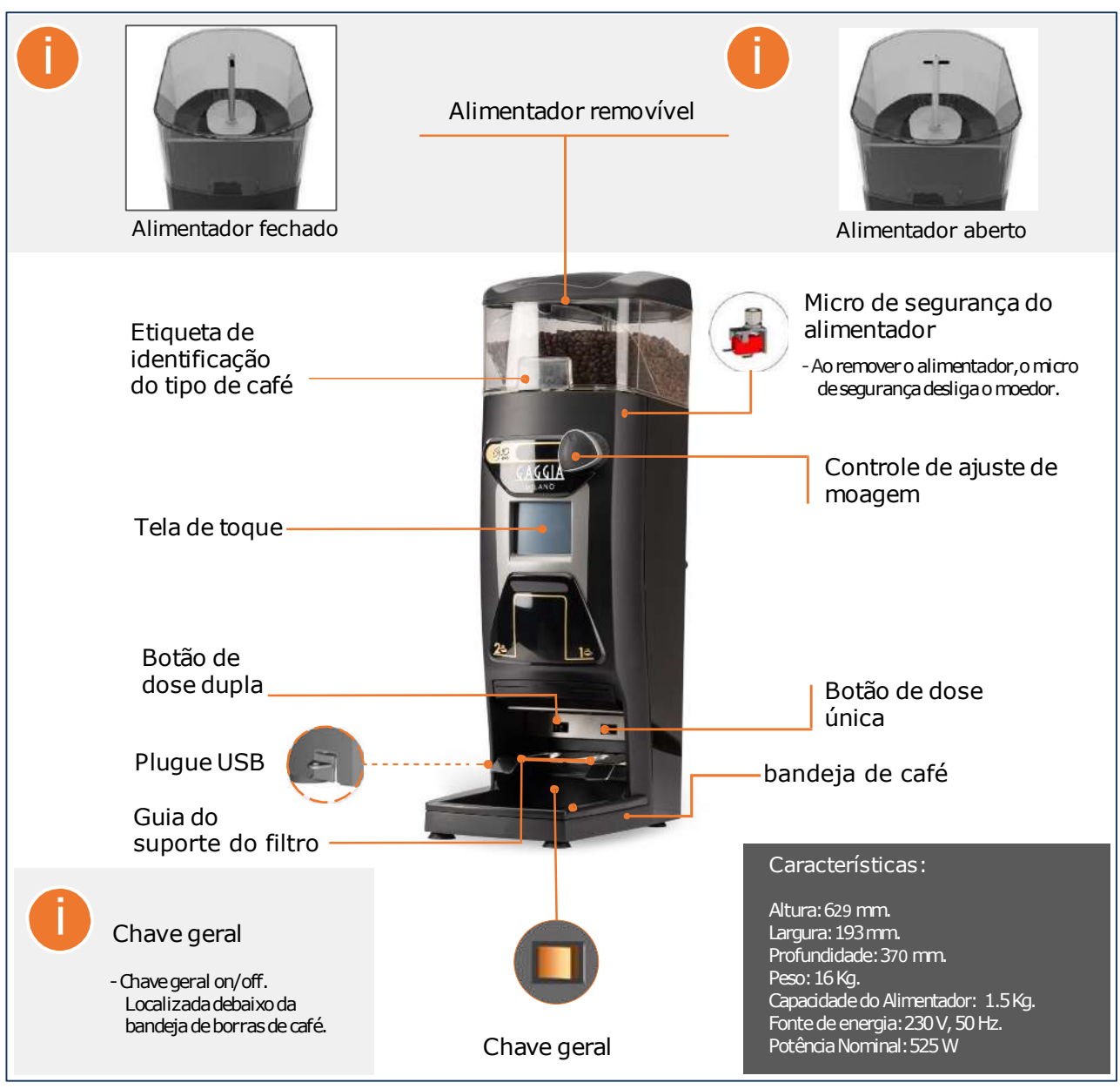

### 2.2 Tela de toque

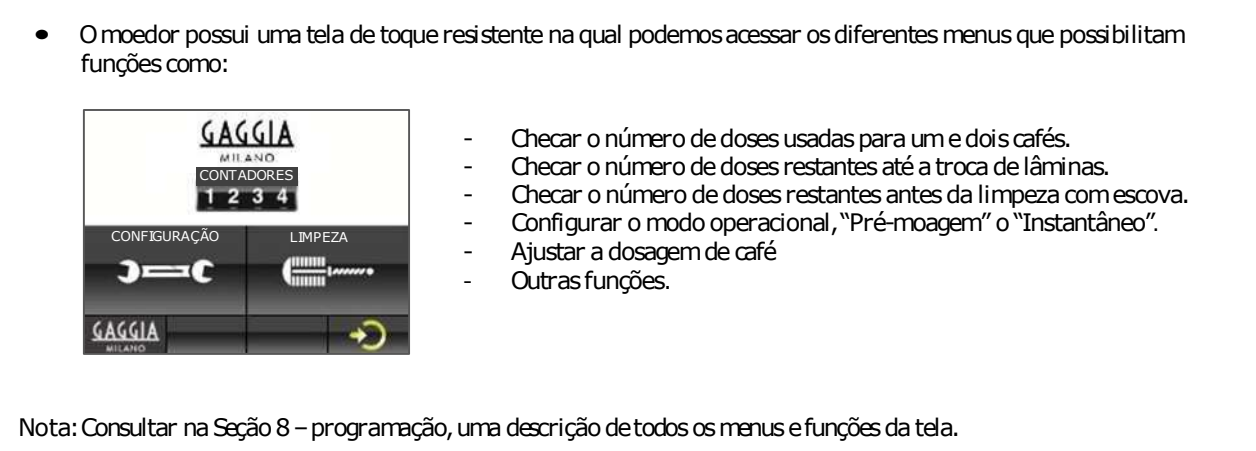

#### **3. Instalação e operação**

• Ao desembalar, coloque a máquina no local selecionado, para o qual será necessária uma tomada com aterramento suficiente. Conecte o cabo de rede, ponha o café no alimentador, abra o setor de fechamento e pressione a chave geral localizada na bandeja de borras. O moedor estará agora pronto para utilizar.

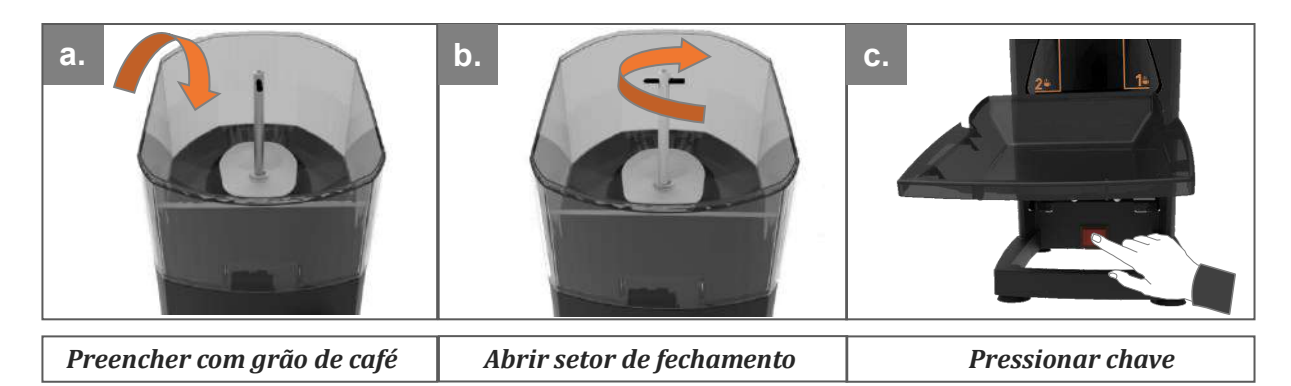

#### **4. Primeiro uso**

• Para solicitar a dose de café, simplesmente insira o suporte do filtro até o fim da guia correspondente à dosagem desejada (guia da direita para dose única e guia da esquerda para dose dupla). Ao utilizar o moedor pela primeira vez ou sempre que este estiver completamente sem café, pressione a alavanca de dosagem três vezes para que o dispensador seja preenchido adequadamente, e obtenha a dosagem correta.

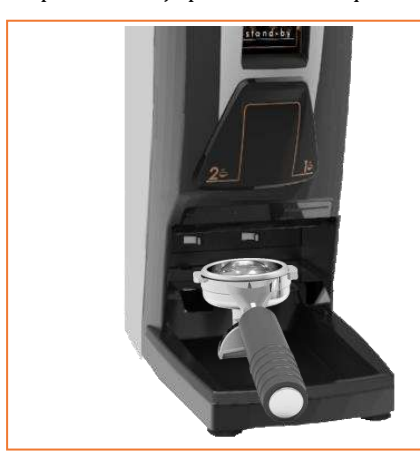

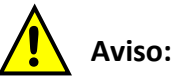

- *Não despeje café moído no alimentador de grãos de café. - Se o moedor for usado continuamente, deixe-o em repouso a cada 30 minutos para evitar superaquecimento.*

#### **5. Ajustando o ponto de moagem**

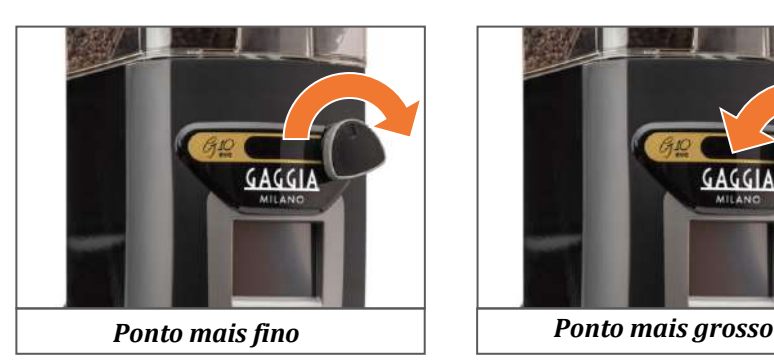

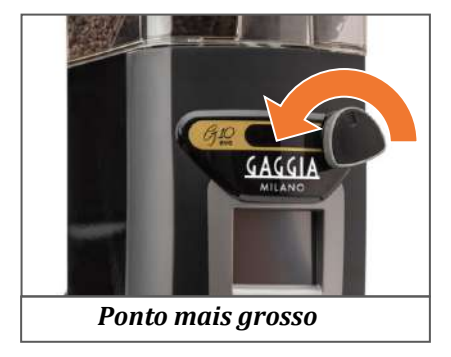

**i**

*Junto com os acessórios do moedor, um botão de controle falso é incluído, para que, quem quiser, instale-o no intuito de evitar modificação do ponto de moagem.*

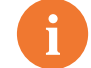

#### *Nota: ponto de moagem*

- *Para apreciar uma mudança significativa no ponto de moagem, você deve, no mínimo, girar totalmente o botão de controle uma vez.*
- *Nunca gire o botão de controle para mais fino (sentido horário) mais que um giro inteiro sem moagem, pois isso poderá bloquear o café moído.*

#### **6. Limpeza externa da máquina**

• Antes de limpar, desligue a chave geral localizada debaixo da bandeja de borras. Limpe com pano úmido. Não use detergente, produtos abrasivos, álcool ou dissolventes. Use uma escova para limpar o café das áreas ocultas. A máquina não pode ser limpa com borrifos de água.

#### **7. Ciclo de limpeza interna**

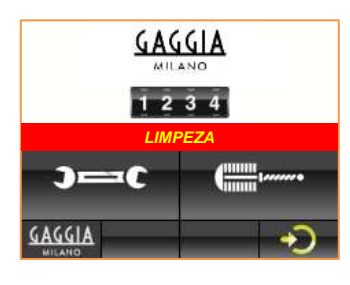

• Esse ciclo consiste na limpeza dos dois tubos dentro do distribuidor de café, usando a escova fornecida com o moedor. O moedor exibirá a mensagem para limpar "LIMPEZA" na tela, indicando que o número de doses de café programadas foi excedido e a máquina deve ser limpa.

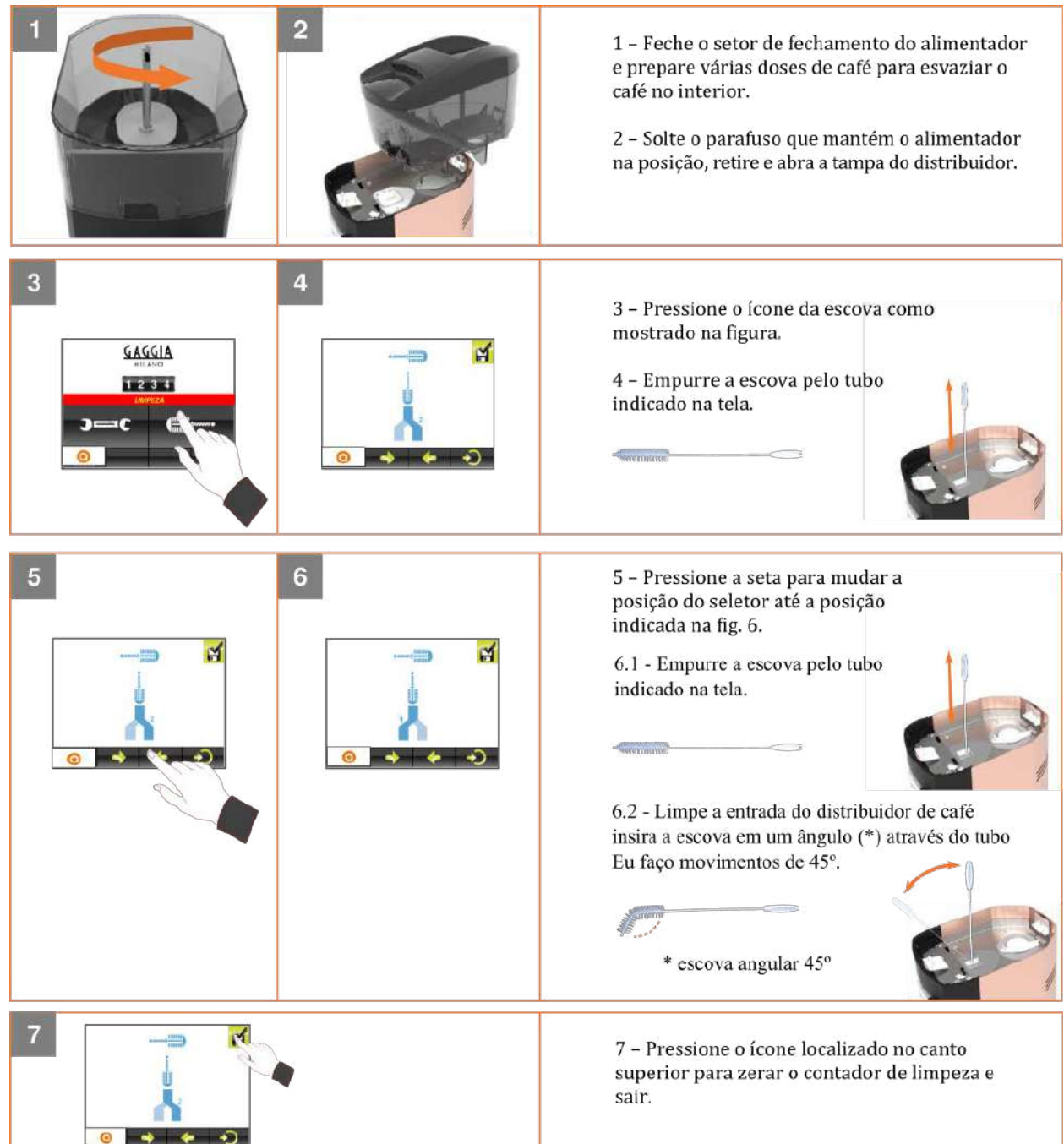

#### **8. Programação**

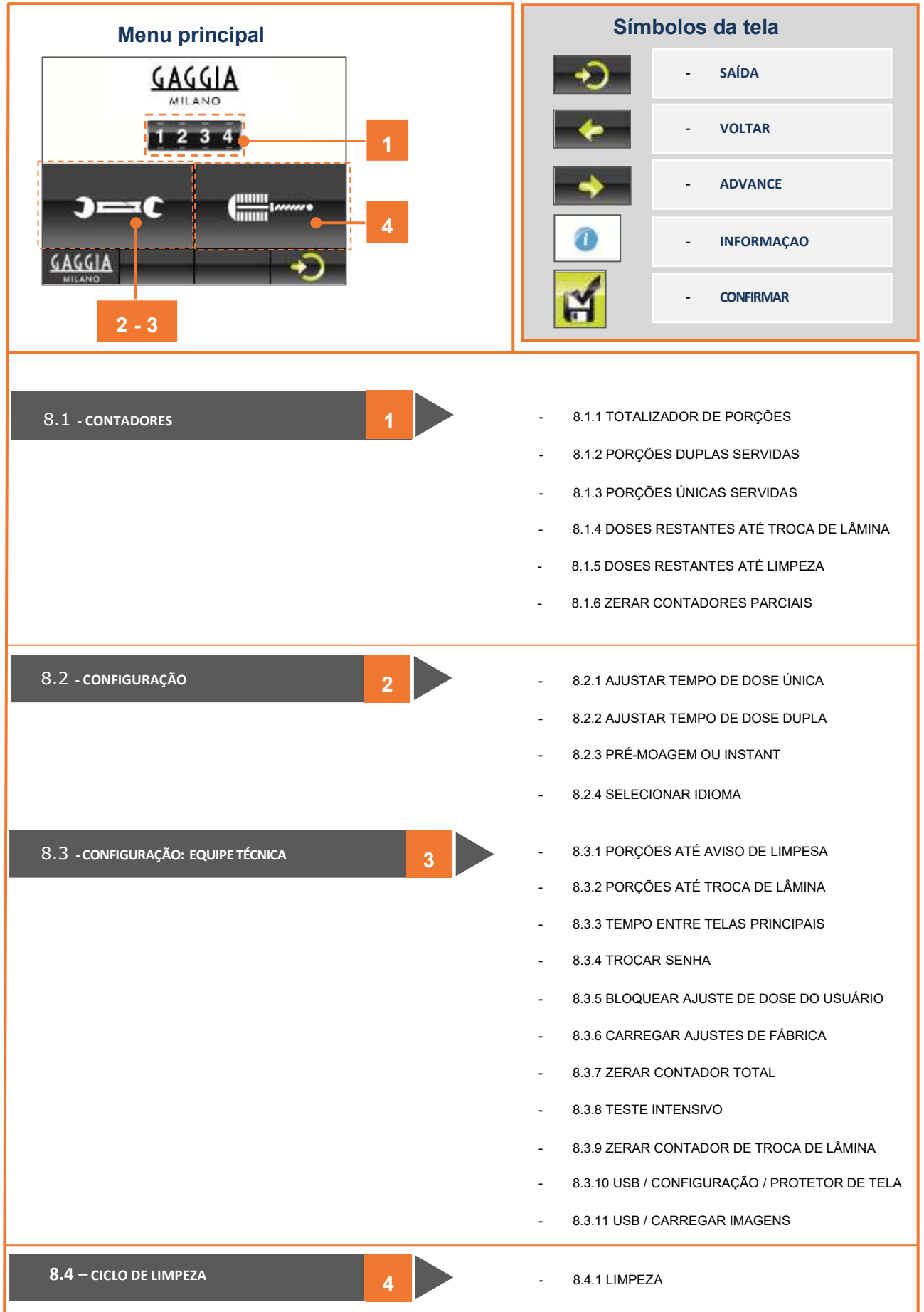

**57**

**PT** 

#### **8.1 CONTADORES**

Exibem o número de porções feitas, as doses restantes até a troca da lâmina e as porções restantes até a limpeza do moedor. Também é possível zerar os contadores parciais.

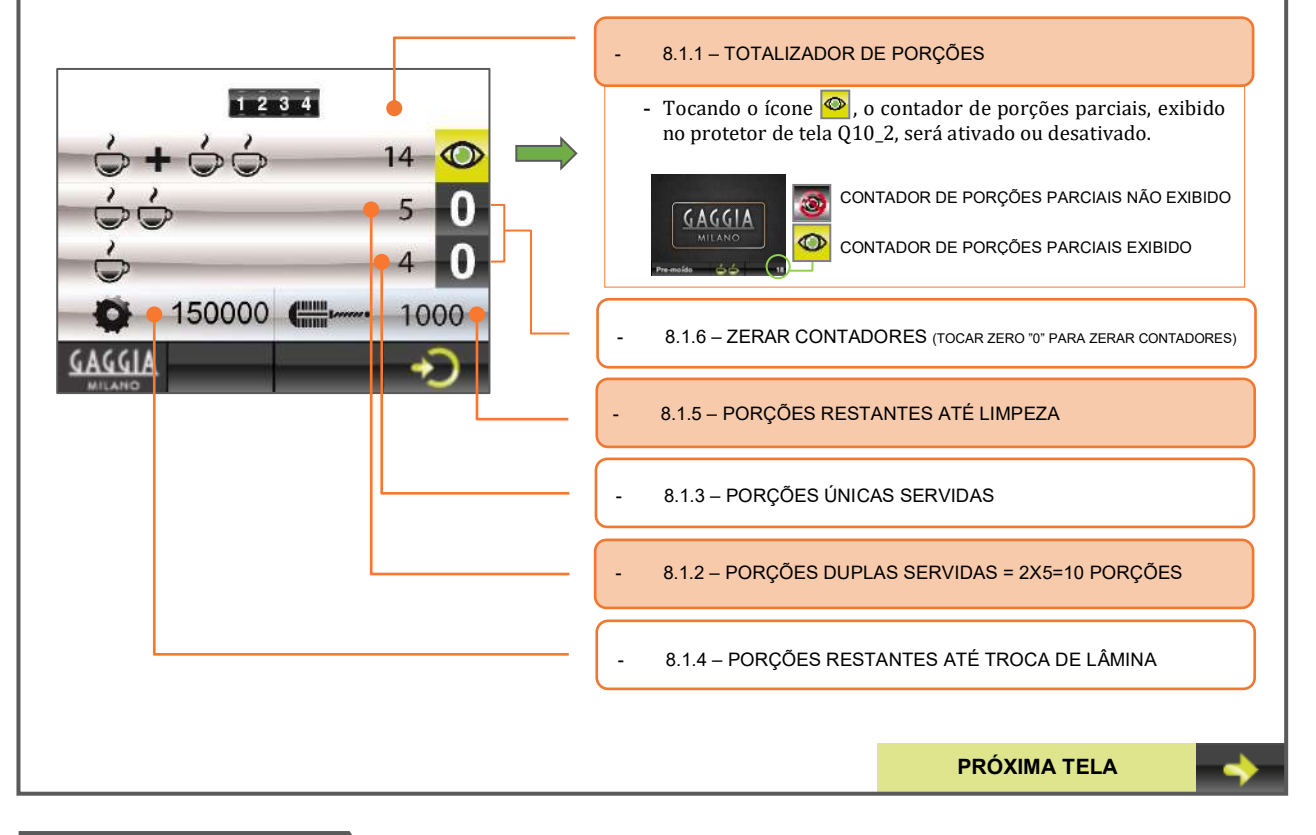

#### **8.2 CONFIGURAÇÃO**

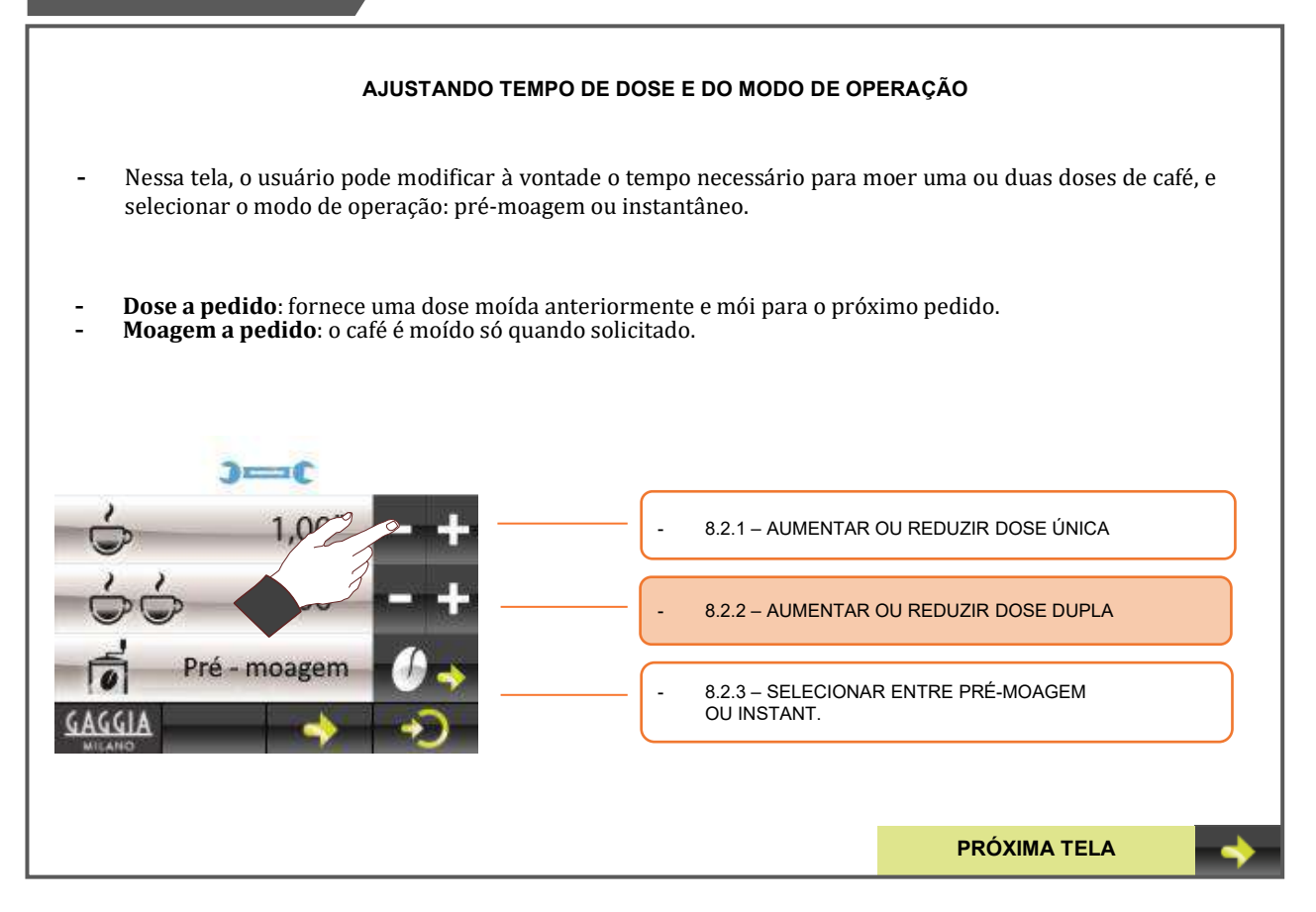

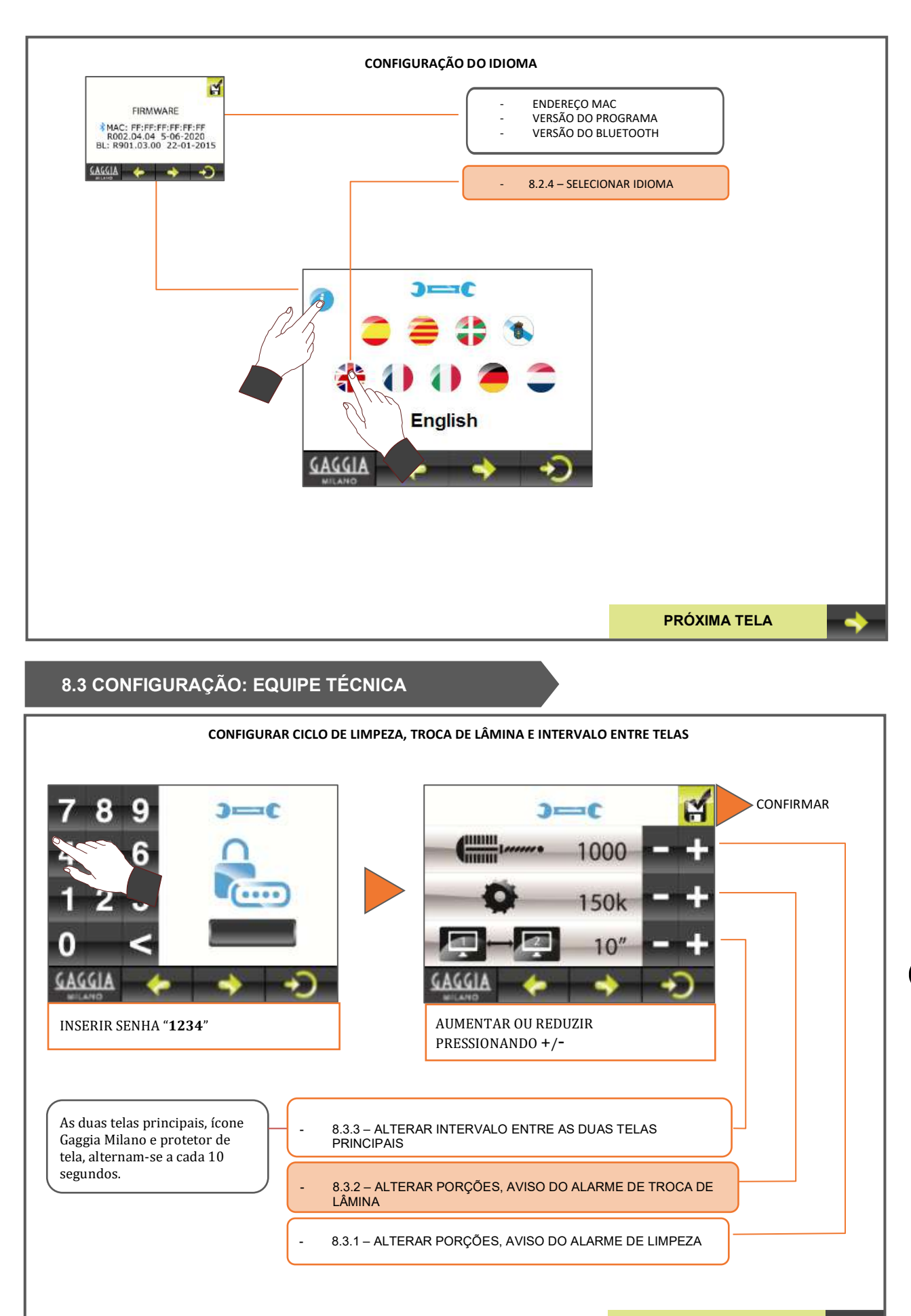

**PRÓXIMA TELA**

PT

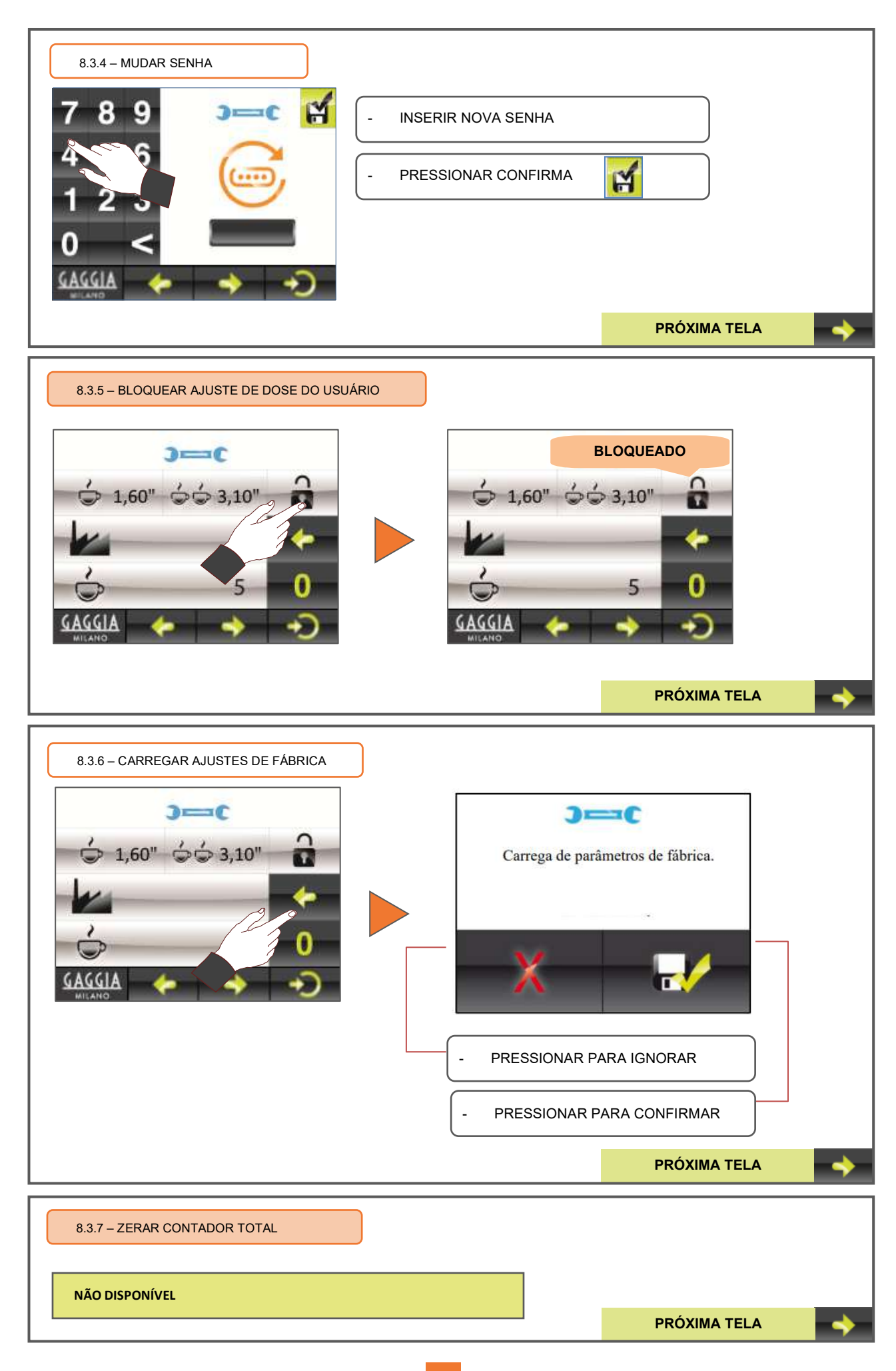

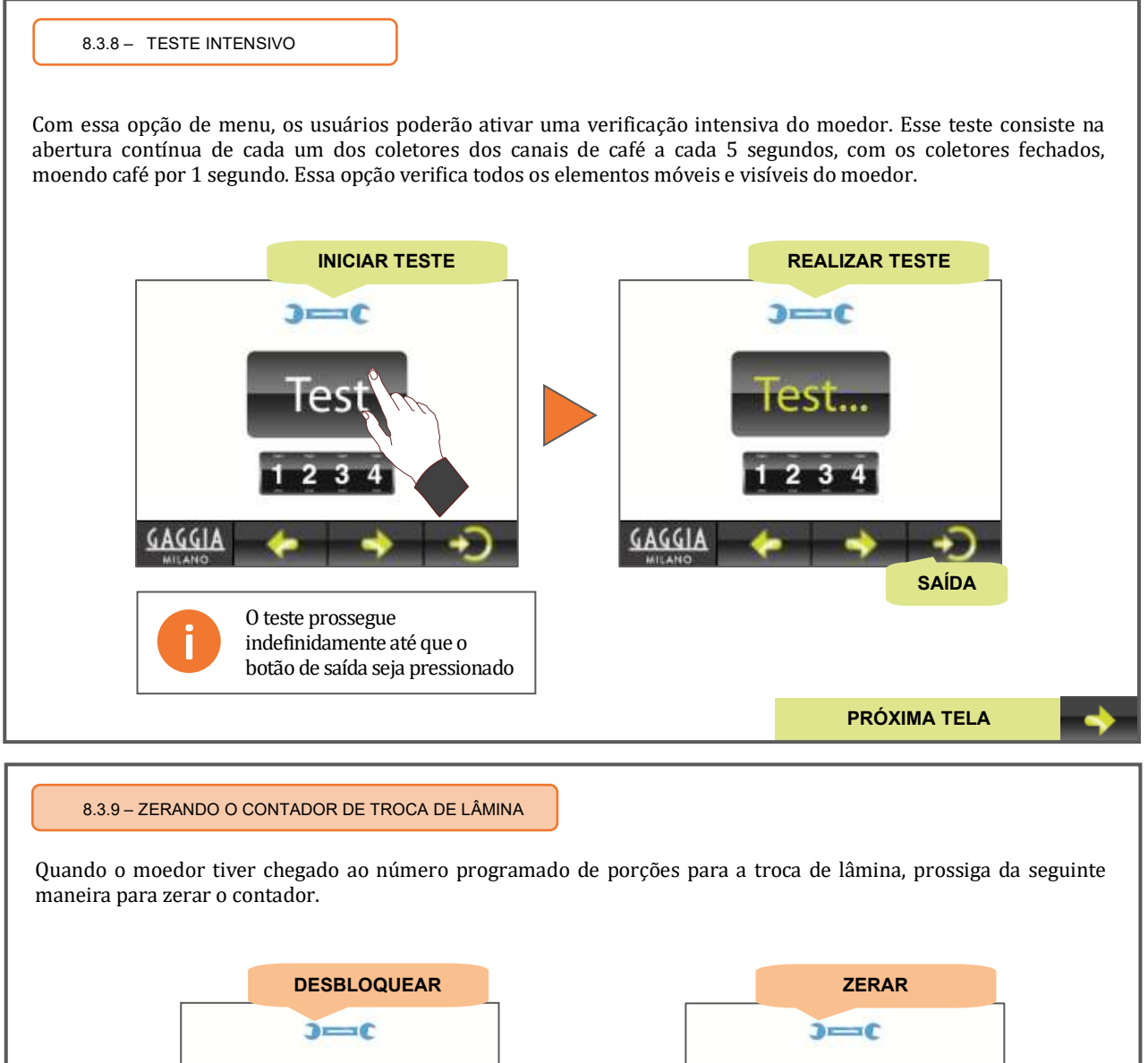

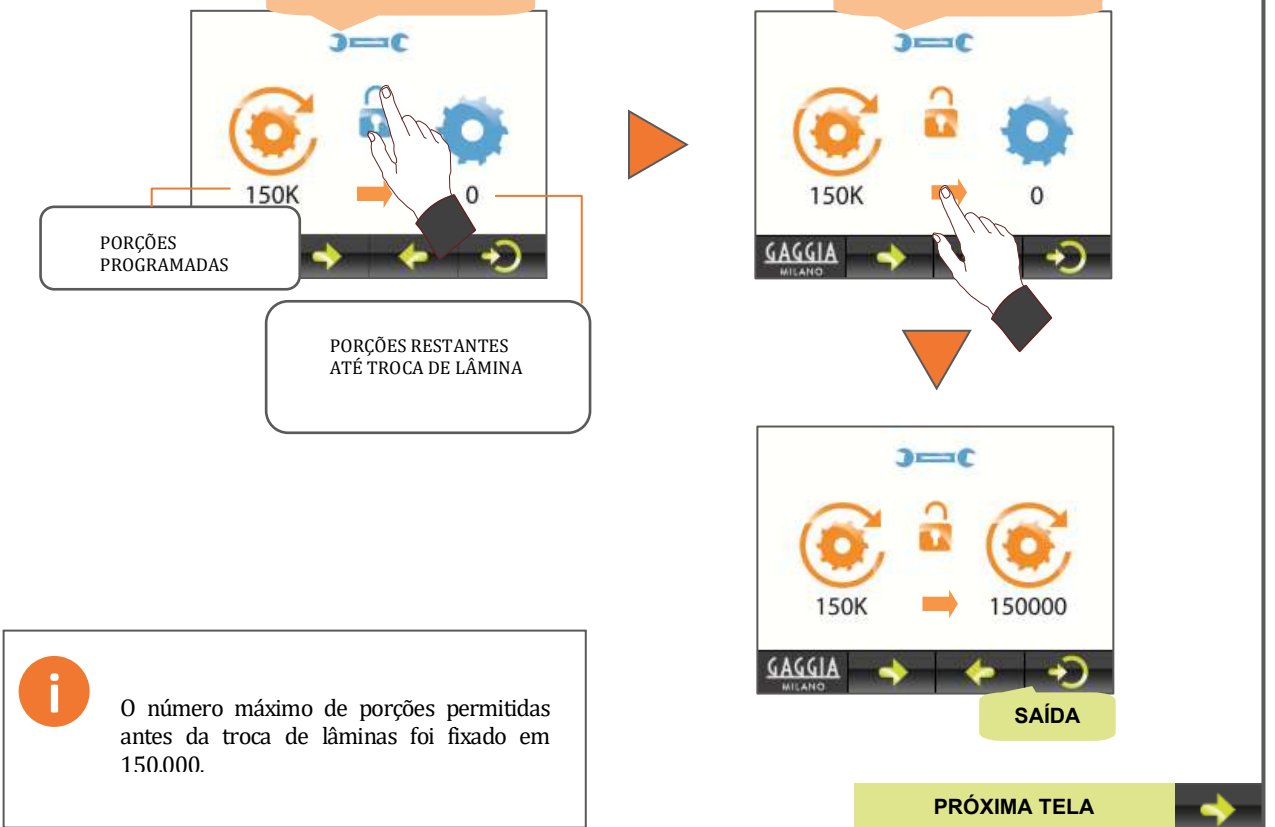

PT

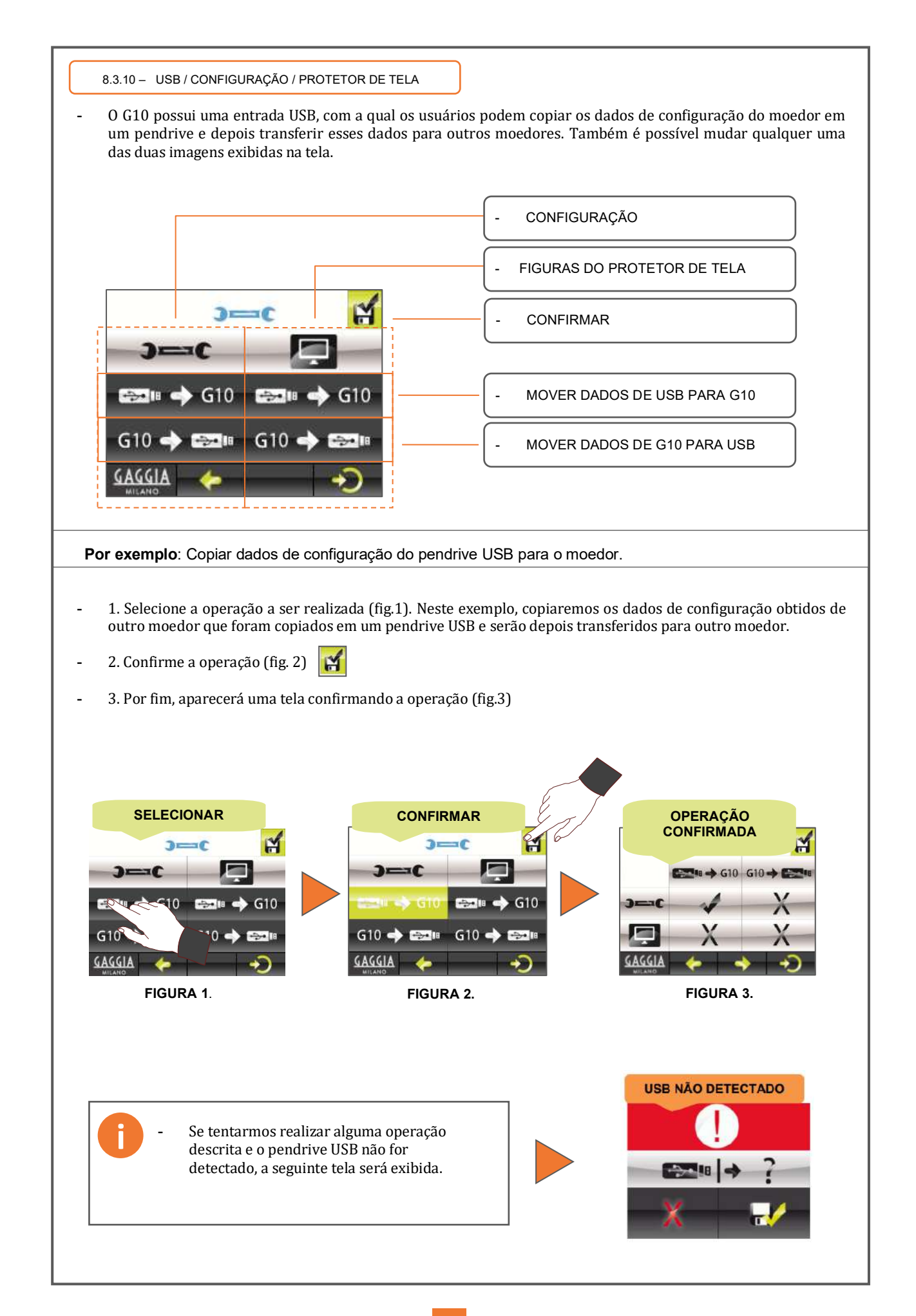

#### 8.3.11 – USB / CARREGANDO IMAGENS NA TELA DO MOEDOR

- O moedor G10 possui duas imagens como telas principais. Essas duas imagens se alternam a cada 10 segundos. São identificadas pelos seguintes nomes de arquivo: **Q10\_1** e **Q10\_2** com extensão de arquivo bmp. - **Q10\_1**: Essa imagem não fornece informação adicional.
- **Q10\_2**: Na parte inferior esquerda da imagem há uma barra indicando o modo de operação selecionado para o moedor; dose a pedido, moagem a pedido ou dose manual. Na parte inferior direita os usuários podem visualizar o número de cafés parciais servidos até o momento e o ícone da porção atual pode ser vista no centro.

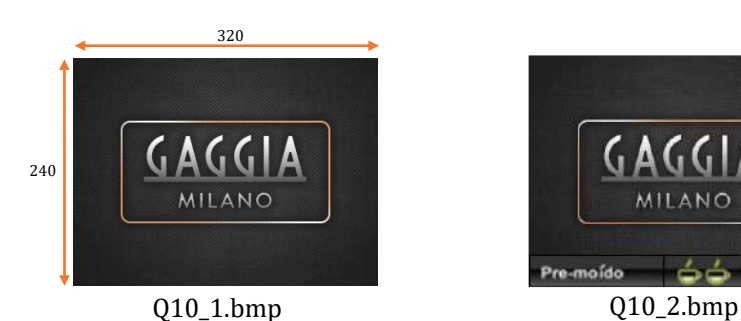

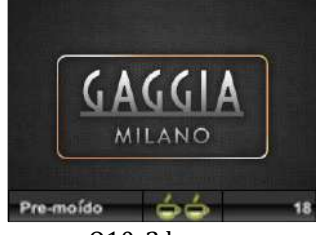

**Por exemplo**: Copiar duas imagens de um pendrive USB para o Moedor G10

- 1. Copie as duas imagens ou apenas uma, conforme pedido do usuário, para um pendrive USB. Verifique se os respectivos nomes dos arquivos coincidem com os descritos acima, e se estão no seguinte formato:
	- Extensão de arquivo BMP padrão (formato bitmap)
	- Dimensões da imagem 320x240 pixels
	- Tamanho máximo de 262 kB.
- Para alterar o formato da imagem a ser utilizada, siga as seguintes instruções:
	- Abra a imagem usando Microsoft Office.
	- No menu superior, clique em "**Image**" e selecione a opção "**Change Size**".
	- Nos campos da direita, acesse "**Customised Width x Size**" e selecione 320x240 pixels.
	- Clique em "**Accept".**
	- Na opção de menu "**File**" selecione a opção "**Export**", vá até o campo da direita "**Export in this file format**", das duas opções **fold-down**, selecione "Windows Bitmap" (\*. bmp) e renomeie o arquivo usando Q10\_1 ou Q10\_2.
	- Por fim, clique em "**Accept**".
	- 2. Copie o arquivo da imagem na raiz do pendrive USB.
	- 3. Insira o pendrive USB e siga as instruções mostradas abaixo.

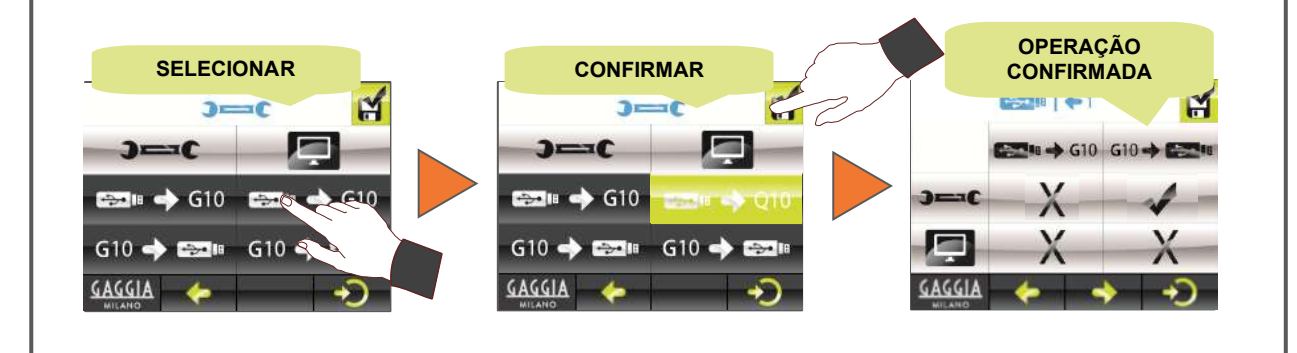

#### **8.4 CICLO DE LIMPEZA**

8.4.1 – LIMPEZA CONSULTE PAG. 51, SEÇÃO – 7 "**CICLO DE LIMPEZA INTERIOR**"

## **9. Dados salvos ao carregar configuração e ajustes de fábrica**

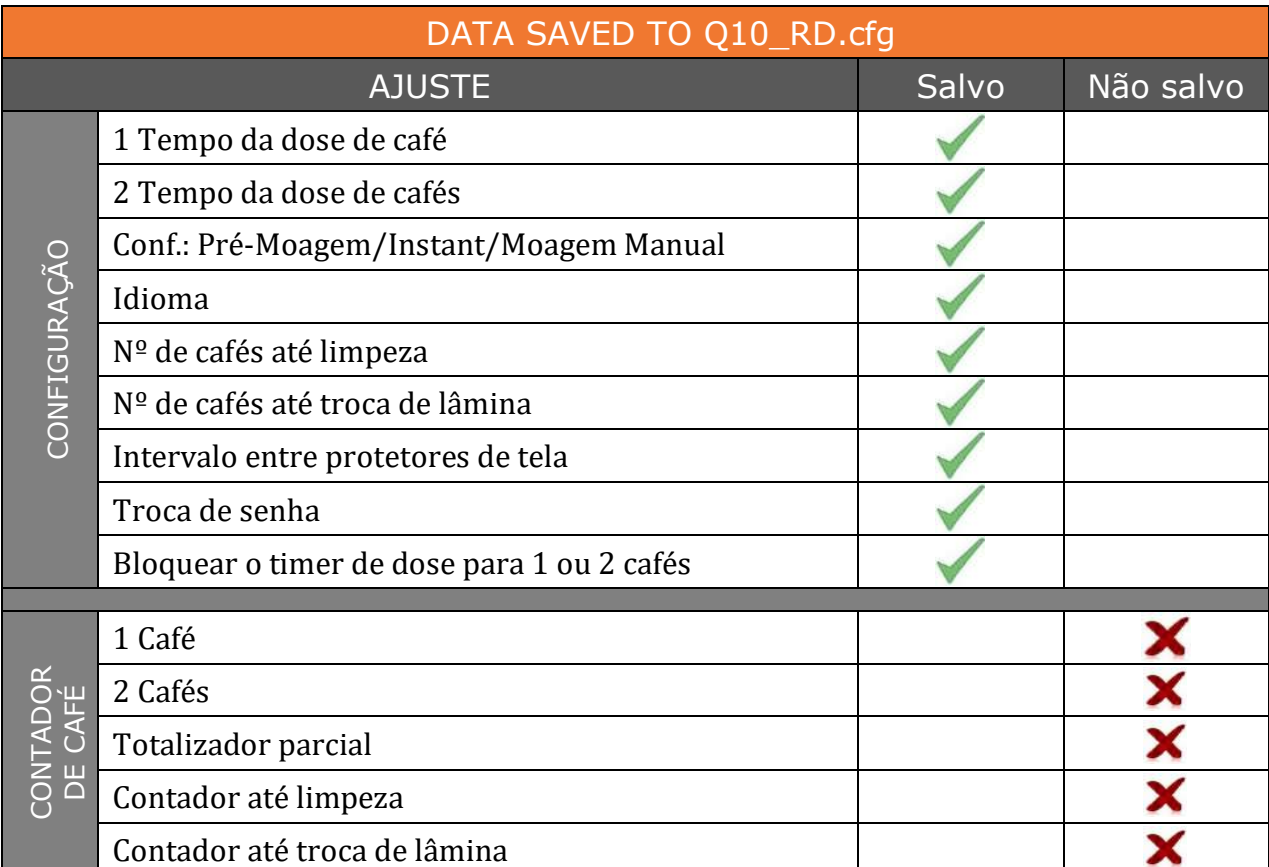

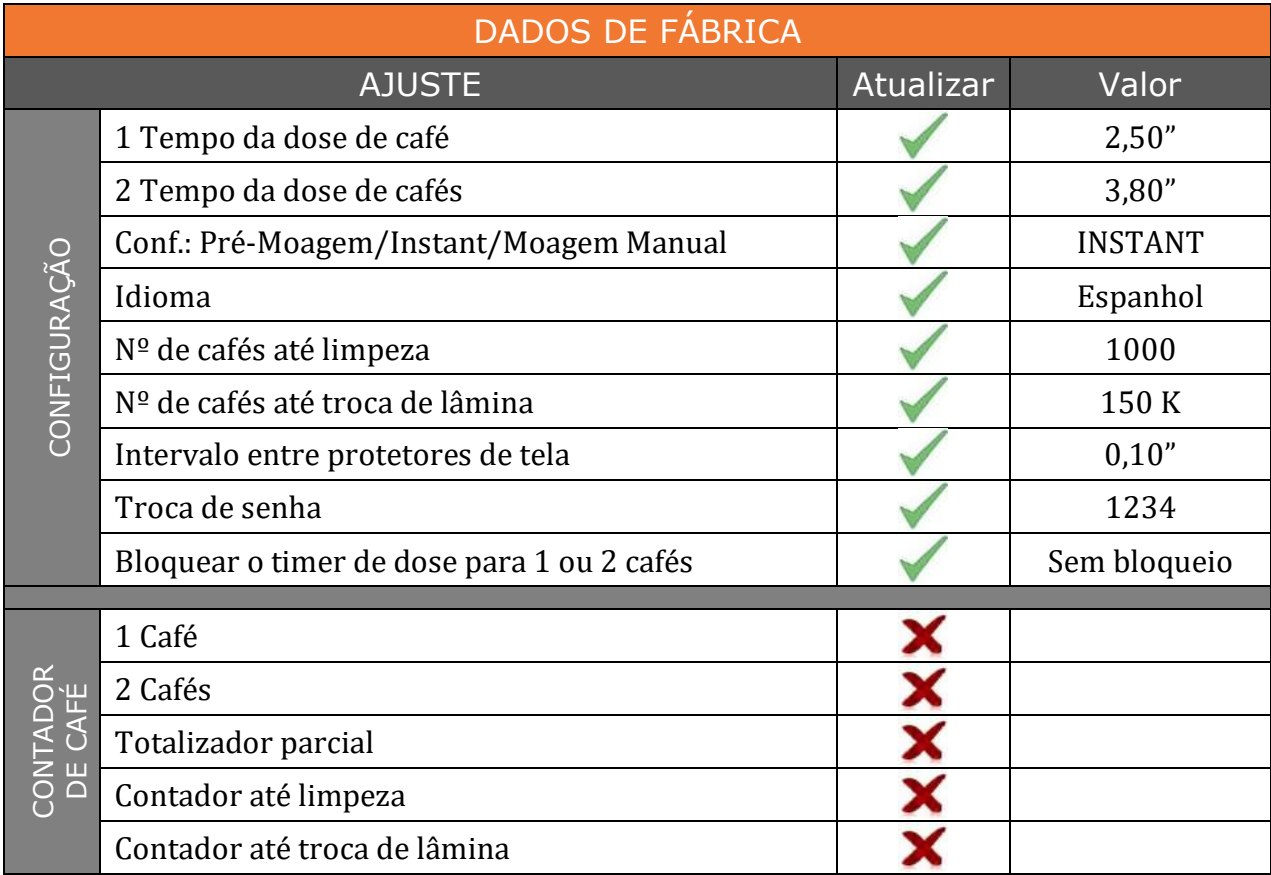

#### **10. Condições de garantia**

Todos os componentes da máquina são garantidos por 12 meses (desde a instalação) contra qualquer defeito que afete o funcionamento correto.

A GARANTIA cobre exclusivamente a substituição de peças com defeito de fabricação. Em nenhuma circunstância implica a substituição completa da máquina.

Esta garantia não cobre componentes de borracha ou plástico ou peças elétricas que causem danos ou afetem o funcionamento de outros componentes, devido a oscilações na fonte de energia principal ou peças desgastadas pelo uso normal.

Máquinas que possam ter sido manuseadas por pessoal não autorizado ou com indícios de uso incorreto não farão jus às condições desta **GARANTIA**.

Somente a **ASSISTÊNCIA TÉCNICA** autorizada pode oferecer reparos garantidos utilizando peças **ORIGINAIS**. Qualquer custo de trabalho, viagem ou hospedagem pelo reparo de algum produto ficará por conta do usuário.

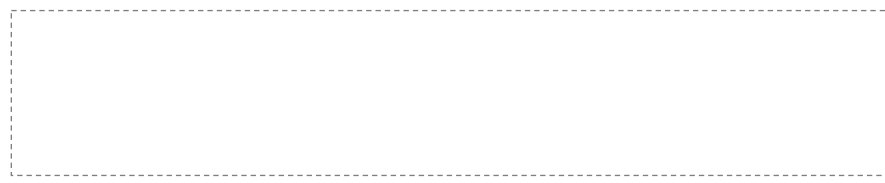

#### **11. Informações de contato**

#### **Endereço de contato**

Motors, 1-9 08040 Barcelona Tel.+34 93 223 12 00 Export Tel. +34 933 946 305 www.qualityespresso.net email: info@qualityespresso.net

O fabricante reserva-se o direito de introduzir, sem aviso prévio, todos os aprimoramentos técnicos derivados de sua pesquisa constante deste modelo.

## **0. Table des matières**

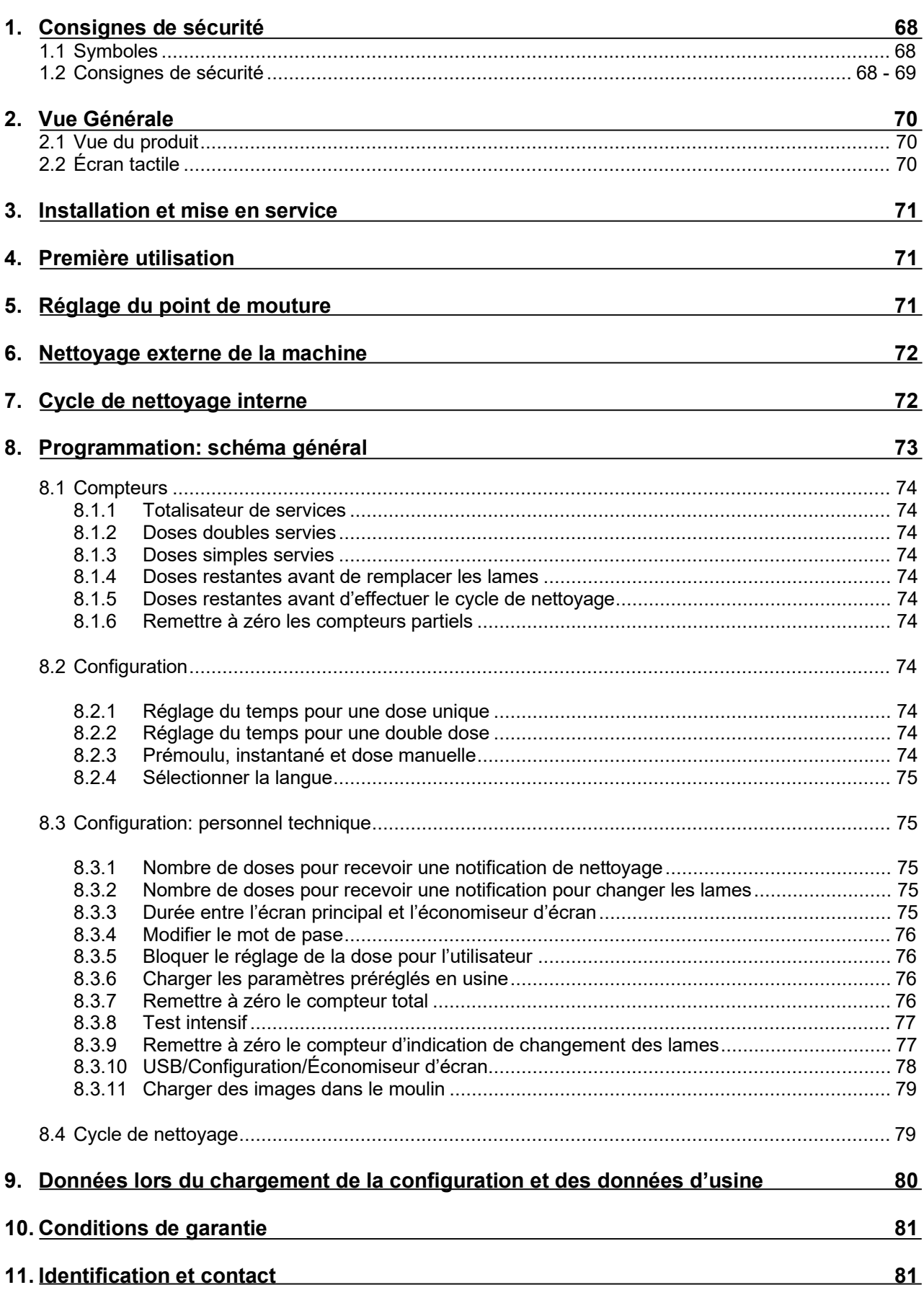

#### **1. Consignes de sécurité**

#### **1.1 Symboles**

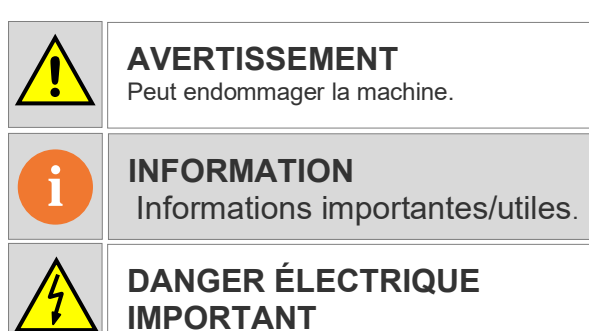

• G10 est un moulin entièrement automatique, qui broie les grains de café en mode instantané programmé, pré-moulu ou instantané manuel. En insérant simplement le porte-filtre dans le guide correspondant, nous obtenons une ou deux doses de café fraîchement moulu. La polyvalence du moulin permet également un réglage indépendant de la quantité de café moulu désirée pour la préparation d'un ou de deux cafés, en accédant au menu correspondant via l'écran tactile. Peut endommager la machine.

#### **1.2 Consignes de sécurité**

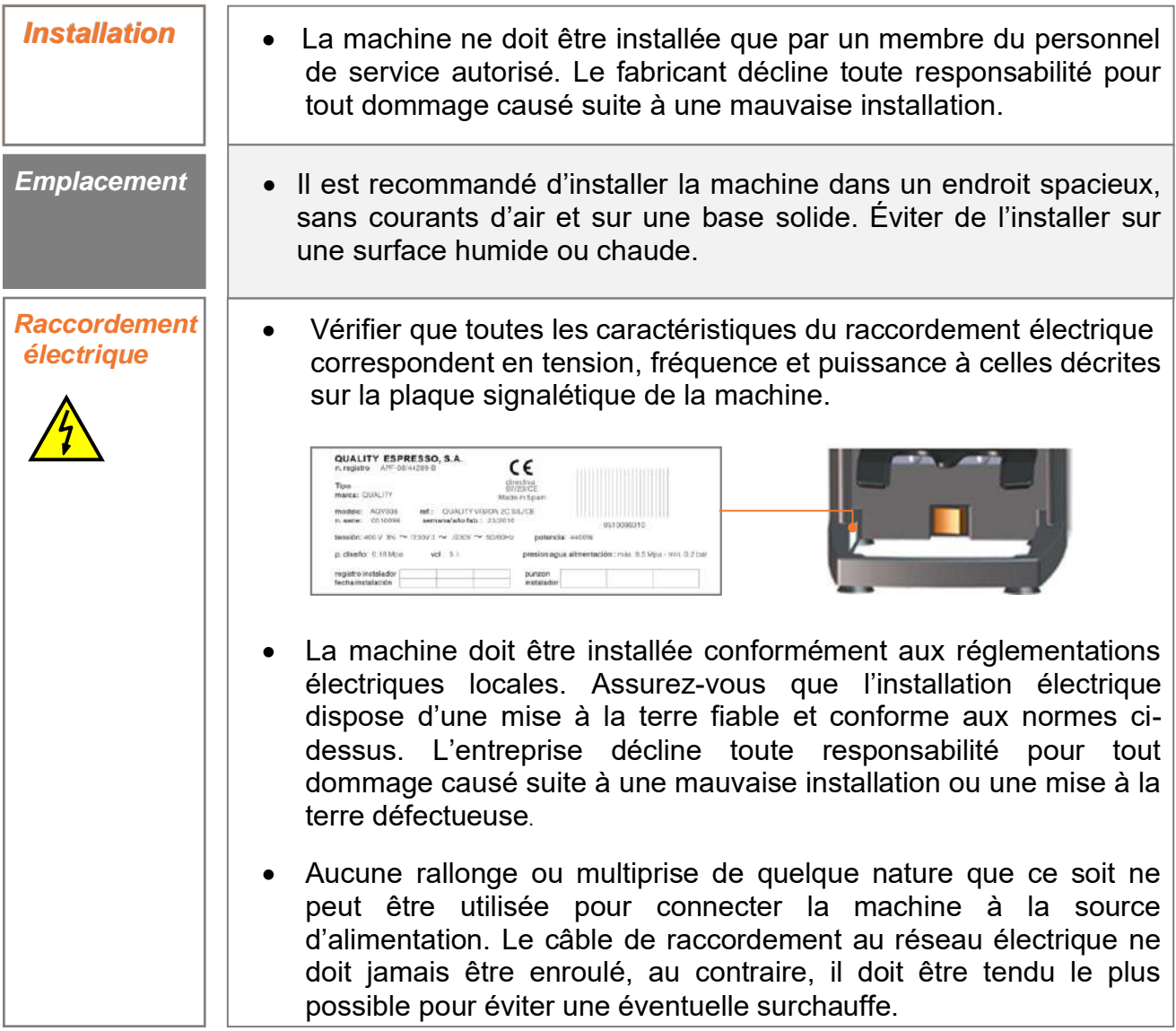

**Remarque**: La pression sonore de cette machine ne dépasse

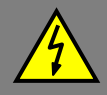

- *Manipulation* Toute manipulation interne sur la machine, à l'exception de celles spécifiquement décrites dans ce manuel concernant les processus de nettoyage, doit être effectuée par un technicien de service autorisé.
	- Le nettoyage et l'entretien préventif doivent être effectués selon la fréquence indiquée par la machine ou le service technique. Le fabricant décline toute responsabilité pour d'éventuels dommages causés sur la machine suite au non-respect de ces obligations, ainsi que pour les dommages dus à une utilisation incorrecte ou non conforme.
	- Tous les composants de la machine, y compris le câble de raccordement, ne seront remplacés que par des pièces de rechange d'origine. Si le câble d'alimentation est endommagé, il doit être remplacé par le fabricant, par son service après-vente ou par un technicien qualifié en vue d'éviter tout danger.
	- Avant d'effectuer des travaux d'entretien, débranchez la machine de l'alimentation électrique, soit à l'aide de l'interrupteur principal, soit en débranchant le câble d'alimentation électrique.
- Installer le moulin sur une base solide Les personnes handicapées physiques, mentales ou **!**  sensorielles ou les personnes non formées et qui ne sont pas conscientes des dangers liés à l'utilisation de cette machine ne devraient pas l'utiliser à moins Conseils importants qu'elles ne soient supervisées par une personne **Conseils importants** dûment qualifiée. Les enfants doivent être tenus à l'écart de la machine et ne pas l'utiliser. • N'utilisez pas cette machine à l'extérieur, sauf si elle est protégée des éléments extérieurs (air, pluie, brouillard, etc.). **!**  • N'exposez pas le distributeur à des jets de vapeur ou d'eau, y compris lors du nettoyage. Ne touchez pas la machine avec les pieds mouillés, humides ou nus, ou avec les mains mouillées ou humides. La machine ne doit pas être utilisée pour meuler des produits autres que ceux décrits dans ce manuel.

## 2. Vue générale

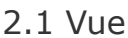

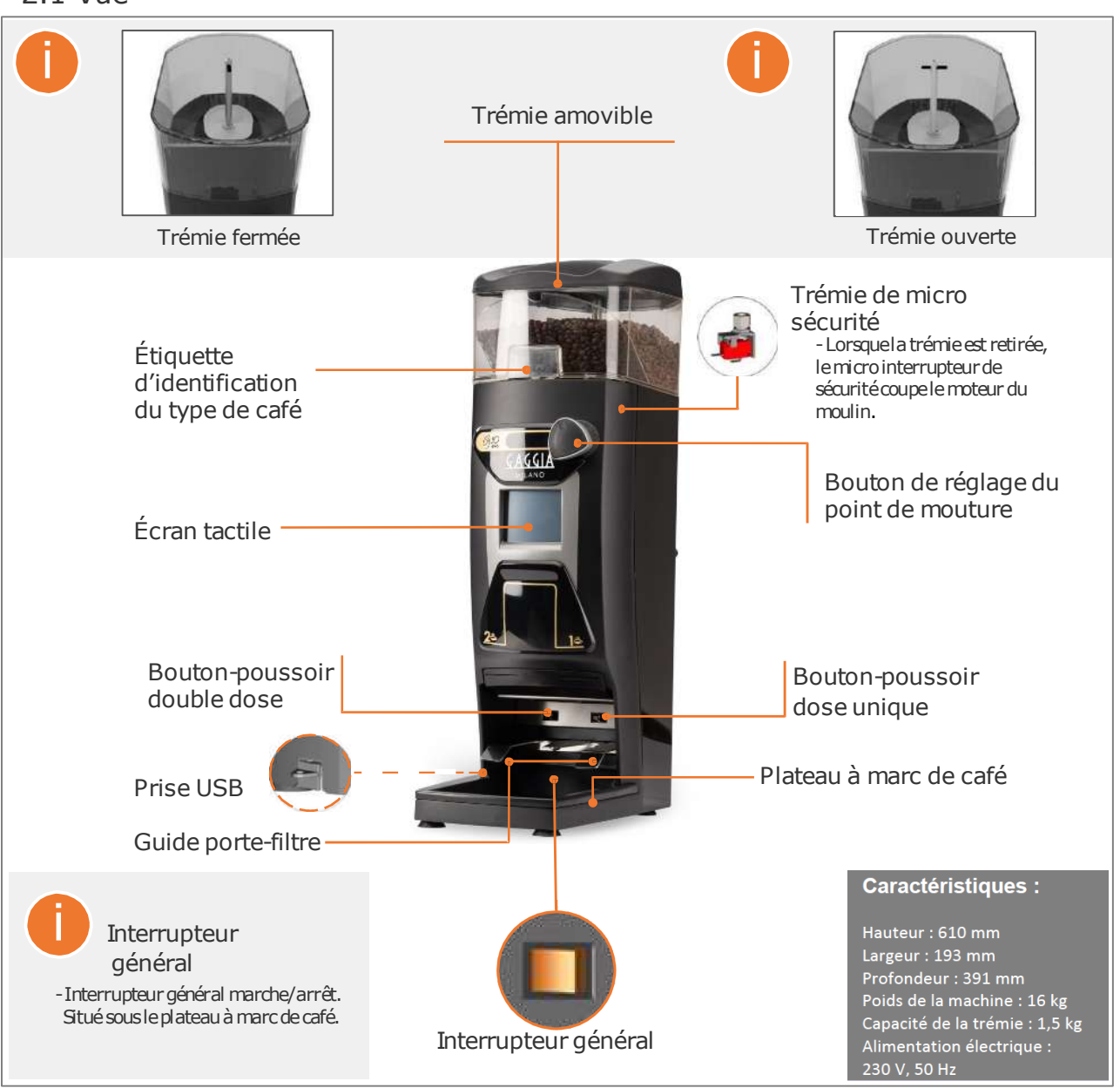

## 2.2 Écran tactile

• Le moulin est équipé d'un écran tactile résistant avec lequel il est possible d'accéder aux différents menus, qui permettent des fonctions telles que:

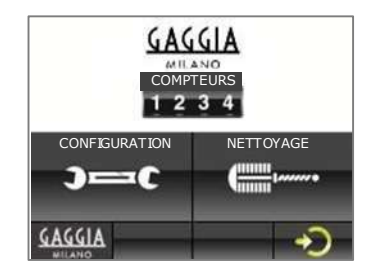

- Vérifier le nombre de doses utilisées pour un ou deux cafés.
- Vérifier le nombre de doses restantes jusqu'au changement des lames.
- Vérifier le nombre de doses restantes avant de nettoyer la brosse.
- Configurer le mode de fonctionnement, « Pré-moulu » ou « Instantané ».
- Ajuster le dosage du café
	- Autres fonctions.

Remarque: Se reporter à la section 8: Programmation, pour une description de tousles menus et fonctions de l'écran.

#### **3. Installation et mise en service**

• Une fois déballée, placez la machine à l'endroit choisi. Une prise de courant avec une mise à la terre efficace sera nécessaire. Branchez le câble réseau, placez le café dans la trémie, ouvrez le secteur de fermeture et appuyez sur l'interrupteur général situé sous le plateau à marc de café. Le moulin est maintenant prêt à fonctionner.

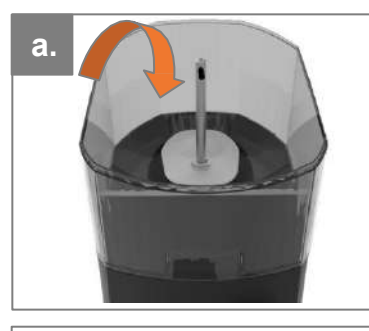

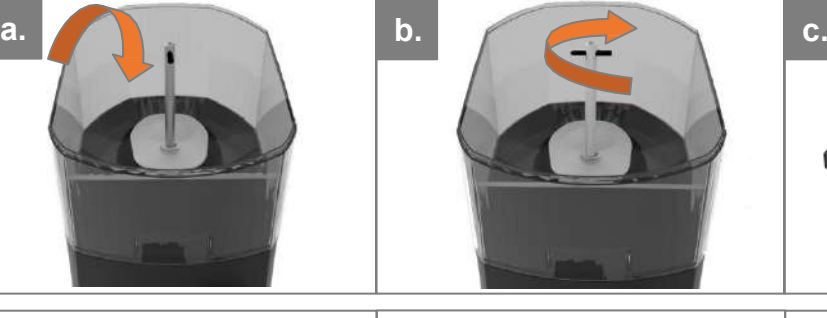

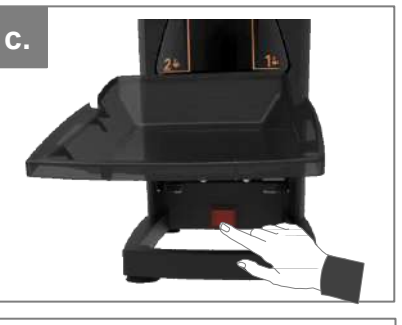

*Remplir de grains de café Ouvrir le secteur de fermeture Appuyer sur l'interrupteur*

#### **4. Première utilisation**

• Pour obtenir la dose de café, il suffit d'insérer le porte-filtre jusqu'à la fin du guide correspondant à la dose souhaitée (guide de droite pour une dose unique et guide de gauche pour une double dose). Lors de la première utilisation du moulin ou à chaque fois qu'il a été complètement vidé de son café, appuyez trois fois sur le levier de dosage pour que le doseur soit rempli correctement et pour obtenir le dosage adéquat.

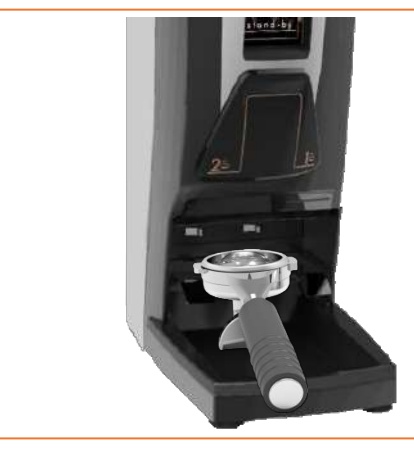

# **! Avertissement:**

- *Ne versez pas de café moulu dans la trémie à grains de café.*
- *Si le moulin est utilisé en continu,*
- *il faut le mettre au repos toutes les 30 minutes pour éviter qu'il ne surchauffe.*

#### **5. Réglage du point de mouture**

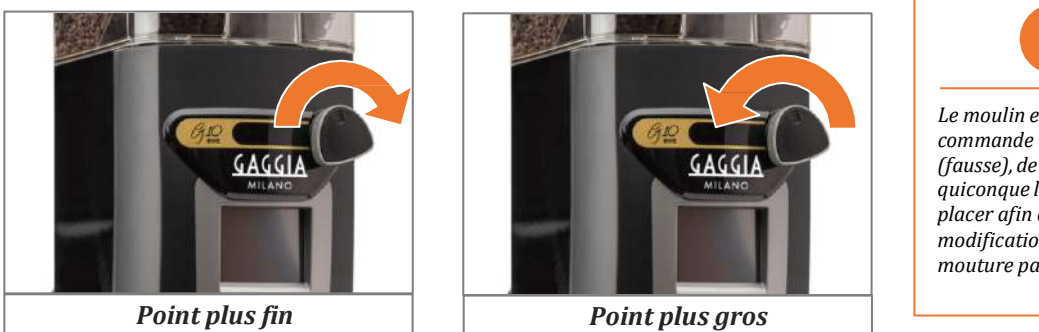

**i** *Le moulin est équipé d'une* 

*commande à vis sans fin (fausse), de sorte que quiconque le souhaite peut la placer afin d'éviter la modification du point de mouture par le personnel.*

**i**

#### *Remarque: point de*

- *Pour apprécier un changement significatif du point de mouture, vous devez tourner au moins une fois le bouton à fond.*
- *Ne tournez jamais le bouton plus fin (dans le sens horaire) de plus d'un tour complet sans moudre avant, car cela pourrait bloquer le café moulu.*

**71** 

#### **6. Nettoyage externe de la machine**

• Avant de procéder au nettoyage, débranchez l'interrupteur général situé sous le plateau à marc de café. Nettoyer avec un chiffon humide. Ne pas utiliser de détergent, de produits abrasifs, d'alcool ni de dissolvant. Utiliser une brosse pour nettoyer le café des zones non visibles.

#### **7. Cycle de nettoyage interne**

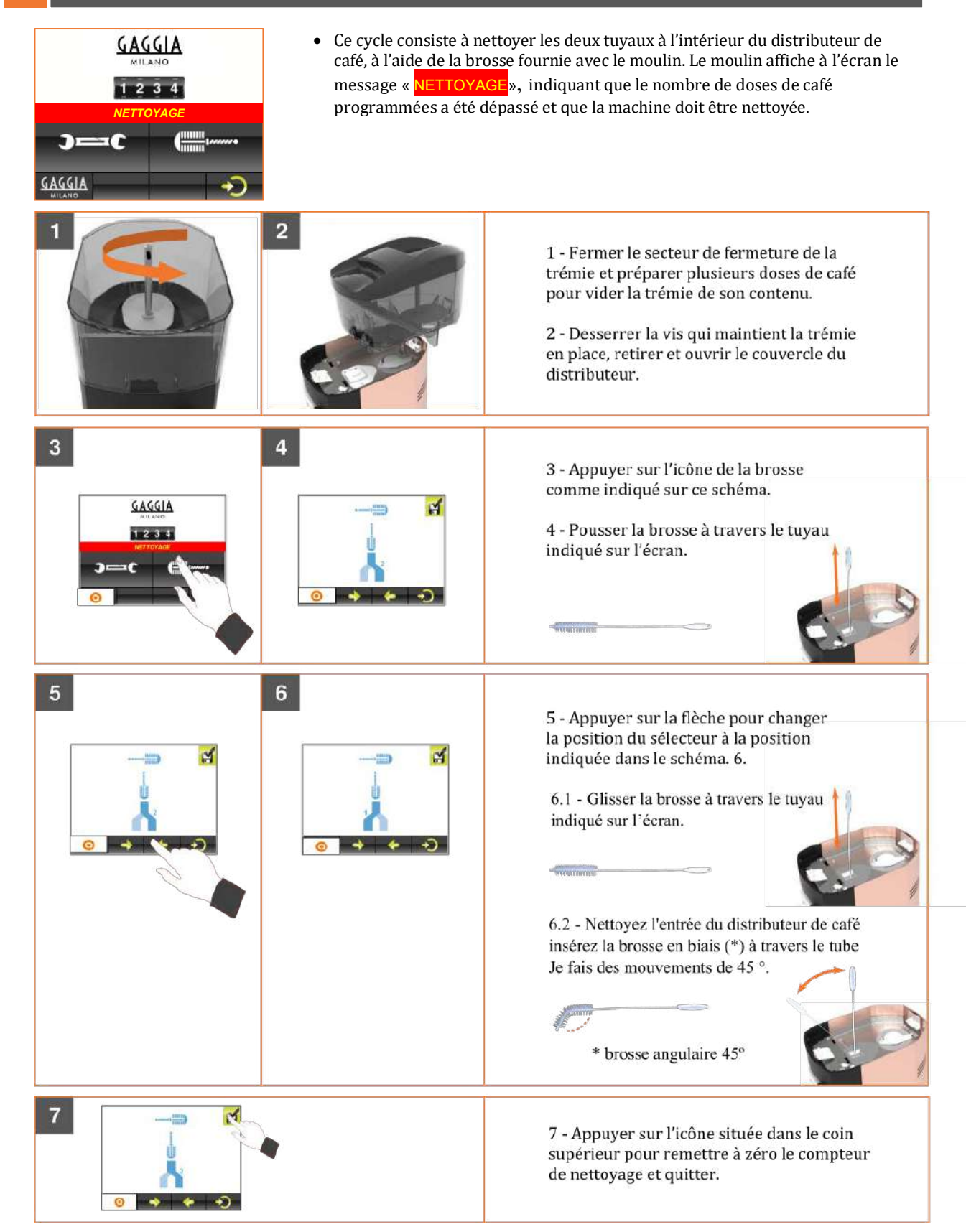
#### **8. Programme**

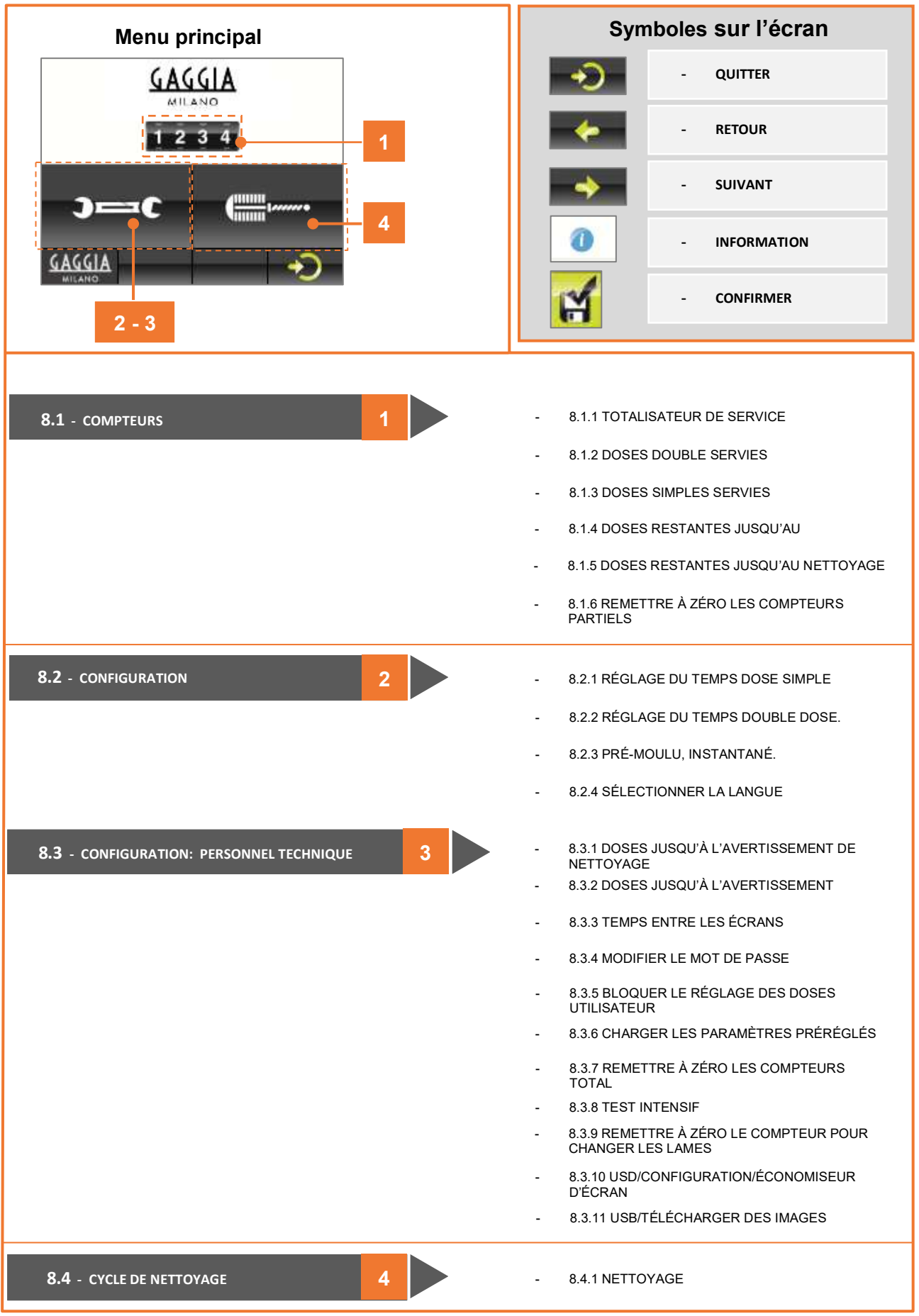

**FR** 

#### **8.1 COMPTEURS**

- Indique le nombre de doses effectuées, les doses restantes jusqu'au changement de lame et les doses restantes jusqu'au nettoyage du moulin à café. Nous pouvons aussi remettre à zéro les compteurs partiels. - 8.1.1 - TOTALISATEUR DE SERVICE - En appuyant sur l'icône  $\bigcirc$ , l'affichage du totalisateur de cafés  $1234$ (partiel) qui apparaît dans l'économiseur d'écran s'active ou se désactive Q10\_2.  $\Omega$  $\mathbf{C}$ COMPTEUR DE CAFÉ VISIBLE GAGGIA ٠  $\Omega$ COMPTEUR DE CAFÉ NON VISIBLE - 8.1.6 - REMETTRE À ZÉRO LES COMPTEURS 150000 (APPUYEZ SUR ZÉRO POUR RÉINITIALISER) 1000 8.1.5 - DOSES RESTANTES AVANT LE NETTOYAGE 8.1.3 - DOSES SIMPLES SERVIES - 8.1.2 DOSES DOUBLES SERVIES= 2 X 5 = 10 DOSES - 8.1.4 - DOSES RESTANTES AVANT DE CHANGER LES LAMES **ÉCRAN SUIVANT**

#### **8.2 CONFIGURATION**

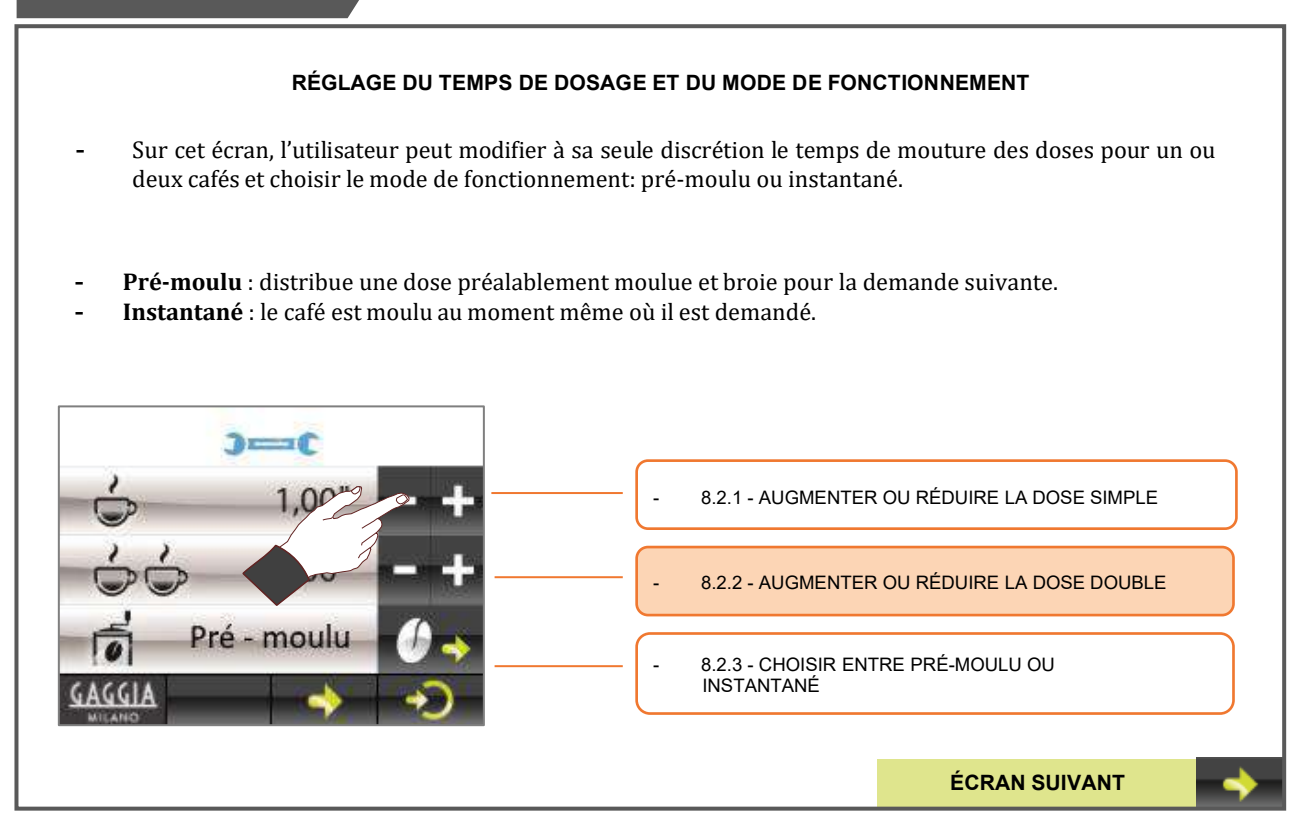

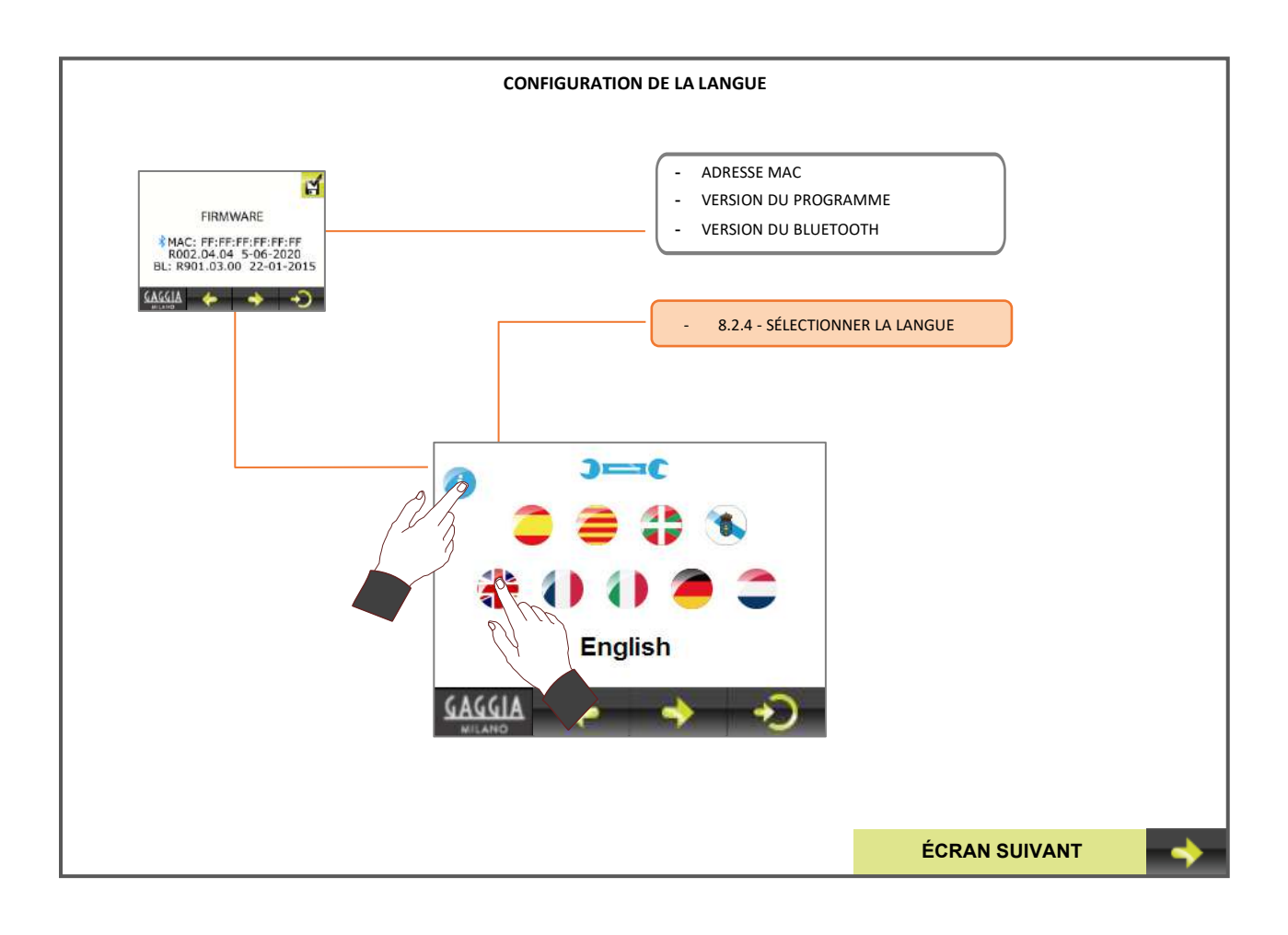

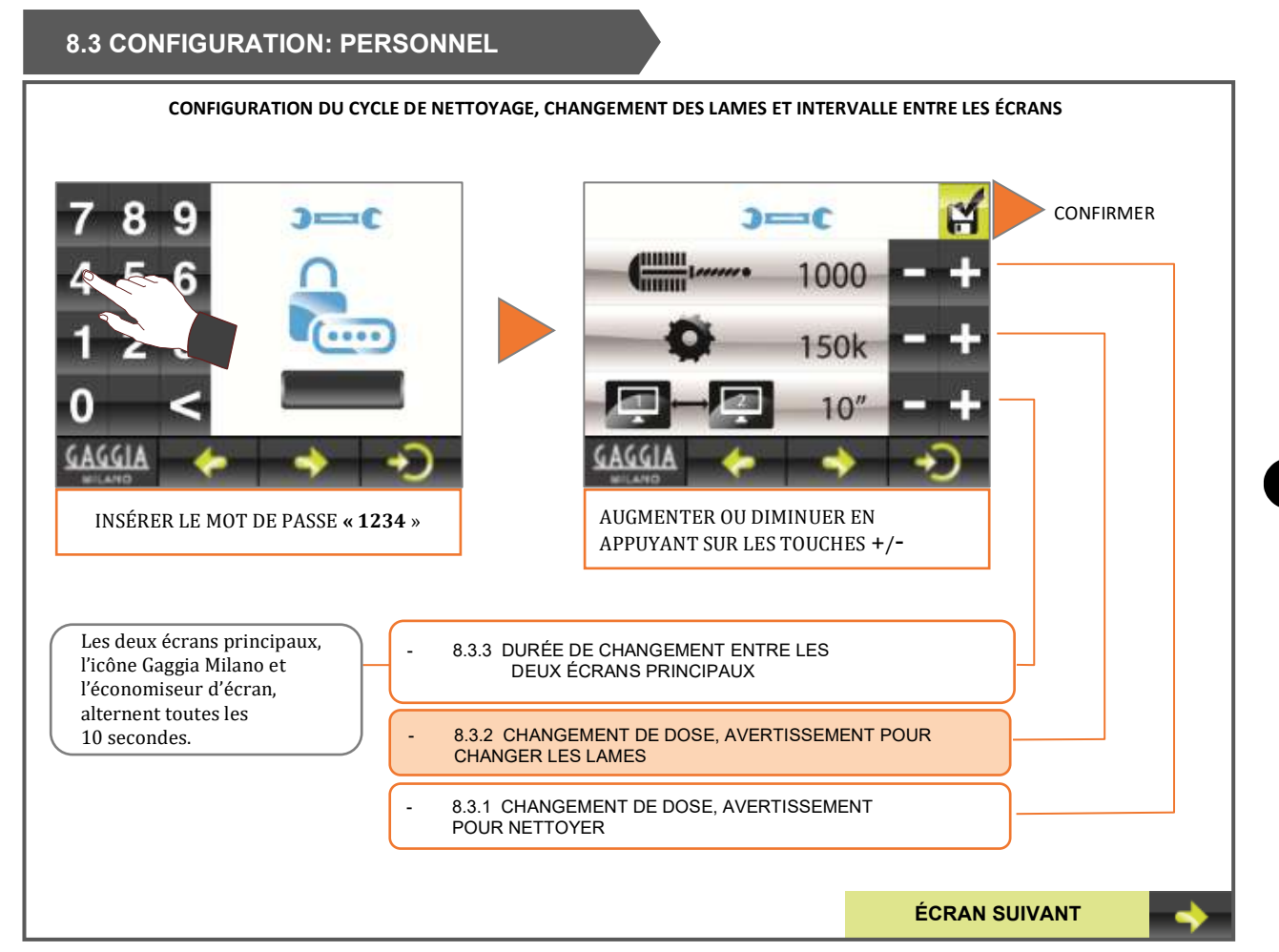

FR

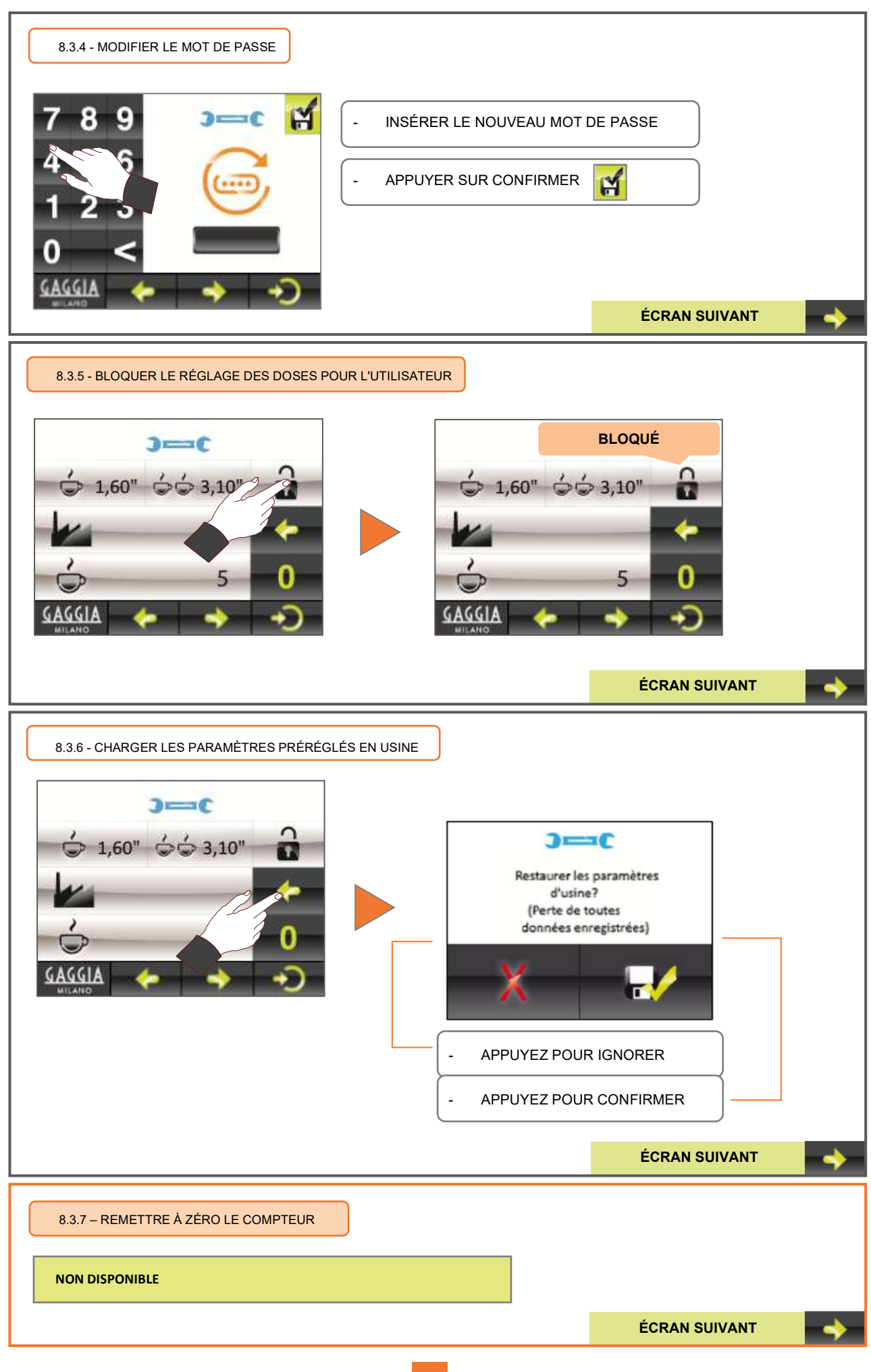

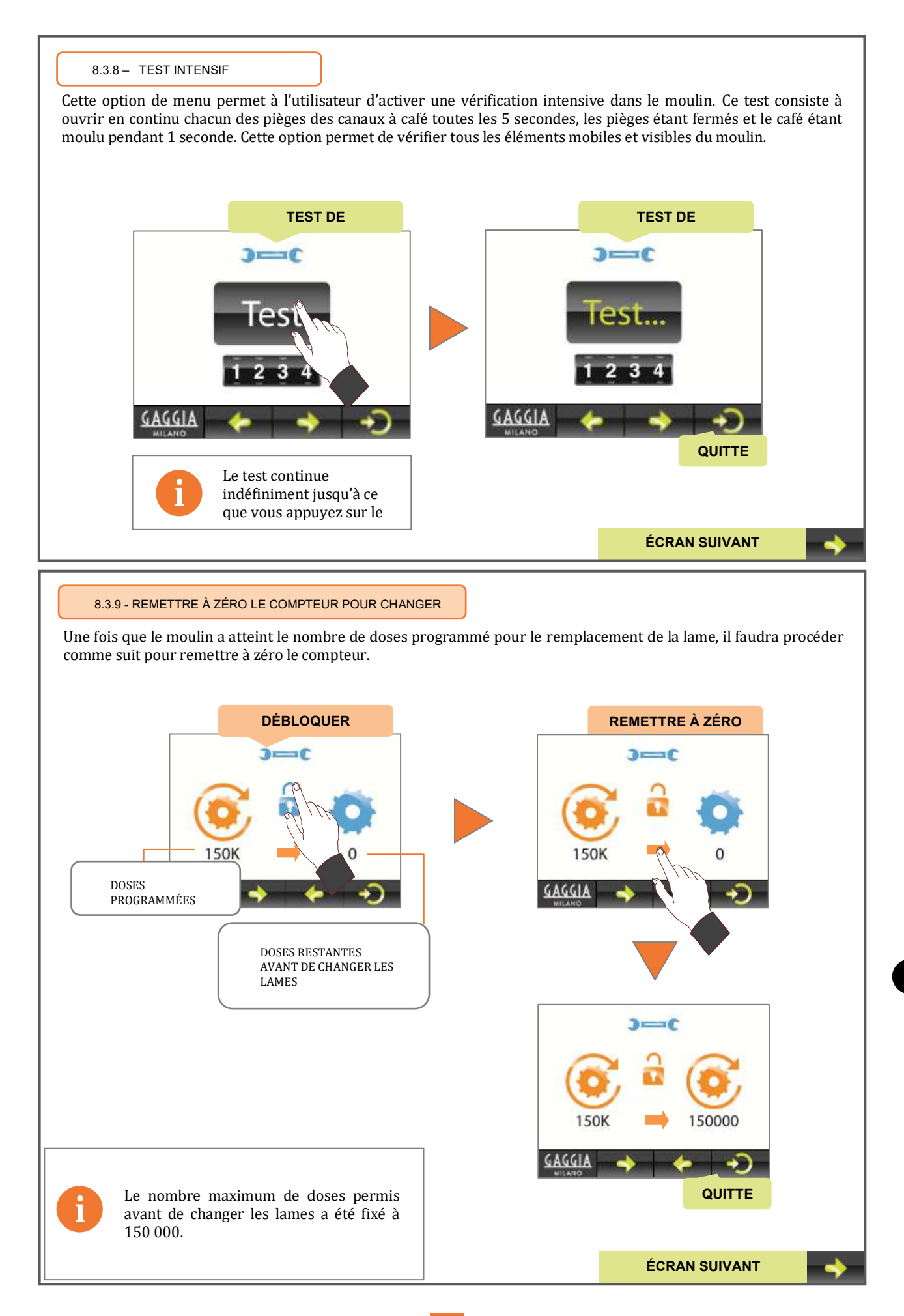

FR

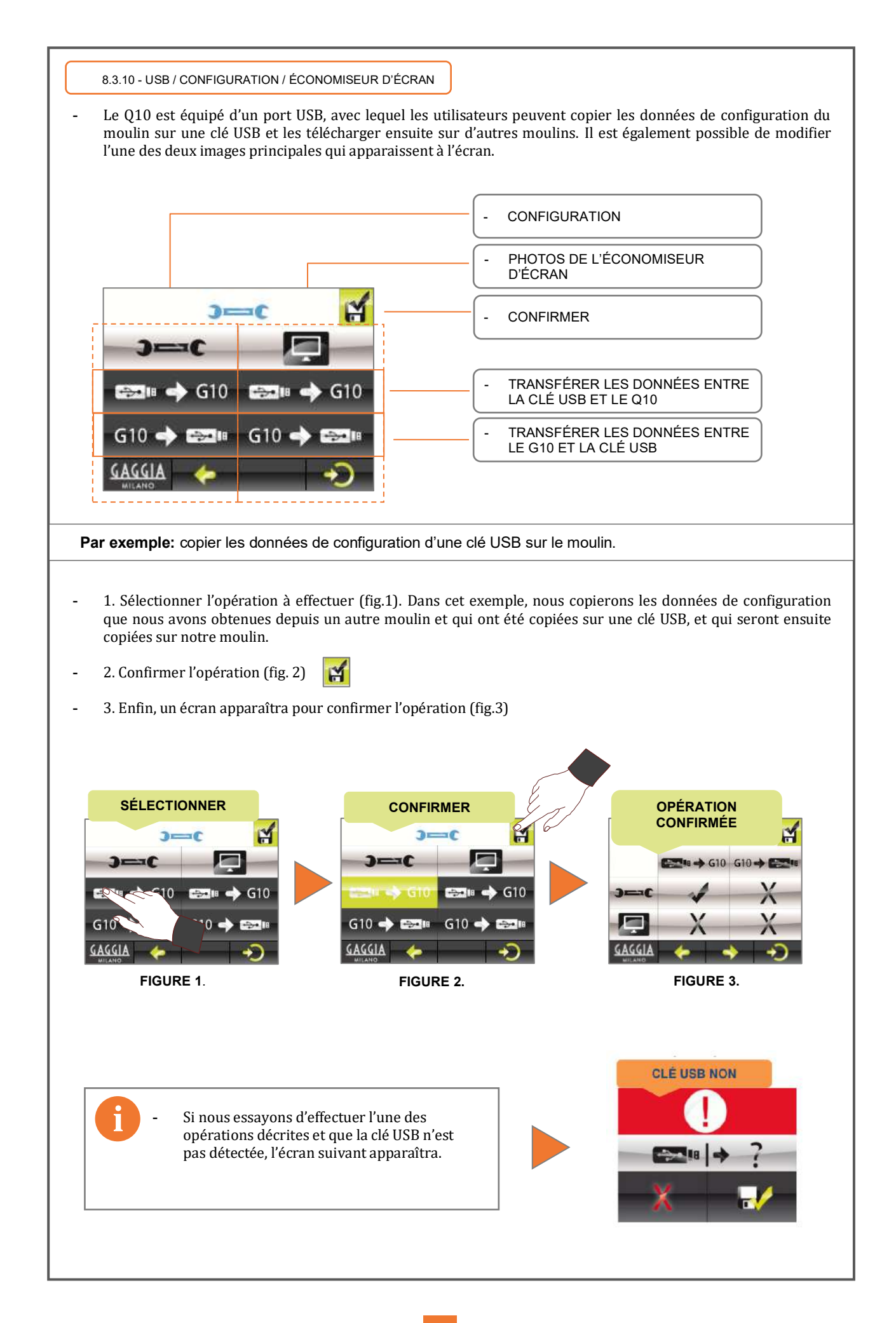

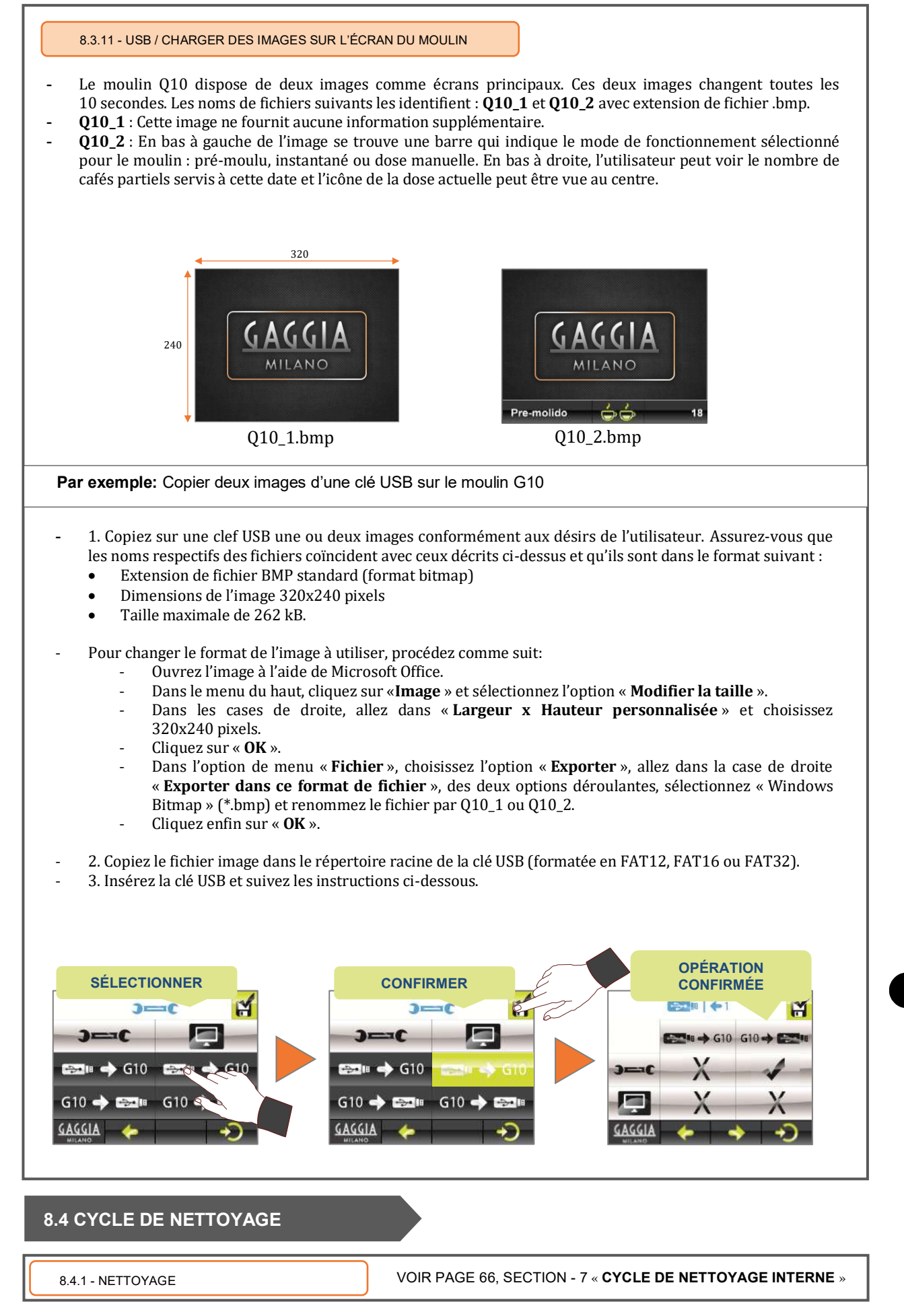

**9. Données sauvegardées lors du chargement de la configuration et des paramètres préréglés en usine**

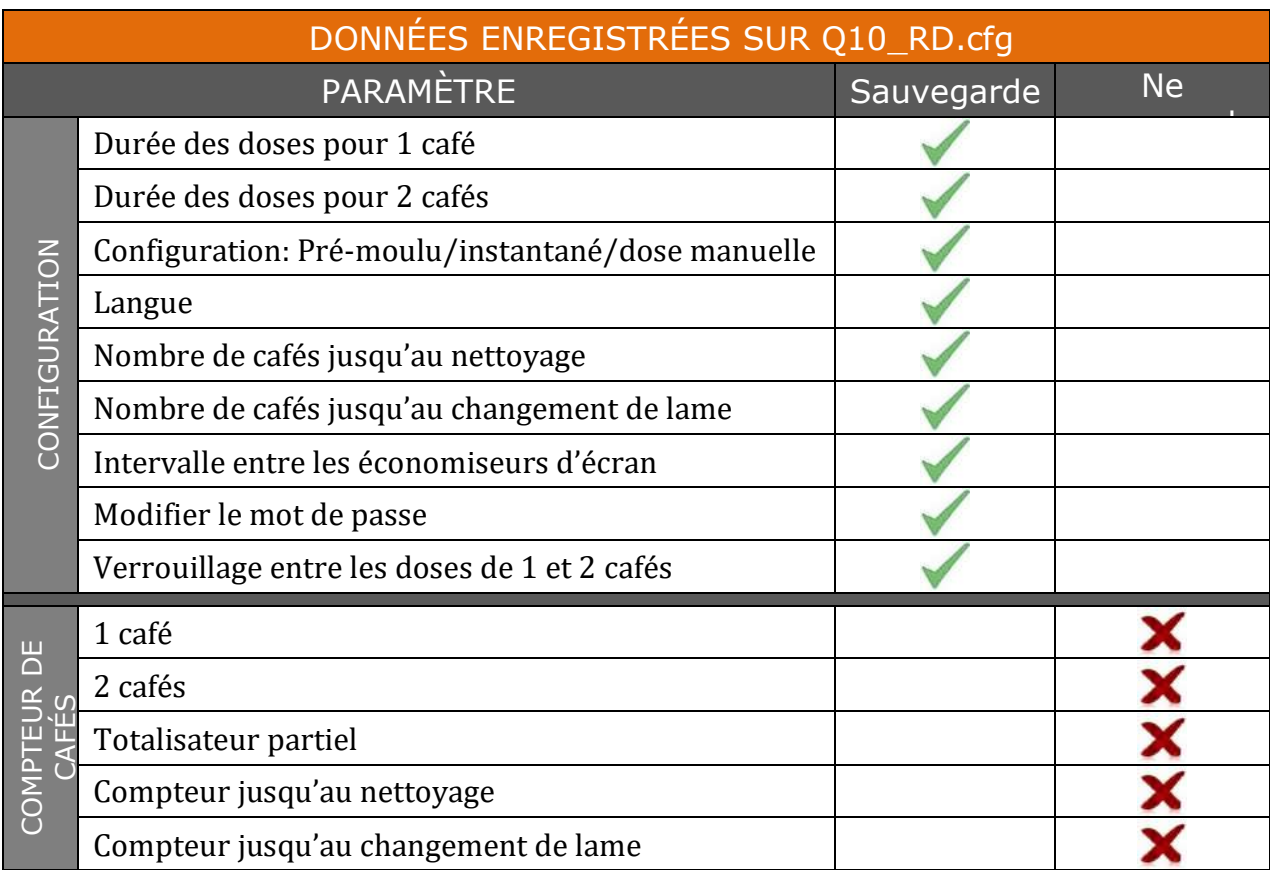

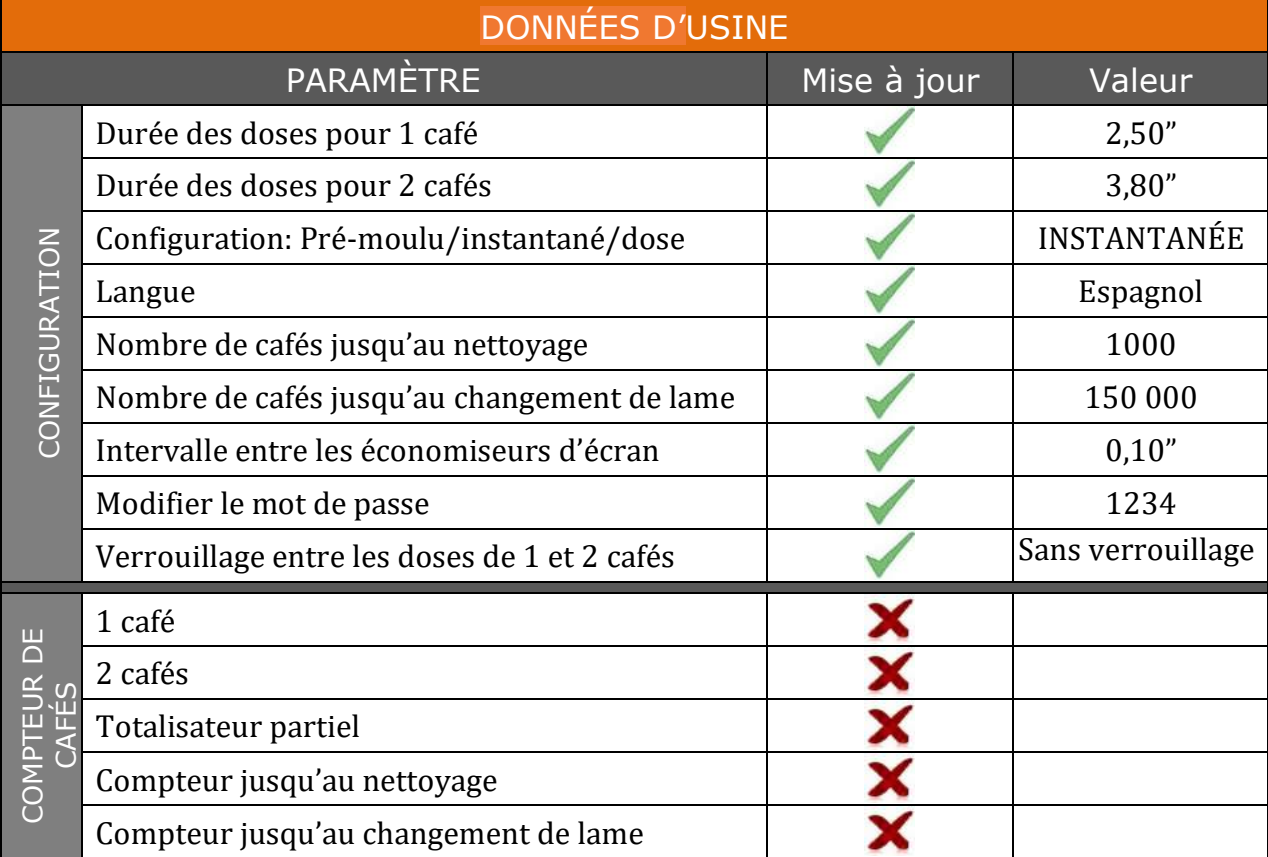

### **10. Conditions de garantie**

Tous les composants de la machine sont garantis pendant 12 mois (à partir de l'installation) contre tout défaut empêchant un bon fonctionnement.

La **GARANTIE** couvre exclusivement le remplacement des pièces présentant des défauts de fabrication. En aucun cas cela n'implique le remplacement complet de la machine.

Cette garantie ne couvre pas les composants en caoutchouc ou en plastique ou les pièces électriques qui endommagent ou affectent le fonctionnement d'autres composants en raison de fluctuations de la tension d'alimentation principale ou de pièces usées par une utilisation normale.

Toute machine qui aurait été manipulée par du personnel non autorisé ou dont l'utilisation serait incorrecte, perdra toutes les conditions de cette **GARANTIE**.

Seuls les **SERVICES TECHNIQUES** autorisés sont en mesure d'offrir des réparations garanties avec des pièces **ORIGINALES**. Les frais de main-d'œuvre, de déplacement et d'hébergement pour la réparation de tout produit sont à la charge de l'utilisateur.

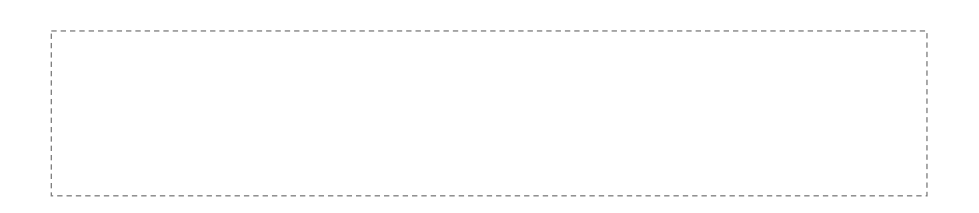

#### **11. Coordonnées**

#### **Adresse de contact**

Motors, 1-9 08040 Barcelona Tel.+34 93 223 12 00 Export Tel. +34 933 946 305 www.qualityespresso.net email: info@qualityespresso.net

Le fabricant se réserve le droit d'apporter, sans préavis, toutes les améliorations techniques découlant de ses recherches constantes sur ce modèle.

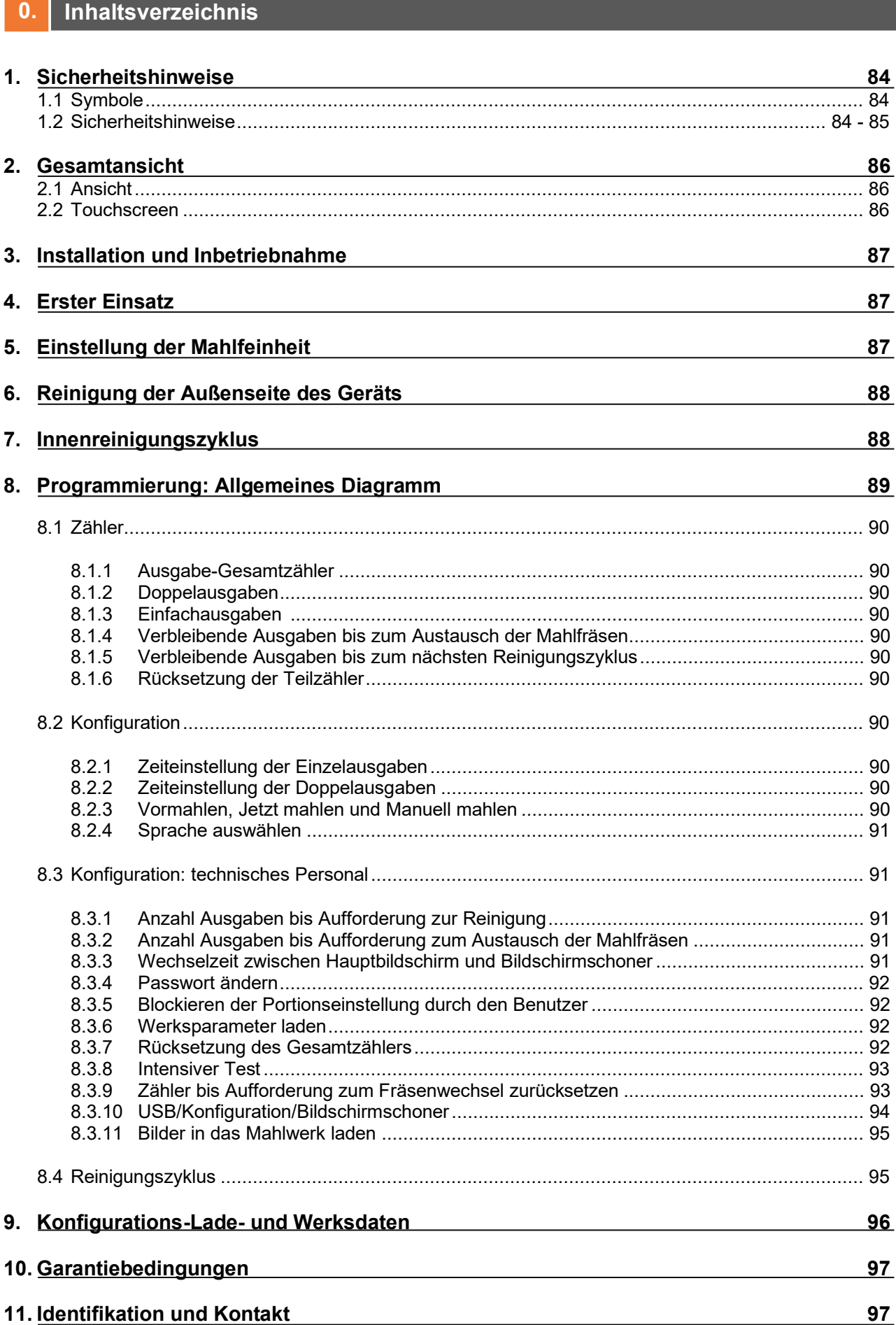

### **1. Sicherheitshinweise**

## **1.1 Symbole**

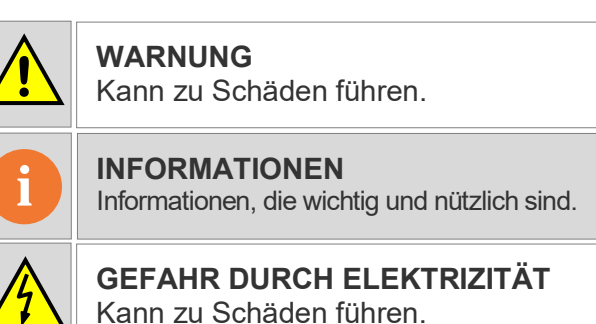

• Die G10 ist eine vollautomatische Kaffeemühle, die Kaffeebohnen programmiert für den Sofortgebrauch, im Voraus oder manuell für den Sofortgebrauch mahlt. Durch einfaches Einsetzen des Filterhalters in die entsprechende Führung werden eine oder zwei Portionen Kaffee frisch gemahlen. Ein Aspekt der Vielseitigkeit der Mühle ist, dass die zu mahlende Kaffeemenge für eine oder zwei Tassen unabhängig voneinander im entsprechenden Menü am Touchscreen eingestellt werden kann.

### **1.2 Sicherheitshinweise**

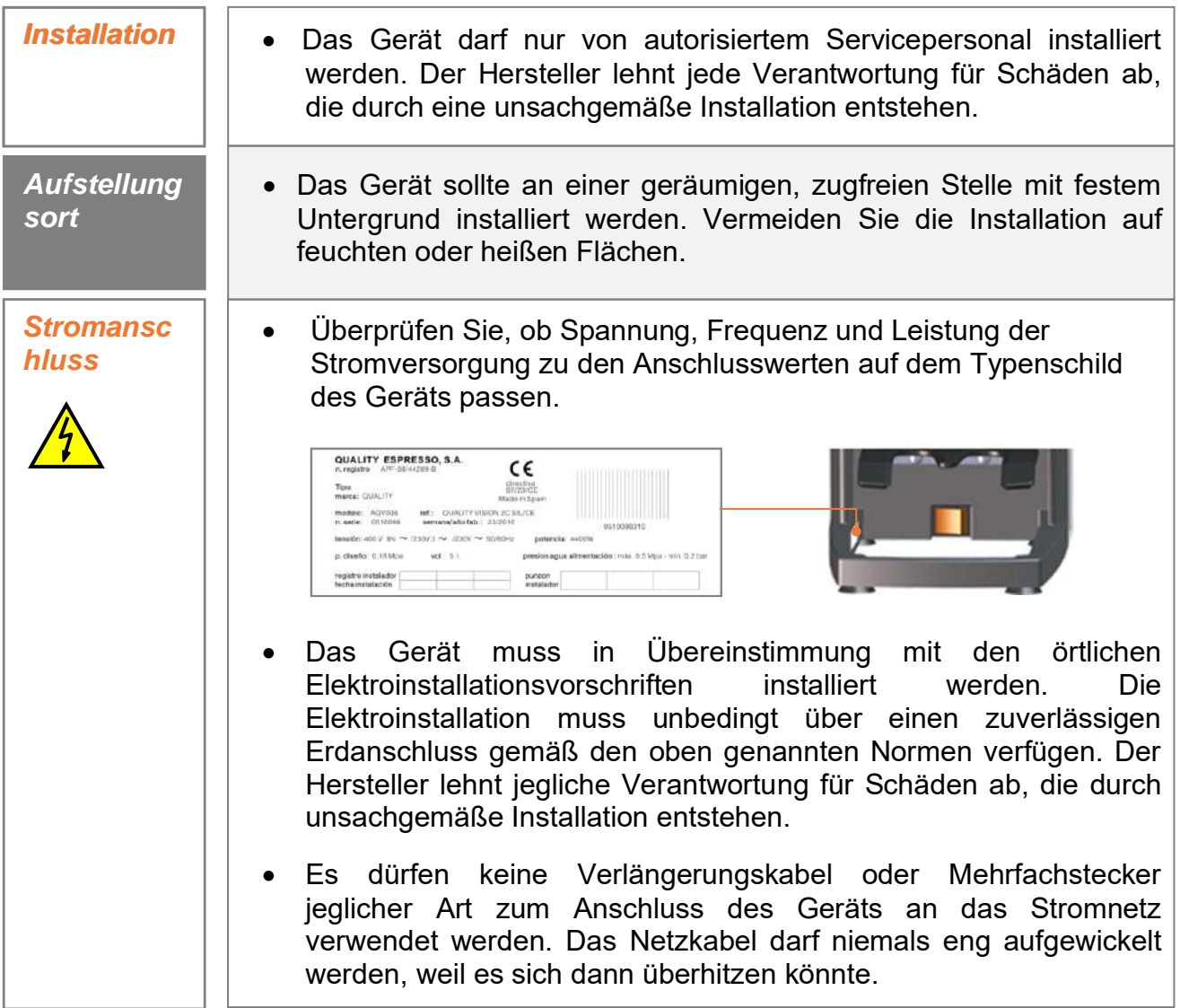

**Hinweis**: Der Schalldruck des Geräts ist nicht höher als 70

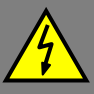

- *Handhabung* Mit Ausnahme der in dieser Anleitung beschriebenen Reinigungsvorgänge dürfen Arbeiten am Geräteinneren nur von autorisierten Servicetechnikern durchgeführt werden.
	- Die Reinigung und vorbeugende Wartung muss gemäß der im Handbuch oder vom technischen Dienst angegebenen Häufigkeit durchgeführt werden. Der Hersteller lehnt jede Haftung für Schäden am Gerät wegen Nichteinhaltung dieser Verpflichtungen sowie für Schäden aufgrund von falscher oder unsachgemäßer Verwendung ab.
	- Alle Komponenten der Maschine, einschließlich des Anschlusskabels, dürfen nur durch Original-Ersatzteile ersetzt werden. Wird das Netzkabel beschädigt, muss es durch den Hersteller, seinen Kundendienst oder ähnliches Fachpersonal ersetzt werden, um Gefahren zu vermeiden.
	- Trennen Sie das Gerät vor jeglicher Wartungsarbeit entweder über den Hauptschalter im Lokal oder durch Trennen des Netzkabels von der Stromversorgung.
- Installieren Sie die Mühle auf einem festen Untergrund. • Dieses Gerät darf von Personen mit eingeschränkten **!**  körperlichen, sensorischen oder geistigen Fähigkeiten oder mangelnder Erfahrung und Kenntnis verwendet werden, wenn diese beaufsichtigt werden oder angemessen in den sicheren Gebrauch des Geräts **Nichtige Hinweise** eingewiesen wurden und die damit verbundenen **Wichtige Hinweise** Gefahren verstehen. Kinder dürfen nicht mit dem Gerät spielen. • Verwenden Sie das Gerät nicht im Freien, es sei denn, es ist gut gegen äußere Einflüsse (Wind, Regen, Nebel, usw.) geschützt. **!**  • Das Gerät darf nicht mit Wasser- oder Dampfstrahlen in Berührung kommen oder gereinigt werden. • Berühren Sie die Mühle nicht barfuß oder mit nassen Schuhen, auch nicht mit nassen oder feuchten Händen. • Das Gerät darf nicht zum Mahlen anderer als der in dieser Anleitung beschriebenen Produkte verwendet werden.

### 2. Gesamtansicht

#### 2.1 Ansicht

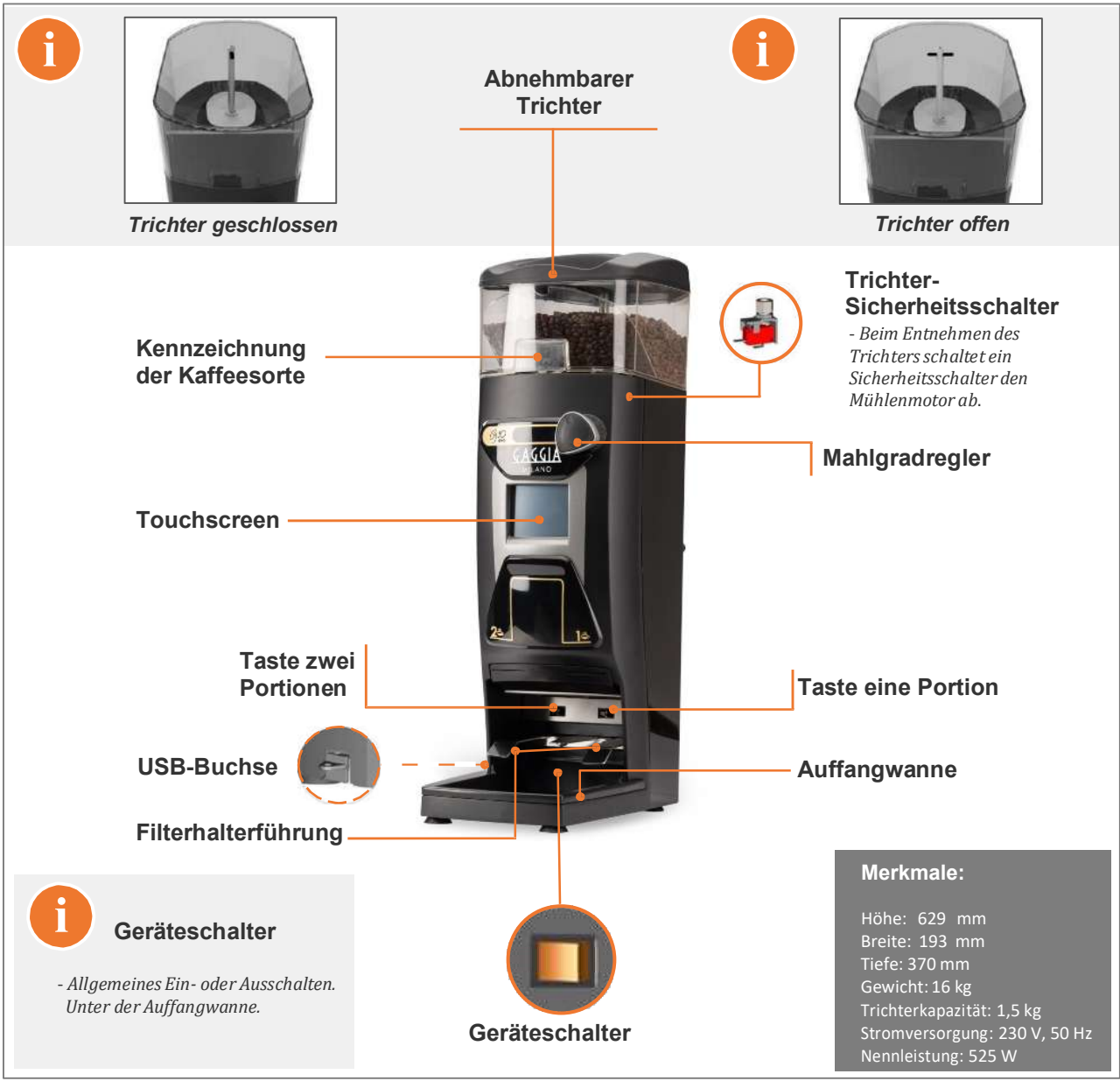

#### 2.2 Touchscreen

• Diese Kaffeemühle ist mit einem resistiven Touchscreen mit Zugang zu verschiedenen Menüs mit folgenden Funktionen ausgestattet:

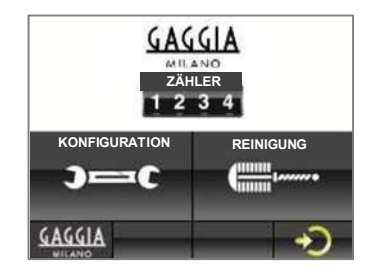

- Abfrage der Anzahl Ausgabezyklen einer und zwei Kaffeeportionen. - Abfrage der verbleibenden Ausgaben bis zum Austausch der Mahlfräsen. - Abfrage der verbleibenden Zyklen bis zur Reinigung mit der Bürste.
- 
- Konfiguration der Betriebsarten "Vormahlen" und "Jetzt mahlen".<br>- Einstellung der Kaffeenortionen. - Einstellung der Kaffeeportionen.
	- Weitere Funktionen.

Hinweis: Im "Abschnitt 8 - Programmierung" finden sie eine Beschreibung aller Bildschirm-Menüs und Funktionen.

#### **3. Installation und Inbetriebnahme**

• Stellen Sie das Gerät nach dem Auspacken an der gewünschten Stelle in der Nähe einer Steckdose mit wirksamer Erdung auf. Schließen Sie das Netzkabel an, füllen Sie Kaffeebohnen in den Trichter, öffnen Sie den Trichterverschluss und schalten Sie den Geräteschalter hinter der Auffangwanne ein. Die Mühle ist damit betriebsbereit.

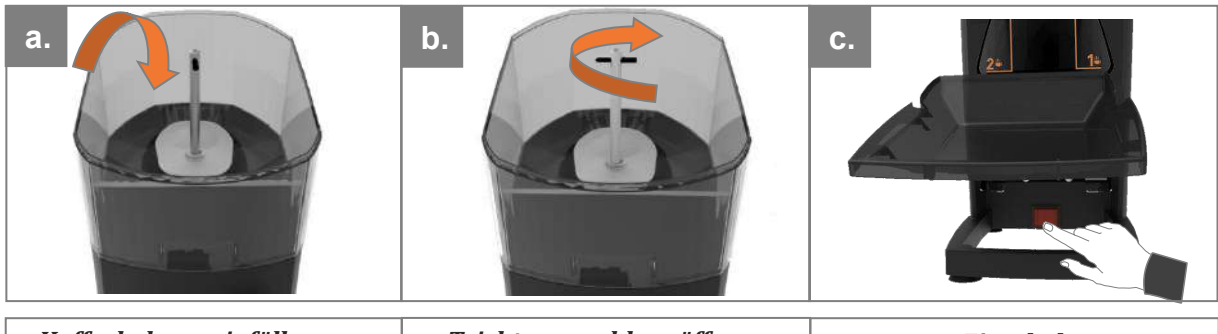

*Kaffeebohnen einfüllen. Trichterverschluss öffnen. Einschalten.* 

#### **4. Erster Einsatz**

• Um eine Portion Kaffee zu produzieren, setzen Sie einfach den Filterhalter bis zum Ende der Führung für die gewählte Portion ein (rechte Führung für Einzelportion, linke Führung für Doppelportion). Wenn Sie die Mühle zum ersten Mal benutzen oder wenn sie vollständig leer war, fordern Sie die Portion dreimal an, damit der Spender richtig gefüllt und die korrekte Menge erzeugt wird.

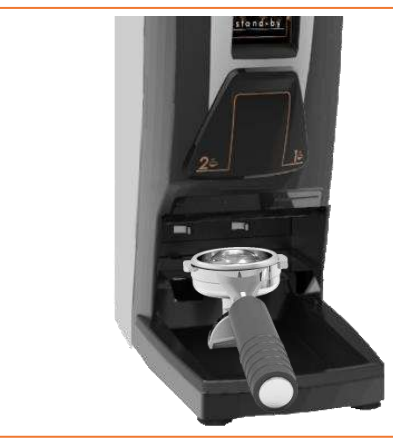

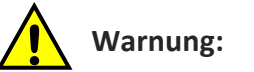

- *Füllen Sie NIEMALS gemahlenen Kaffee in den Bohnentrichter!*
- *- Die Mühle darf nicht länger als 30 Minuten an einem Stück laufen, sonst wird sie zu heiß. Dann muss sie erst abkühlen.*

#### **5. Einstellung der Mahlfeinheit**

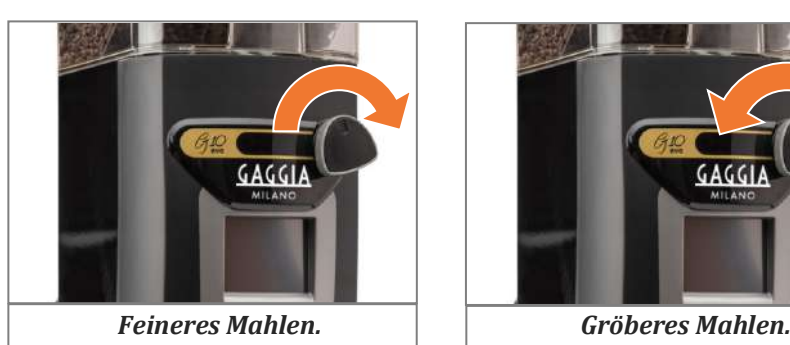

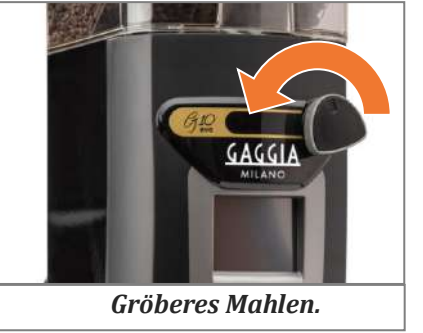

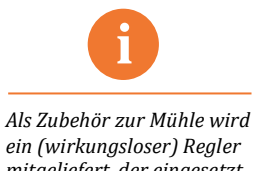

*ein (wirkungsloser) Regler mitgeliefert, der eingesetzt werden kann, um eine Änderung der Mahlfeinheit durch das Personal zu verhindern.*

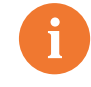

#### *Hinweis zur Mahlfeinheit* **i**

- *Um eine signifikante Änderung der Mahlfeinheit zu erzielen, muss der Knopf mindestens eine Umdrehung gedreht werden.*
- *Drehen Sie den Knopf niemals mehr als 1 Umdrehung in Richtung fein (im Uhrzeigersinn), ohne erneut zu mahlen, da es sonst zu einer Stauung von gemahlenem Kaffee kommen kann.*

#### Reinigung der Außenseite des Geräts  $6.$

• Schalten Sie das Gerät vor dem Reinigen am Geräteschalter hinter der Auffangwanne ab. Wischen Sie es mit einem feuchten Tuch ab. Verwenden Sie keine Reinigungsmittel, Scheuermittel, Alkohol oder Lösungsmittel. Entfernen Sie Kaffeereste an den schwer zugänglichen Stellen mit einem geeigneten Pinsel.

#### Innenreinigungszyklus

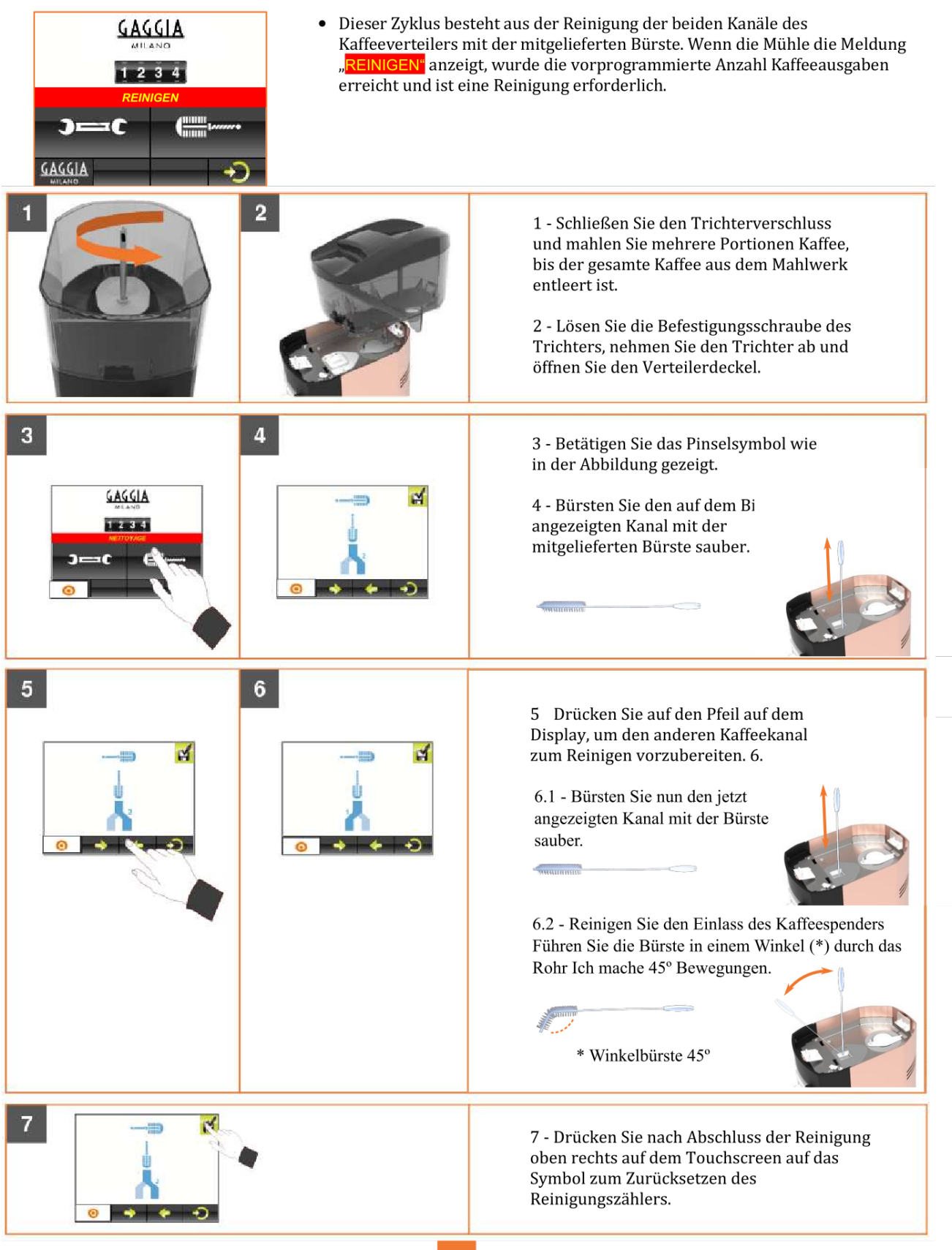

#### **8. Programmierung**

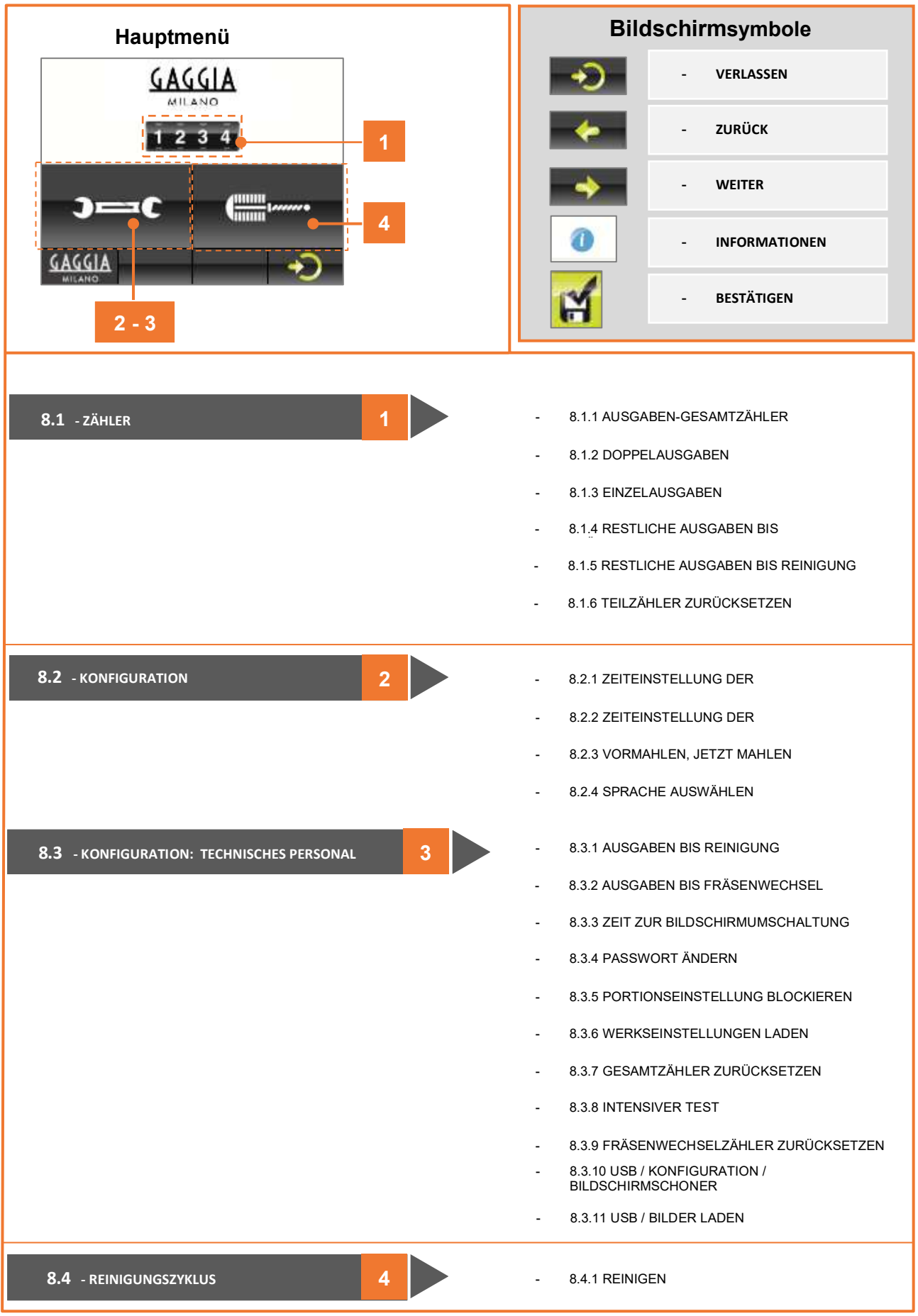

**DE** 

#### **8.1 ZÄHLER**

- Registrieren die Anzahl der gemahlenen Portionen, die restlichen Ausgaben bis zum Fräsenwechsel sowie die restlichen Ausgaben, bis die Mühle gereinigt werden muss. Die Teilzähler können zurückgesetzt werden. - 8.1.1 - AUSGABEN-GESAMTZÄHLER

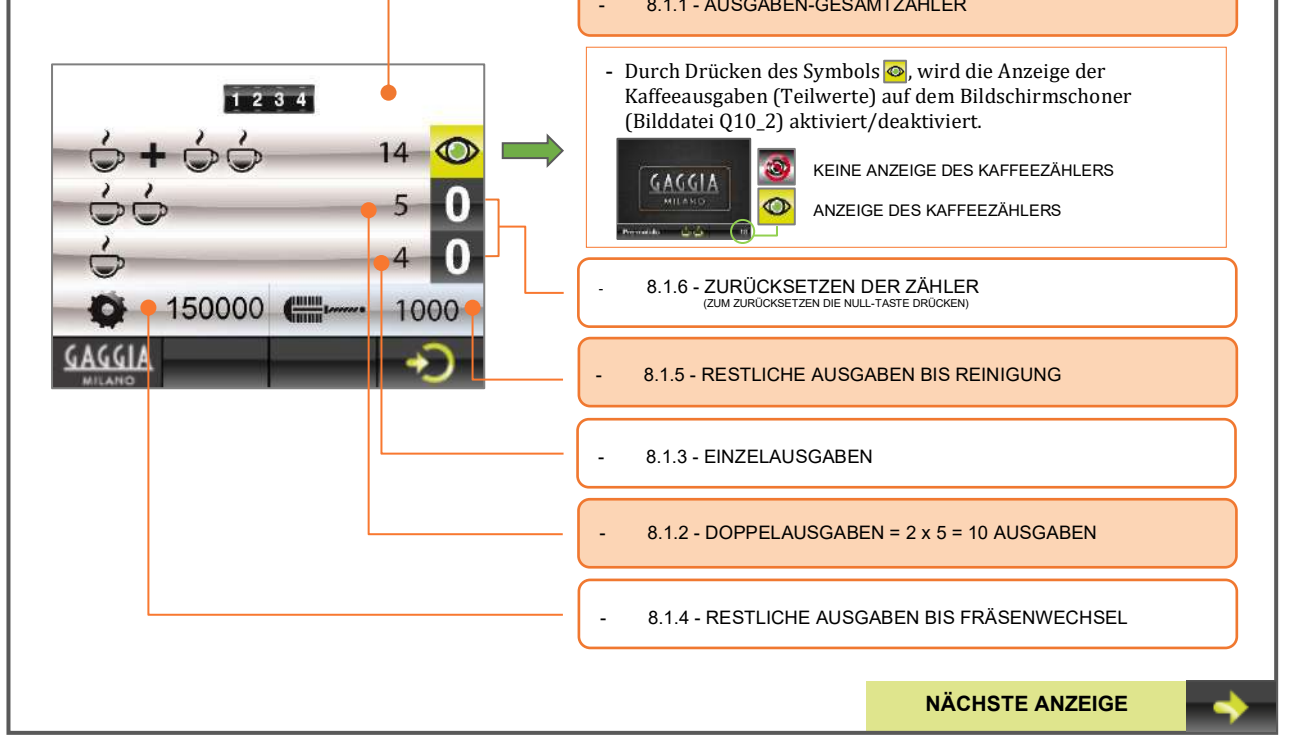

#### **8.2 KONFIGURATION**

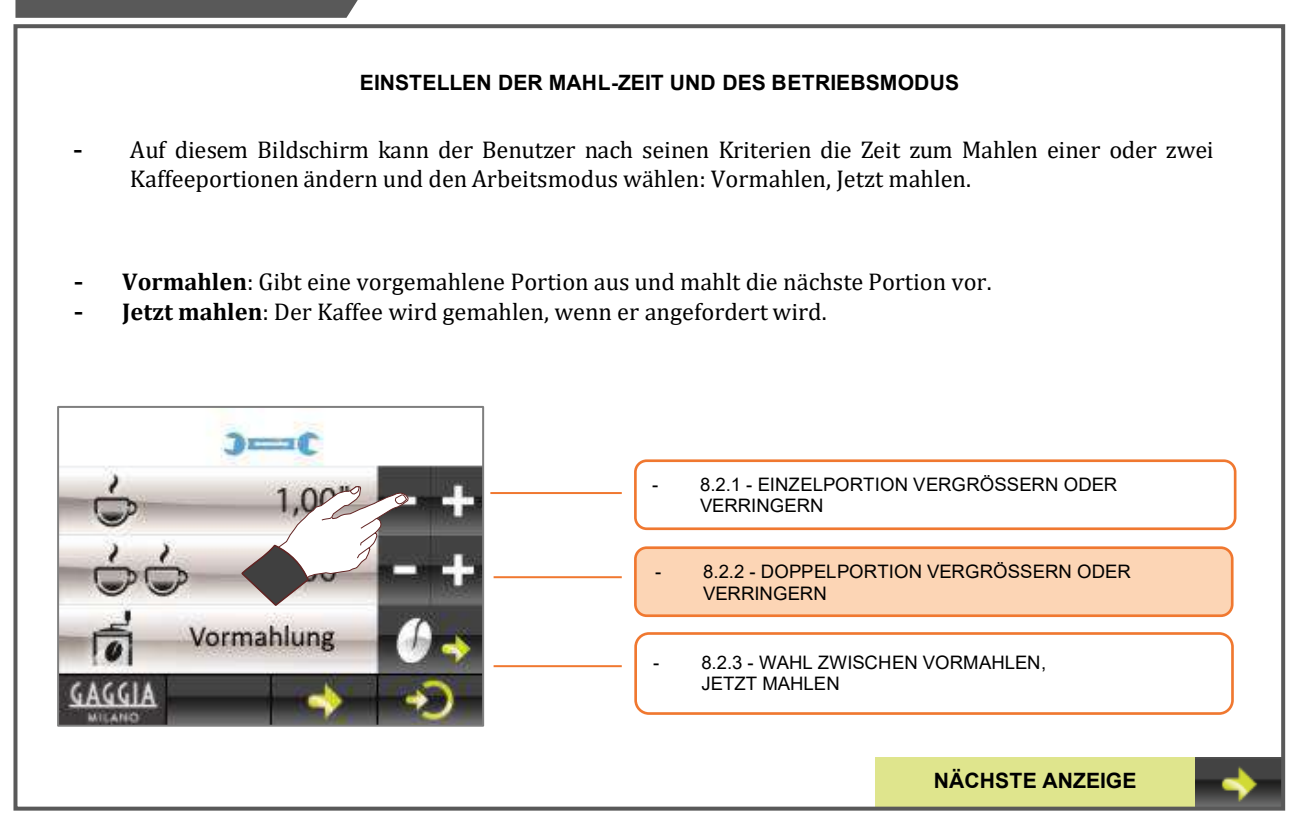

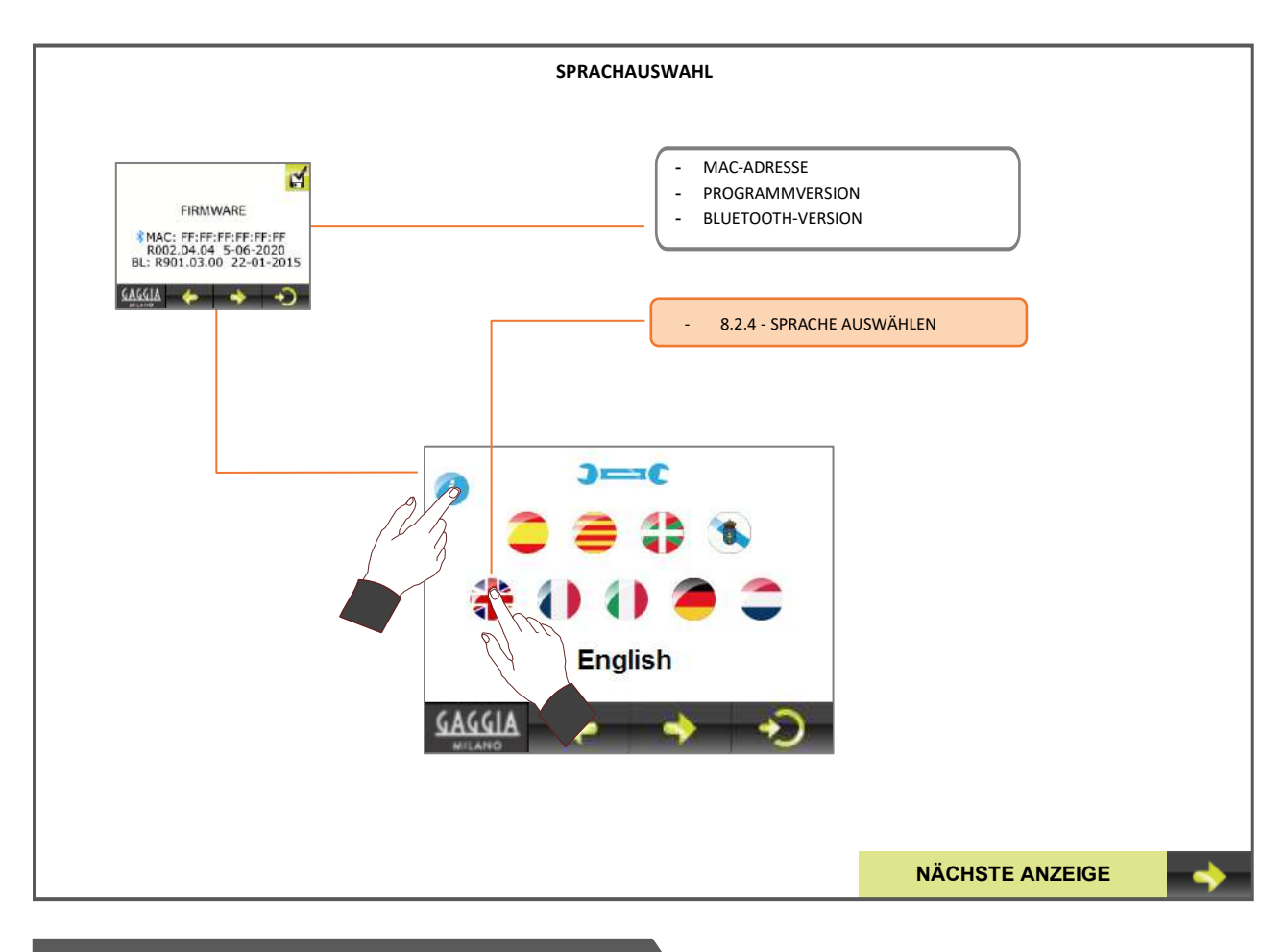

#### **8.3 KONFIGURATION: TECHNISCHES**

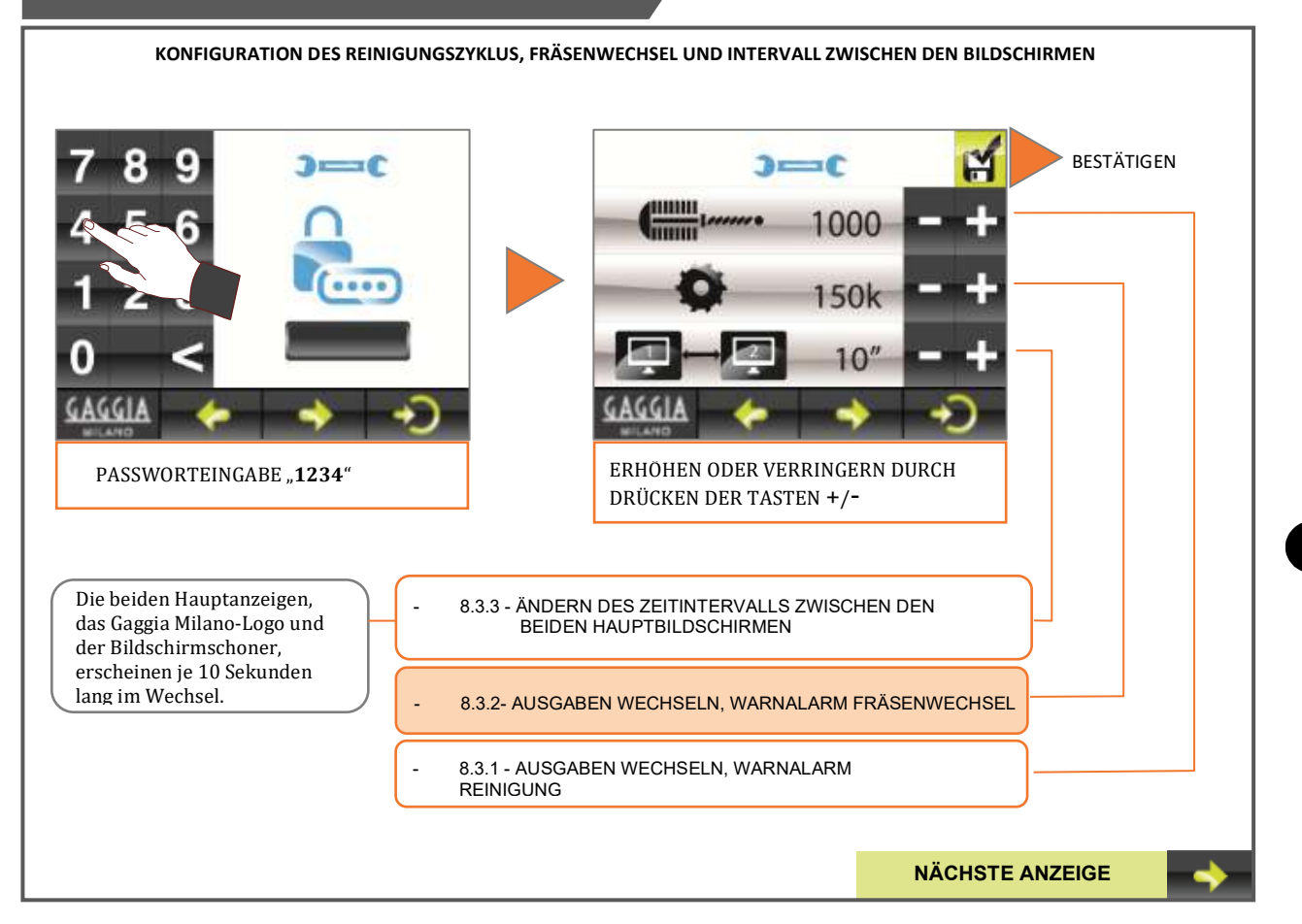

DE

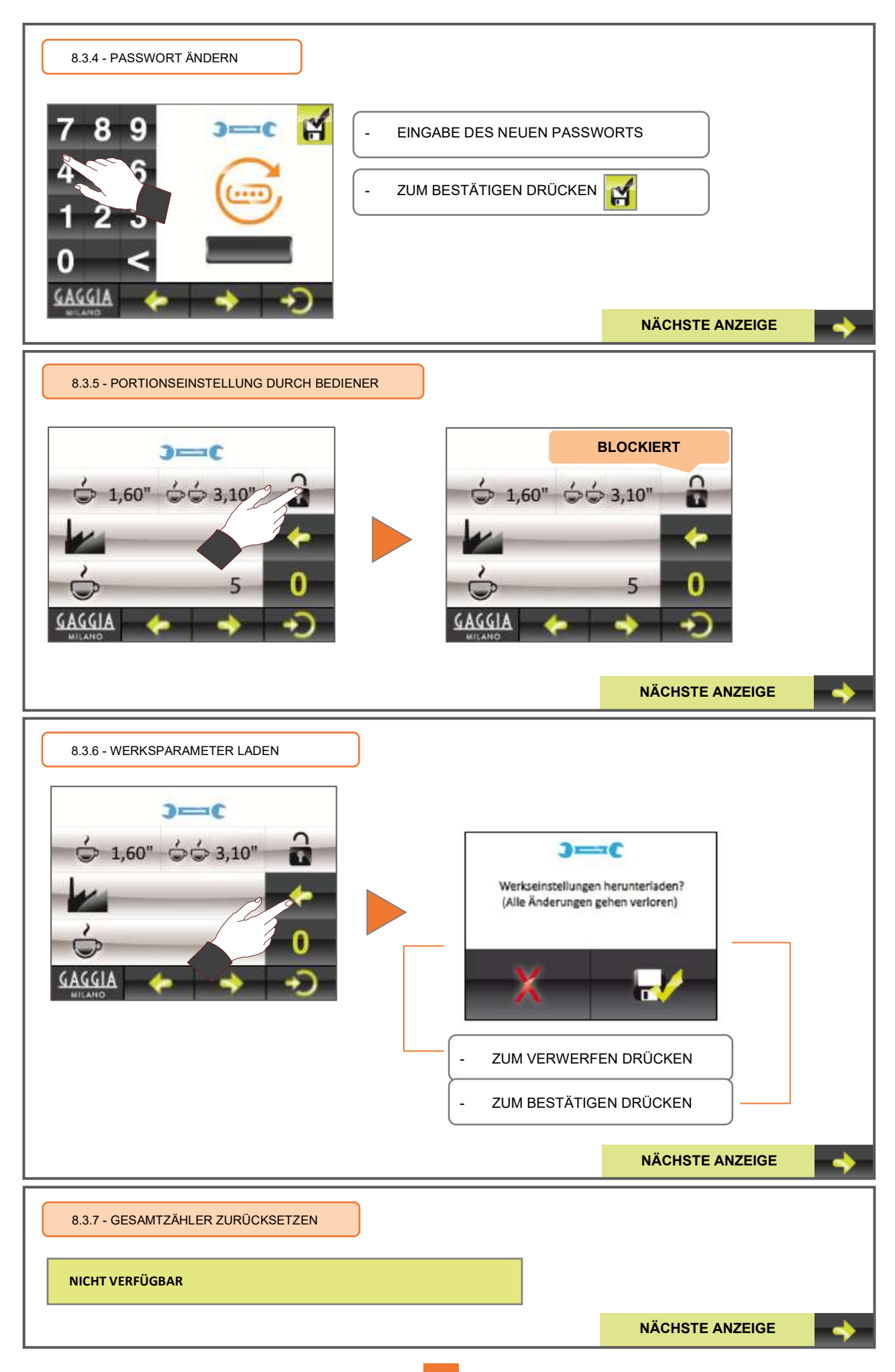

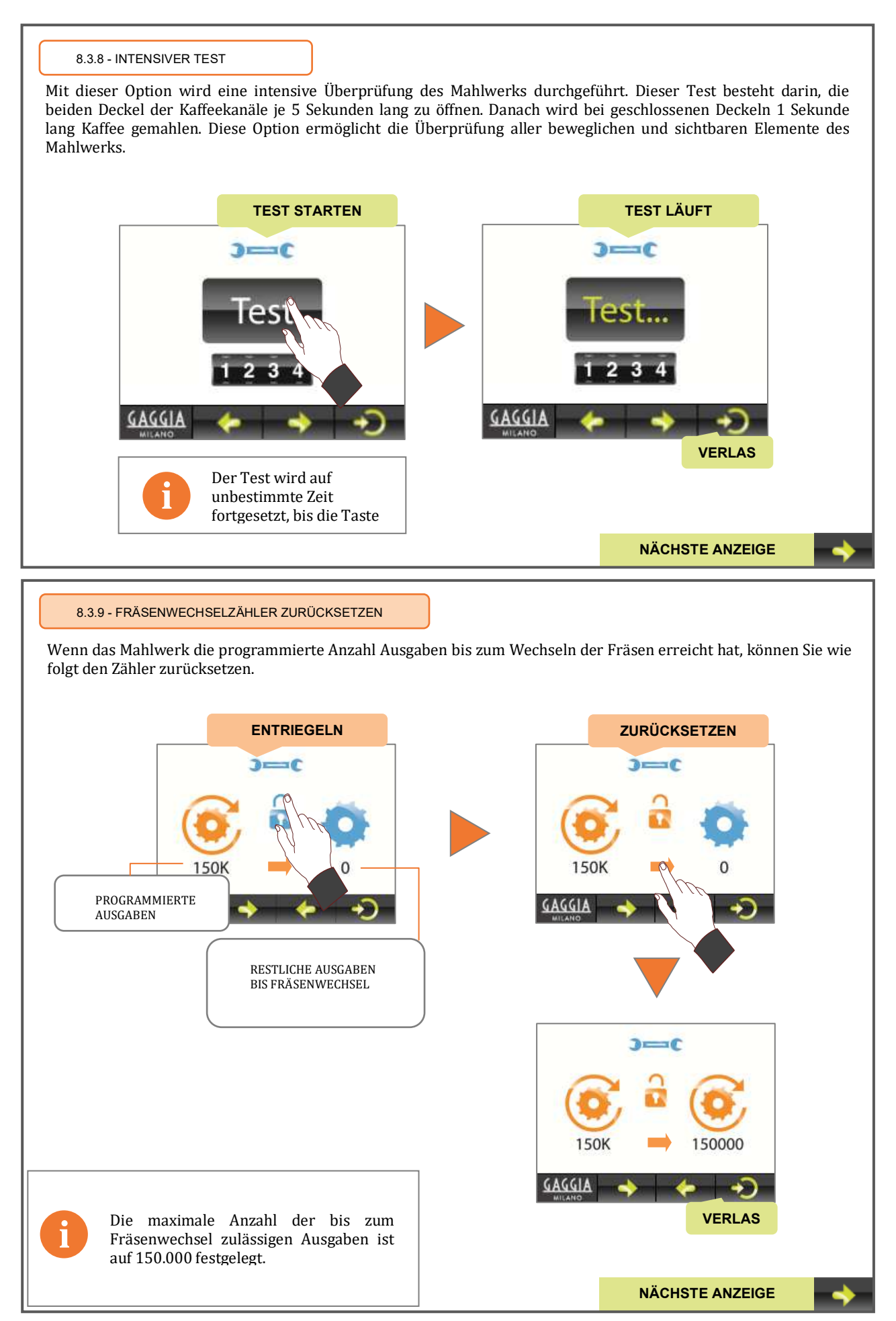

93

DE

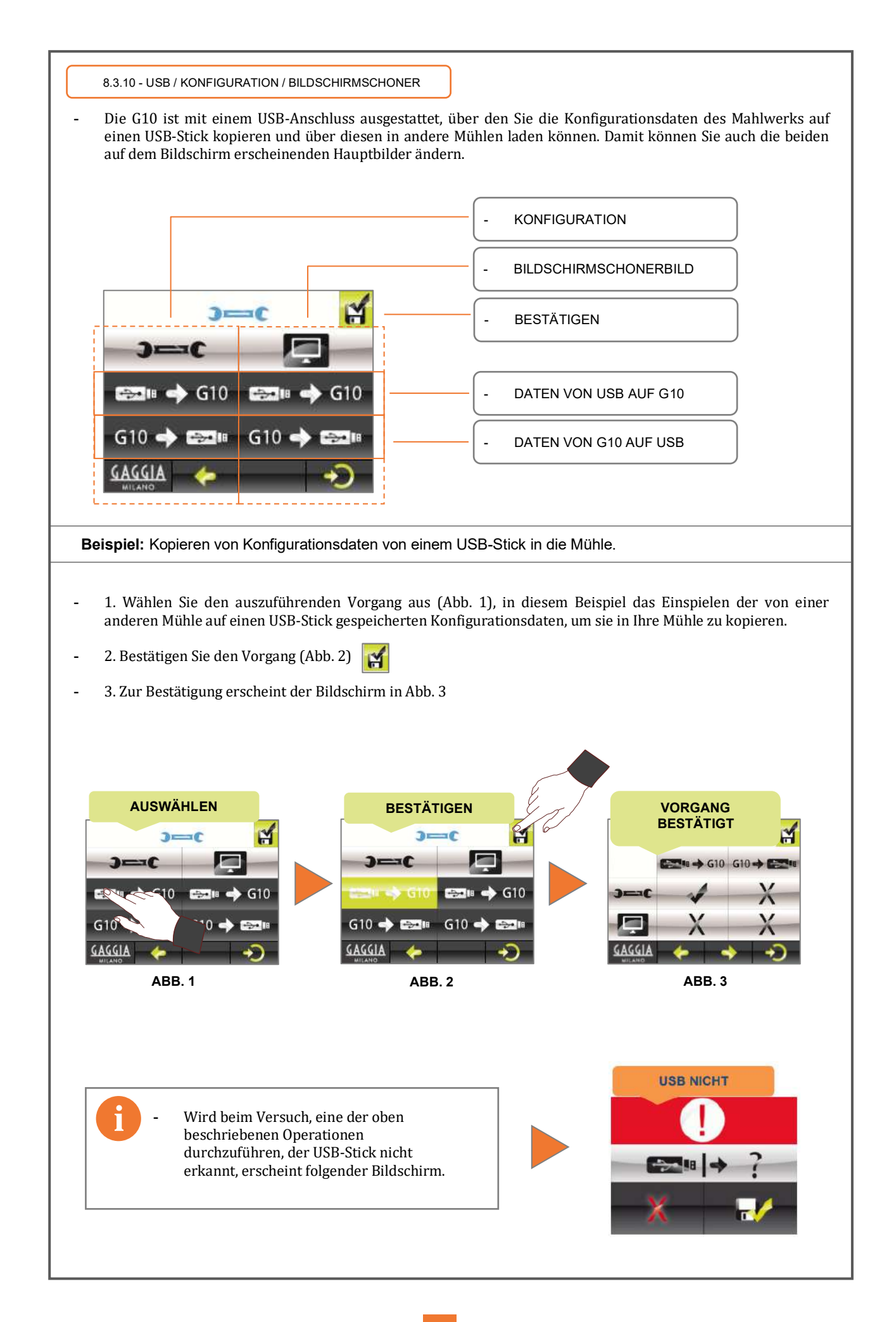

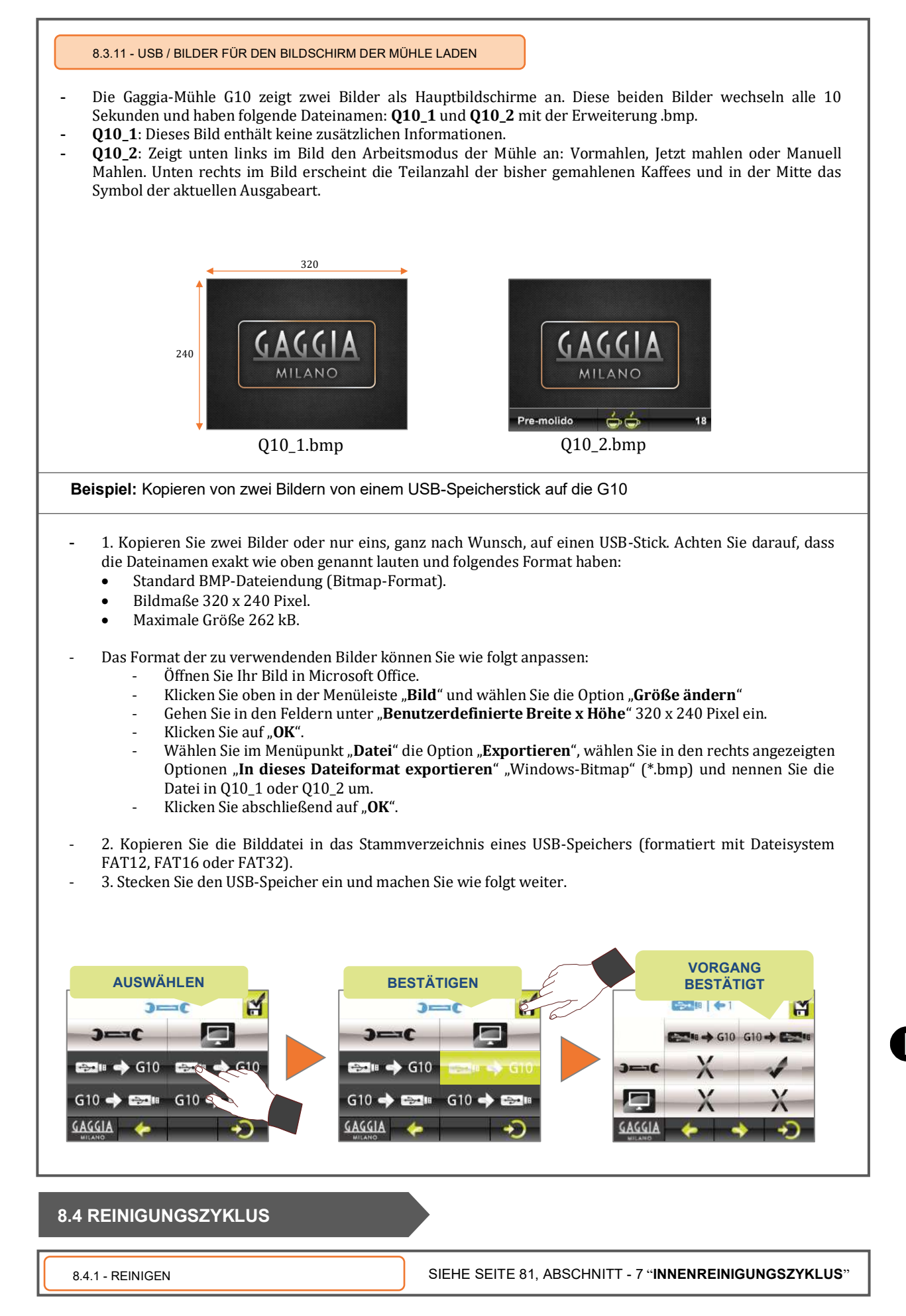

# **9. Werksparameter und Daten, die beim Laden der Konfiguration gespeichert werden**

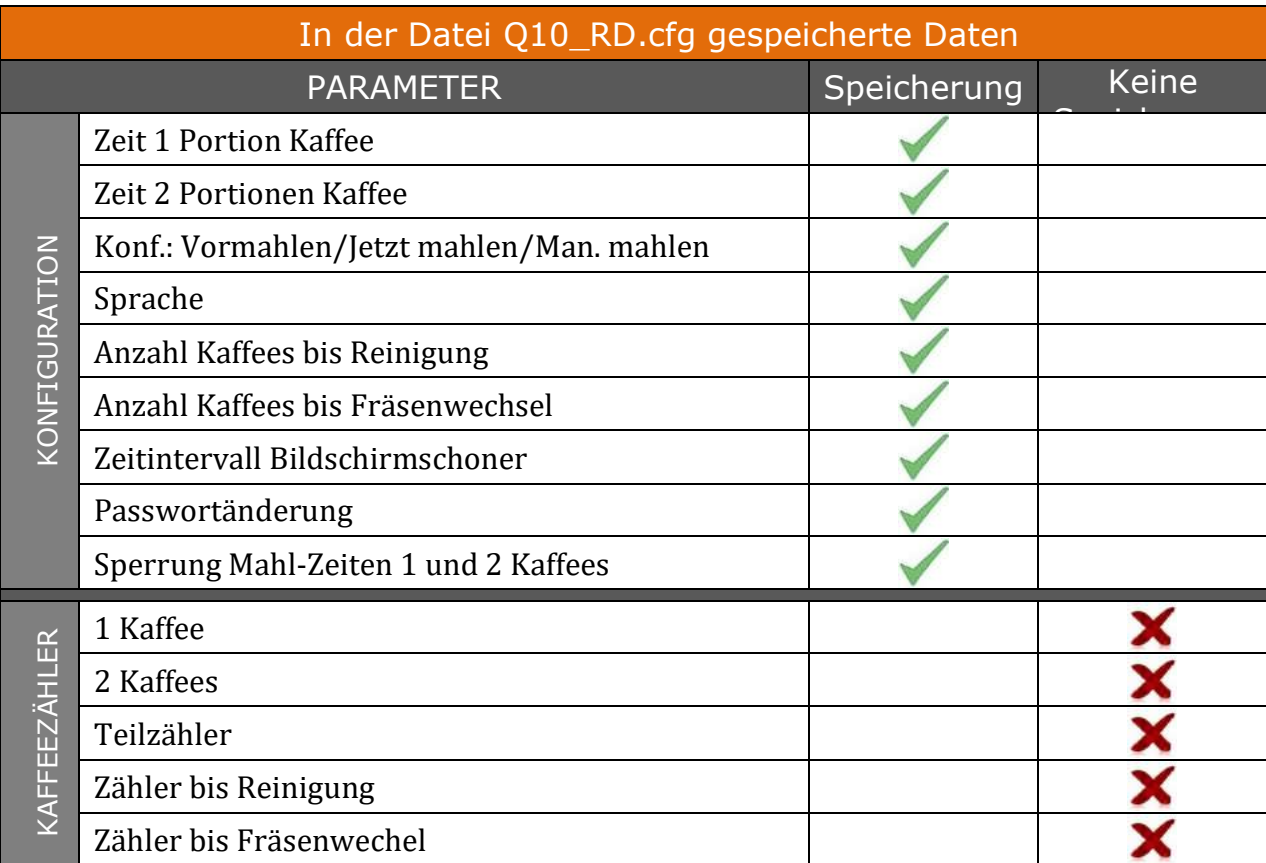

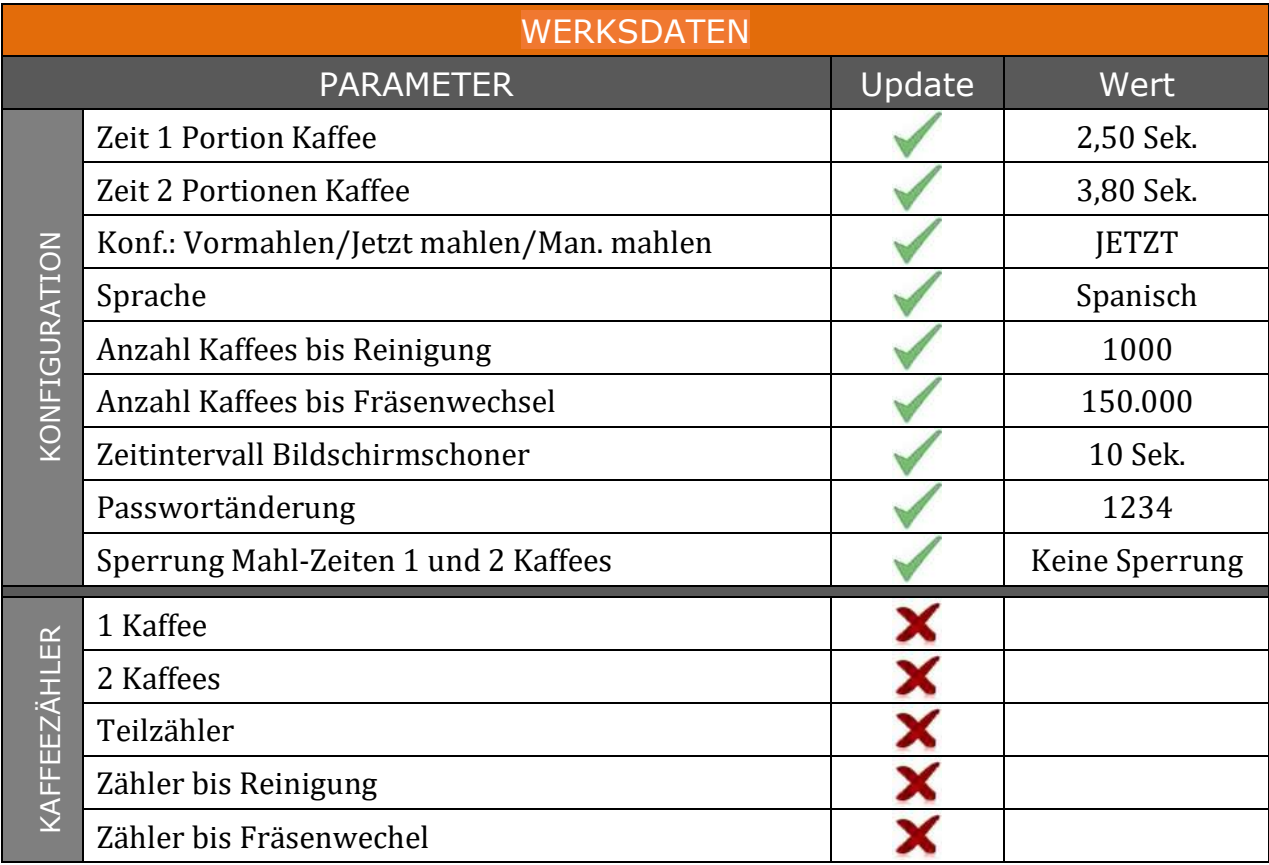

### **10. Garantiebedingungen**

Die Garantiezeit beträgt 12 Monate (ab Installationsdatum) auf alle Komponenten des Gerätes, die durch einen Defekt das gute Funktionieren desselben beeinträchtigen.

Die **GARANTIE** umfasst nur den kostenlosen Ersatz von Teilen mit Herstellungsfehlern. In keinem Fall bedeutet dies den Austausch des gesamten Gerätes.

Von dieser Garantie ausgenommen sind Komponenten aus Gummi, Kunststoff sowie Elektroteile, die aufgrund von Schwankungen der Stromversorgung Schäden an anderen Komponenten verursachen oder deren Funktion beeinträchtigen. Ausgeschlossen sind auch alle Teile, die einer normalen Abnutzung unterliegen.

Geräte, die von nicht autorisiertem Personal manipuliert wurden, oder Teile, an denen eine unsachgemäße Verwendung erkannt wird, verlieren jeglichen **GARANTIEANSPRUCH**.

Nur vom Hersteller autorisierte **TECHNISCHE DIENSTE** sind in der Lage, garantierte Reparaturen mit **Original-Ersatzteilen** anzubieten. Alle Reise- und Arbeitskosten sowie notwendigen Spesen, die im Rahmen der Reparatur eines Produkts anfallen, trägt der Nutzer.

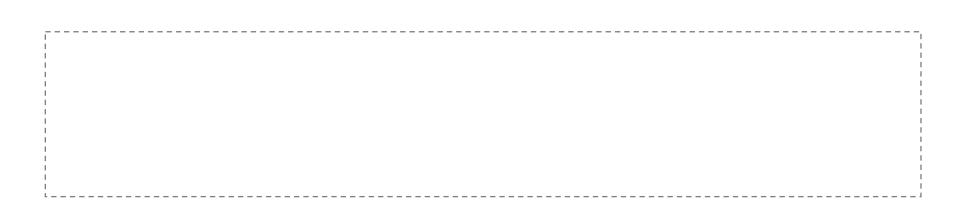

#### **11. Kontaktinformation**

#### **Kontaktadresse**

Motors, 1-9 08040 Barcelona Tel.+34 93 223 12 00 Export Tel. +34 933 946 305 www.qualityespresso.net email: info@qualityespresso.net

Der Hersteller behält sich das Recht vor, im Rahmen der ständigen Weiterentwicklung jederzeit und ohne vorherige Ankündigung technische Verbesserungen an diesem Gerät vorzunehmen.

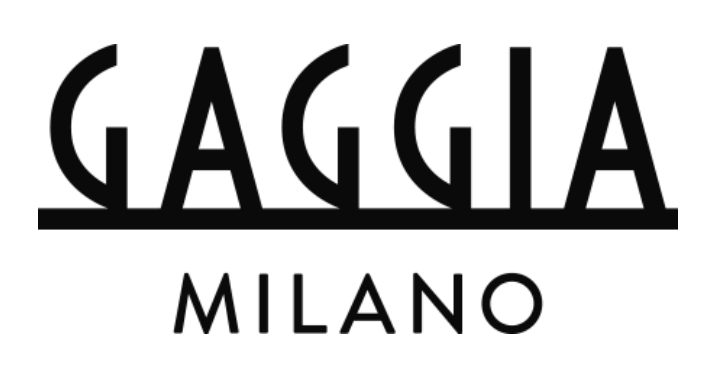